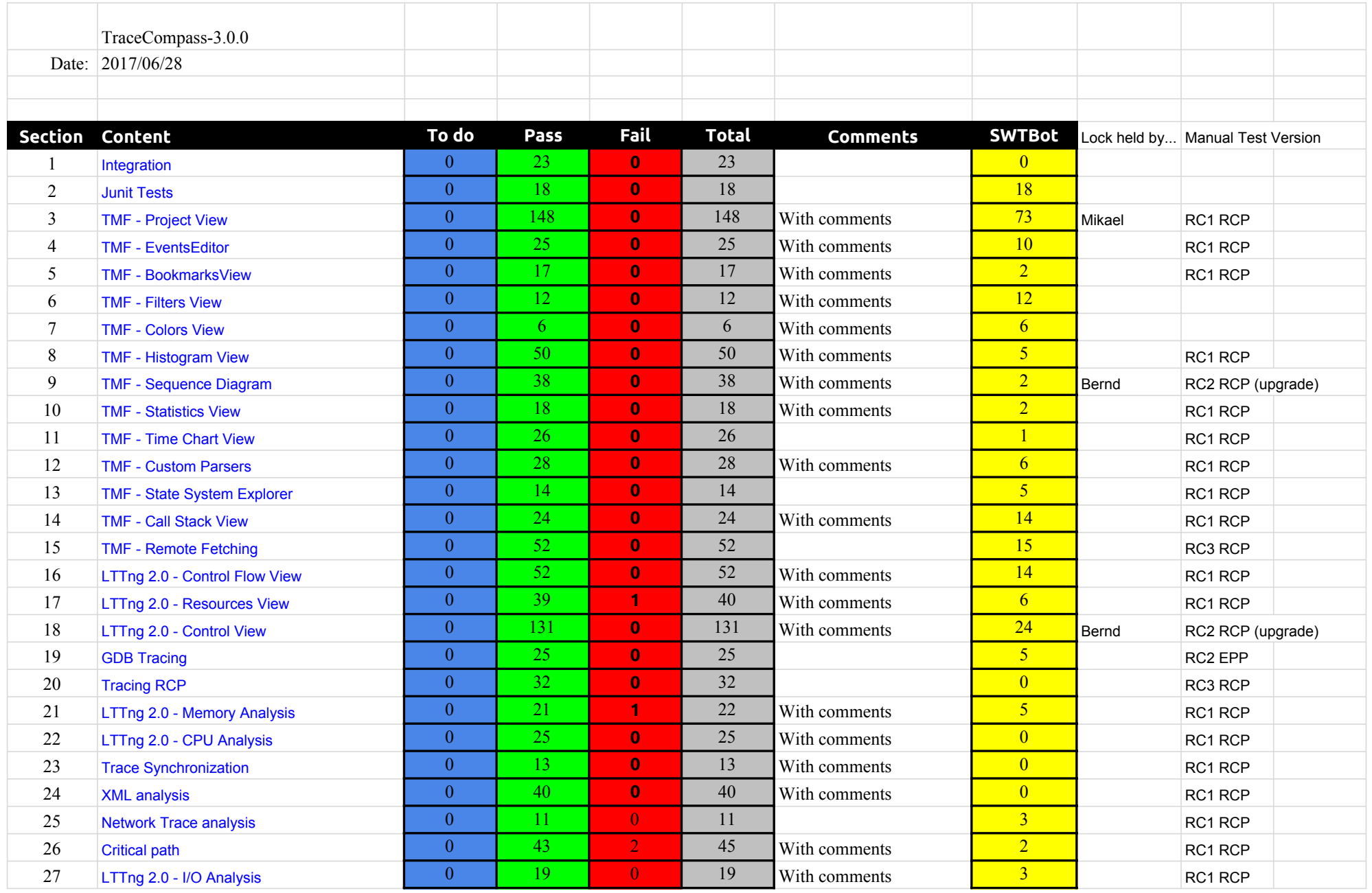

# 3.0.0-TraceCompassTestCases - Summary

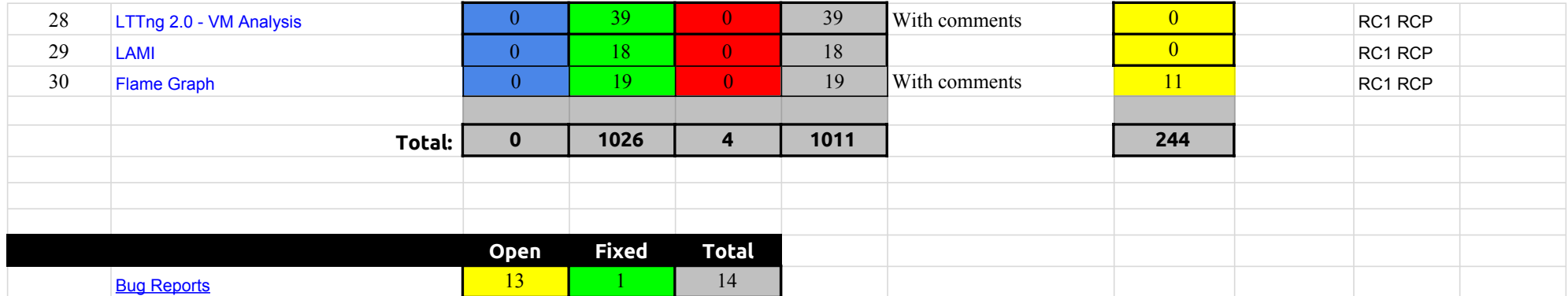

# 3.0.0-TraceCompassTestCases - Integration

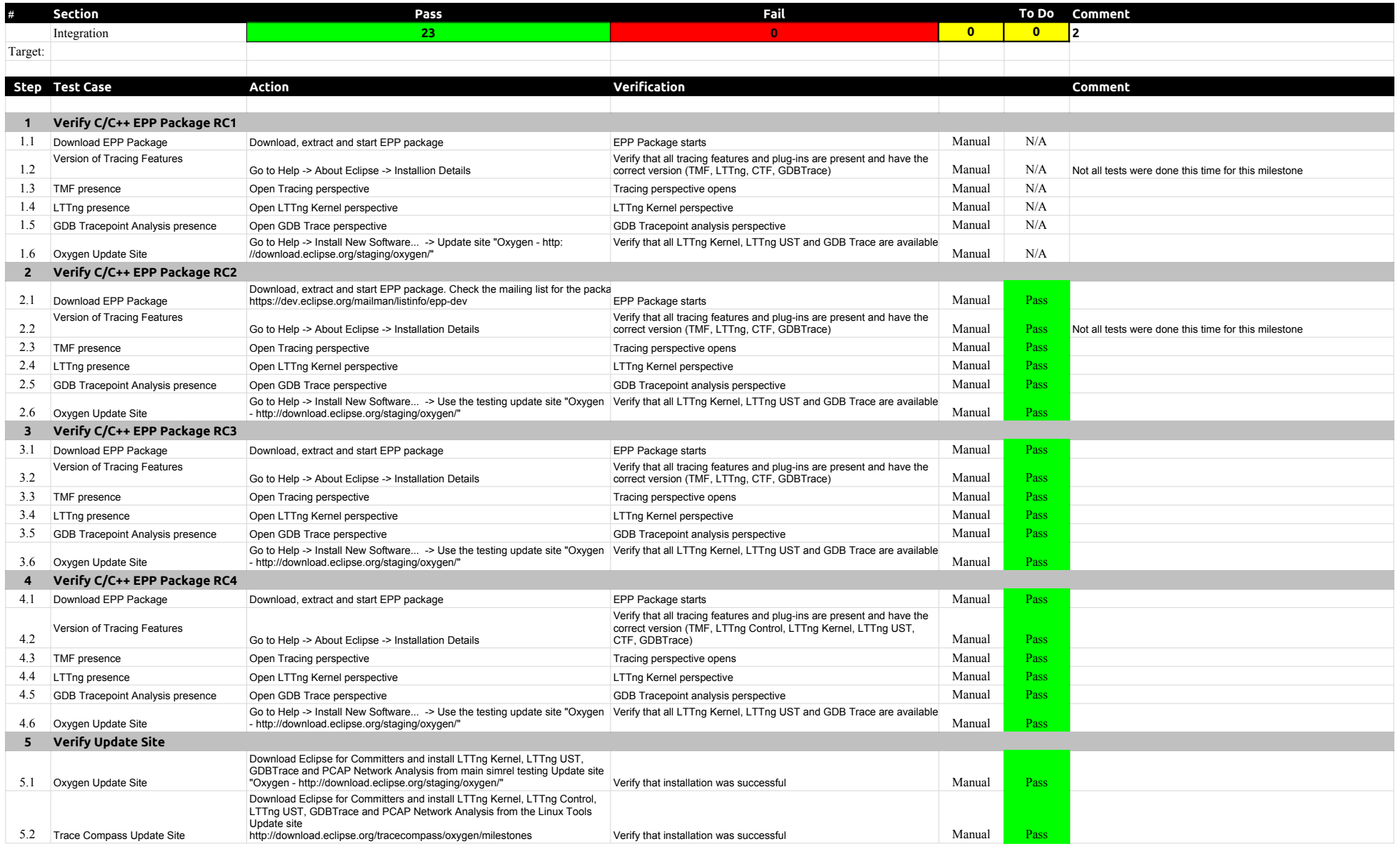

# 3.0.0-TraceCompassTestCases - Integration

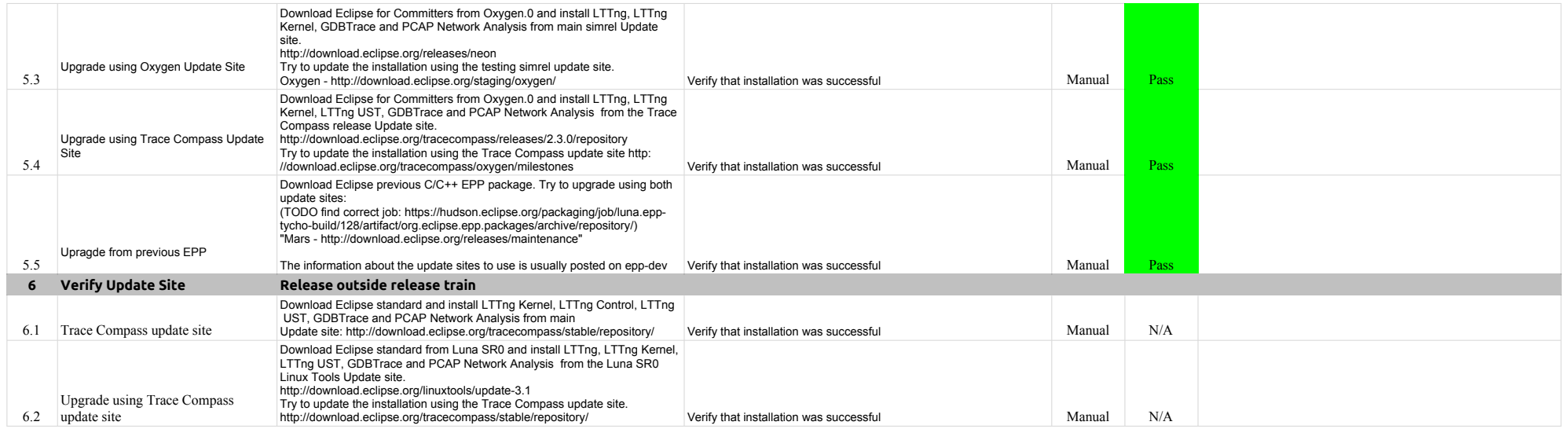

# 3.0.0-TraceCompassTestCases - JUnits

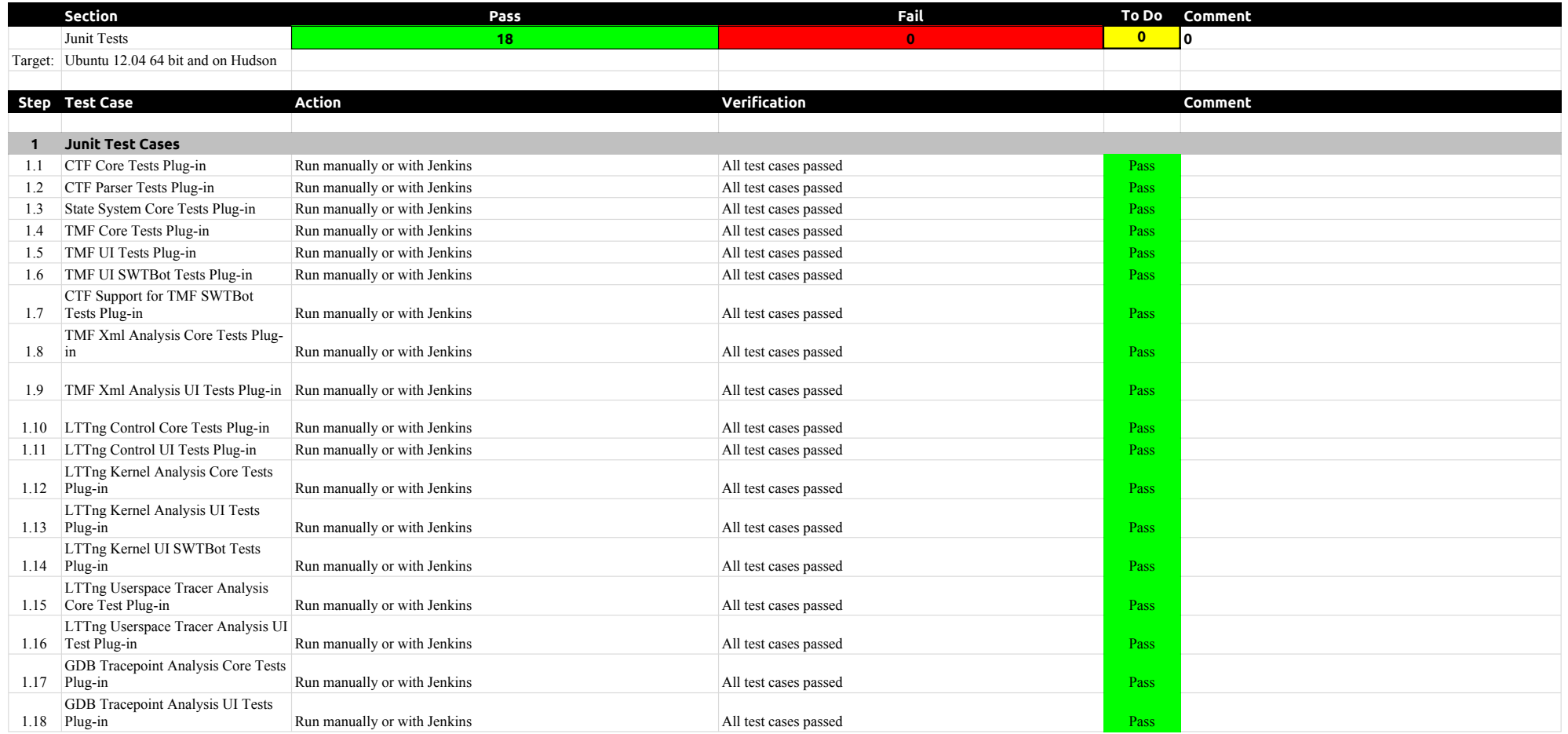

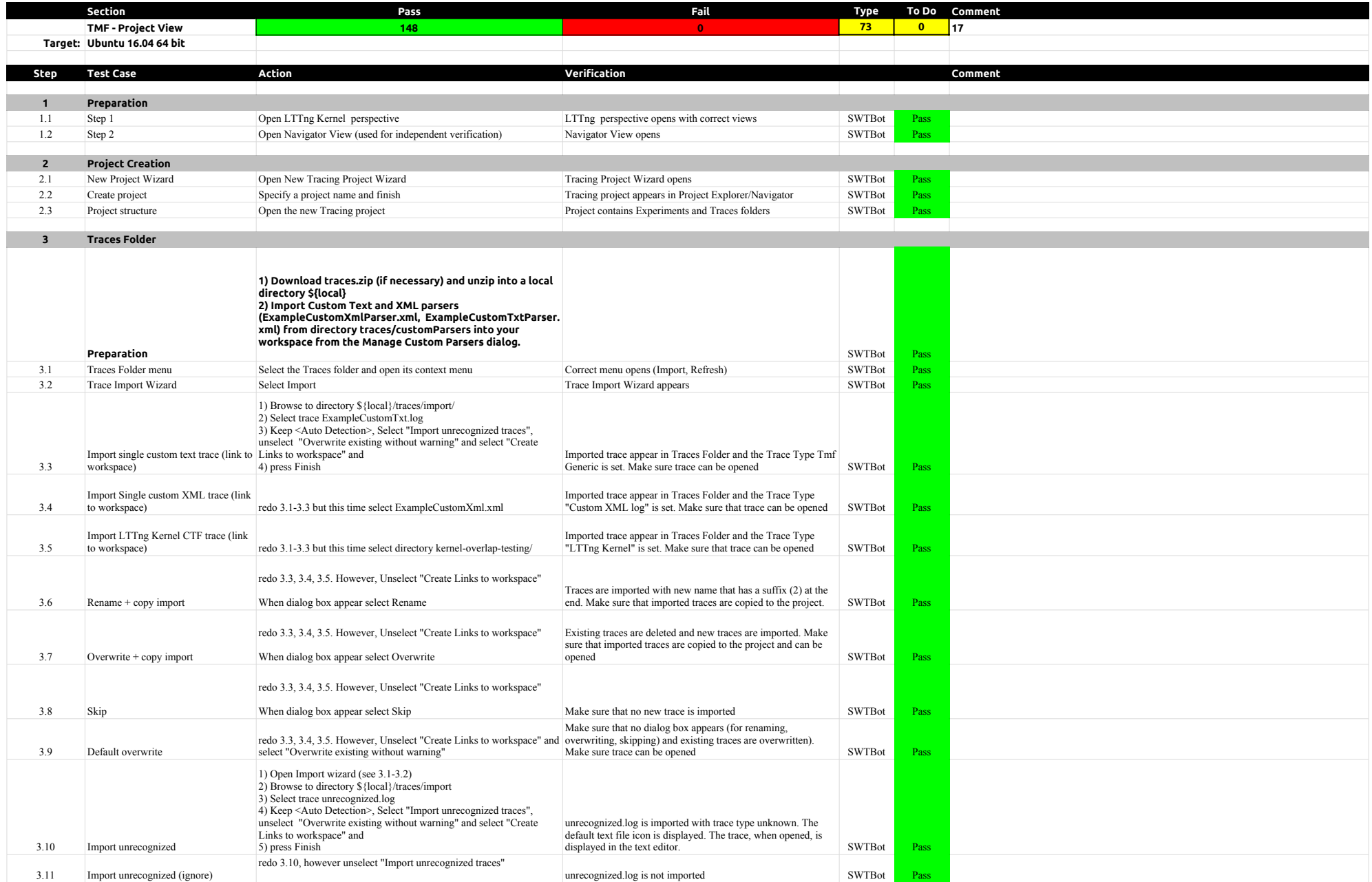

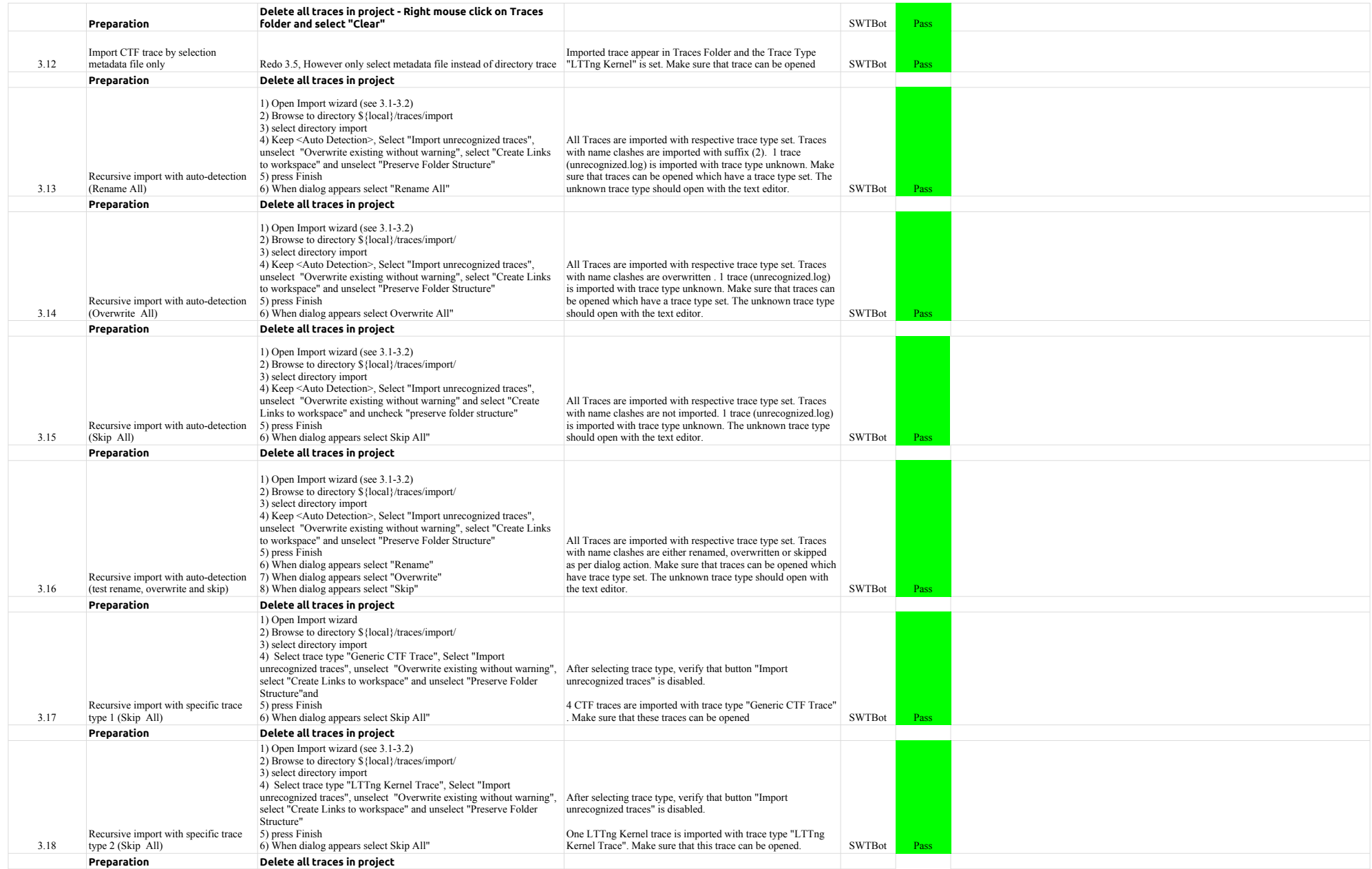

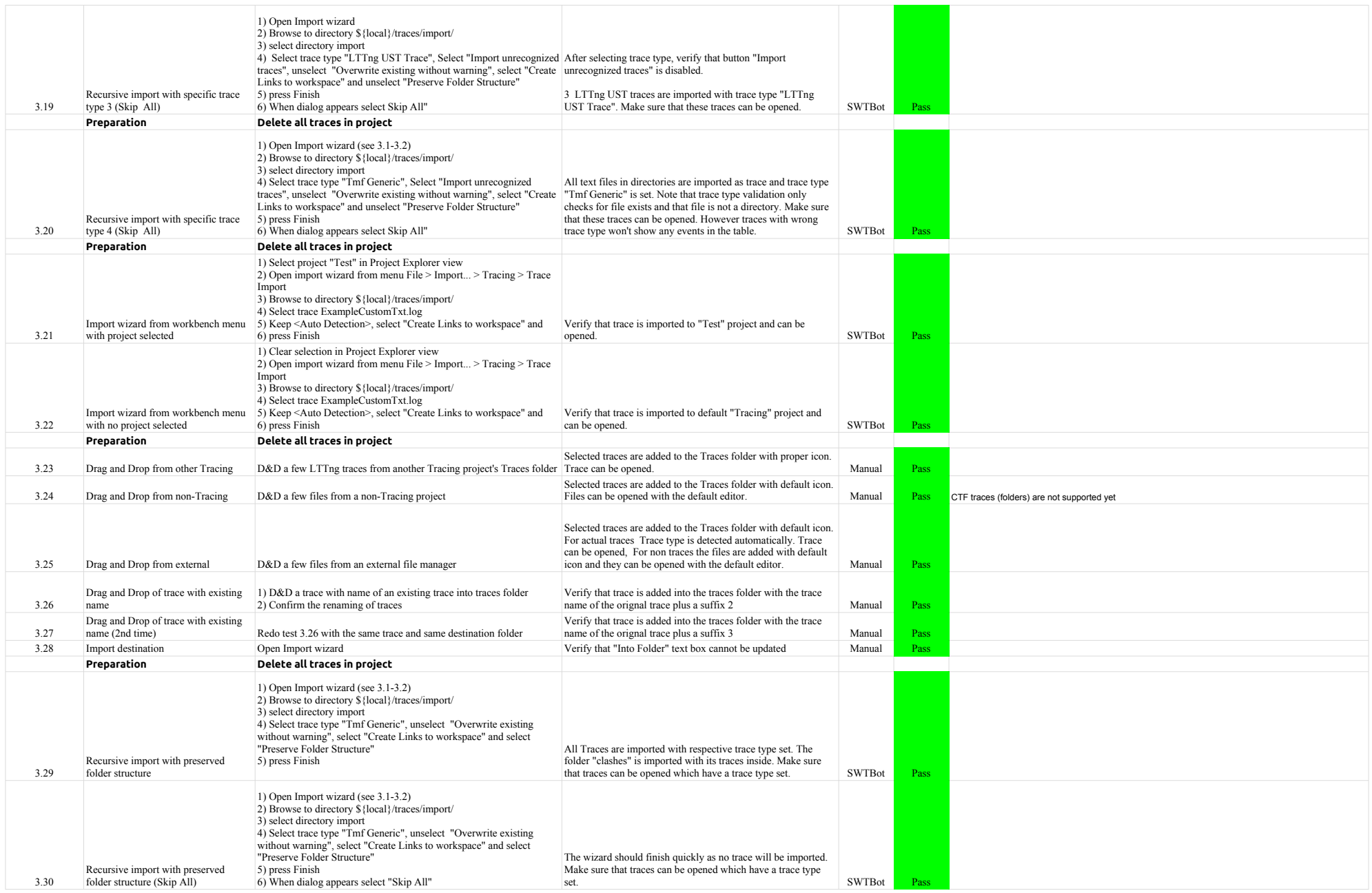

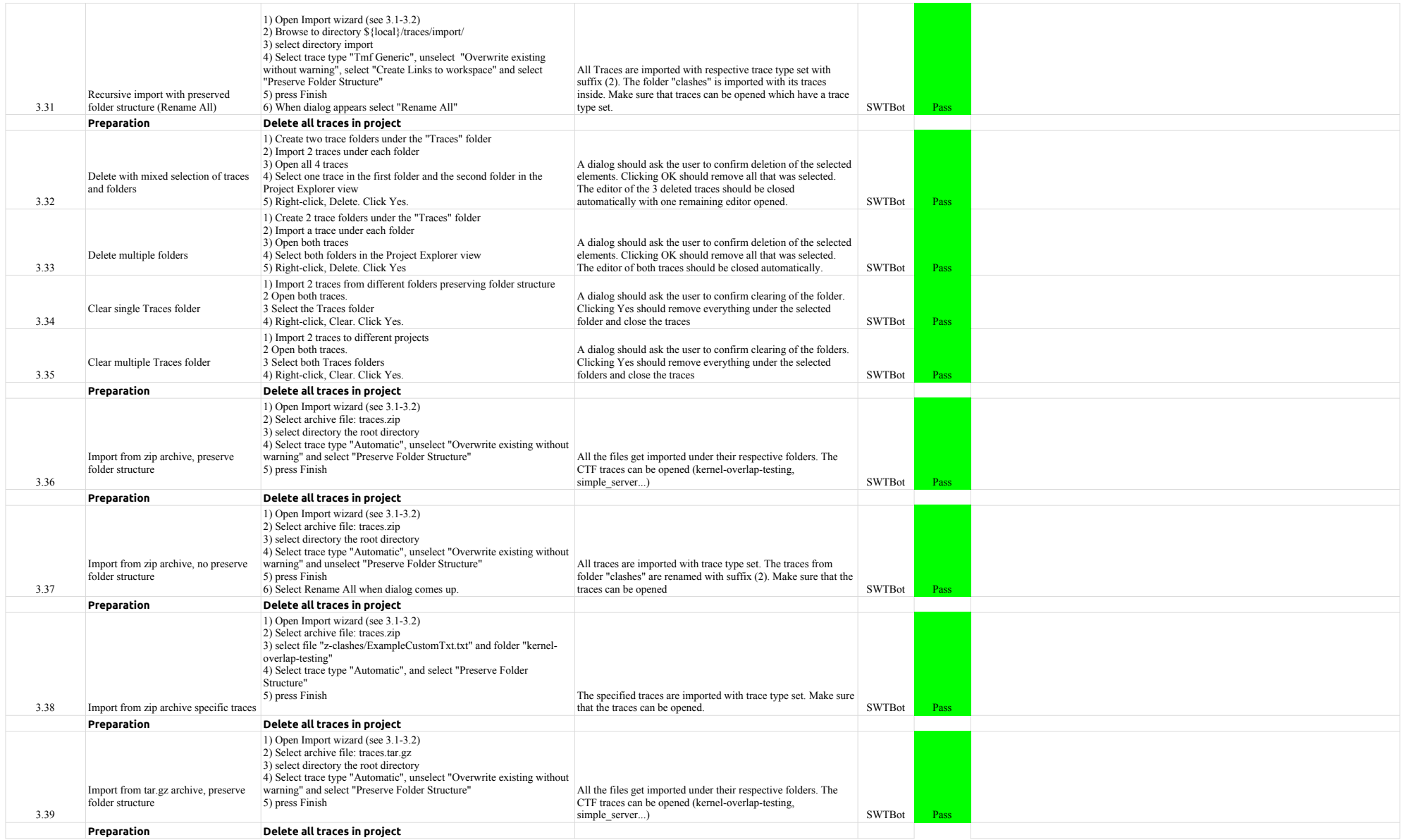

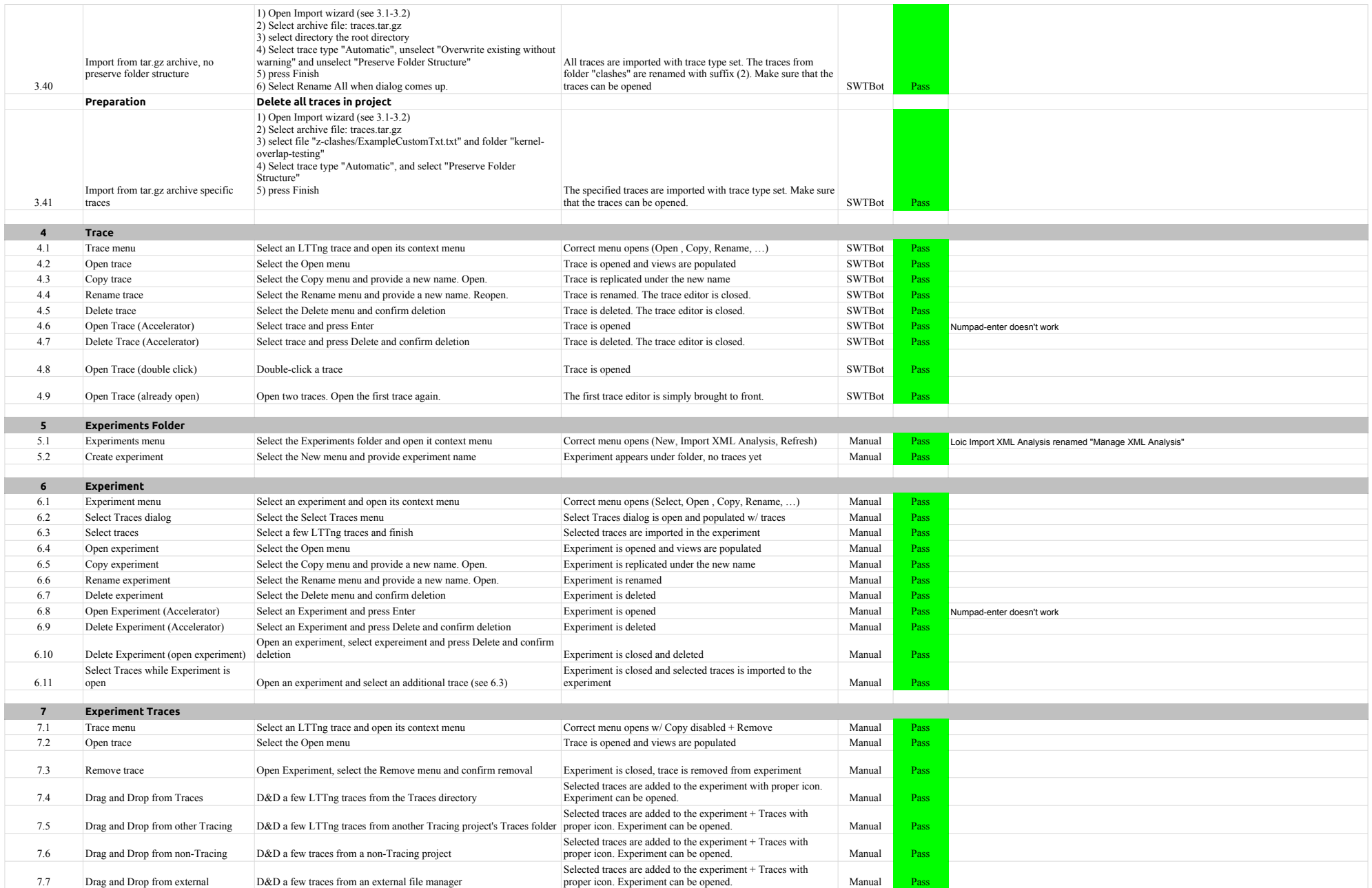

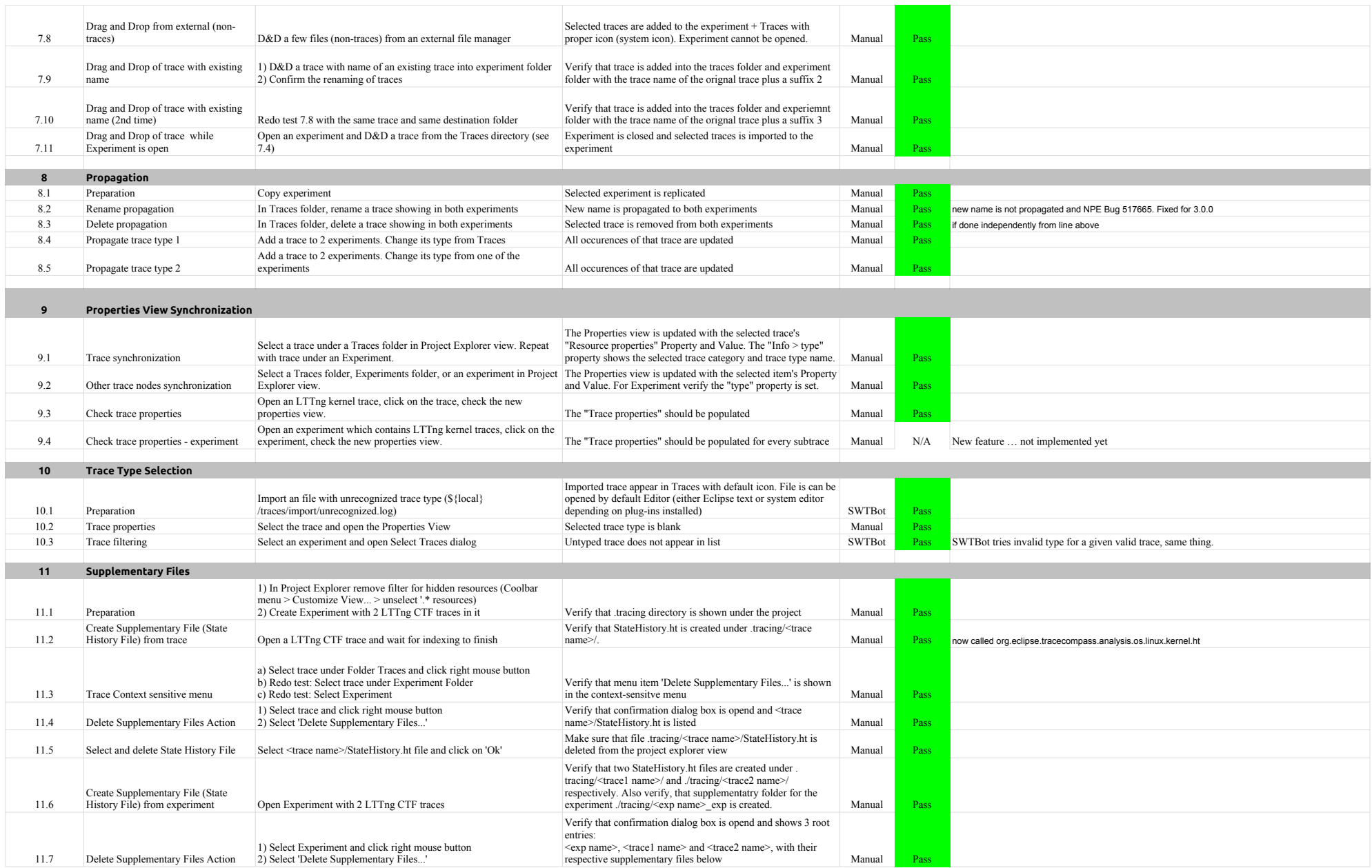

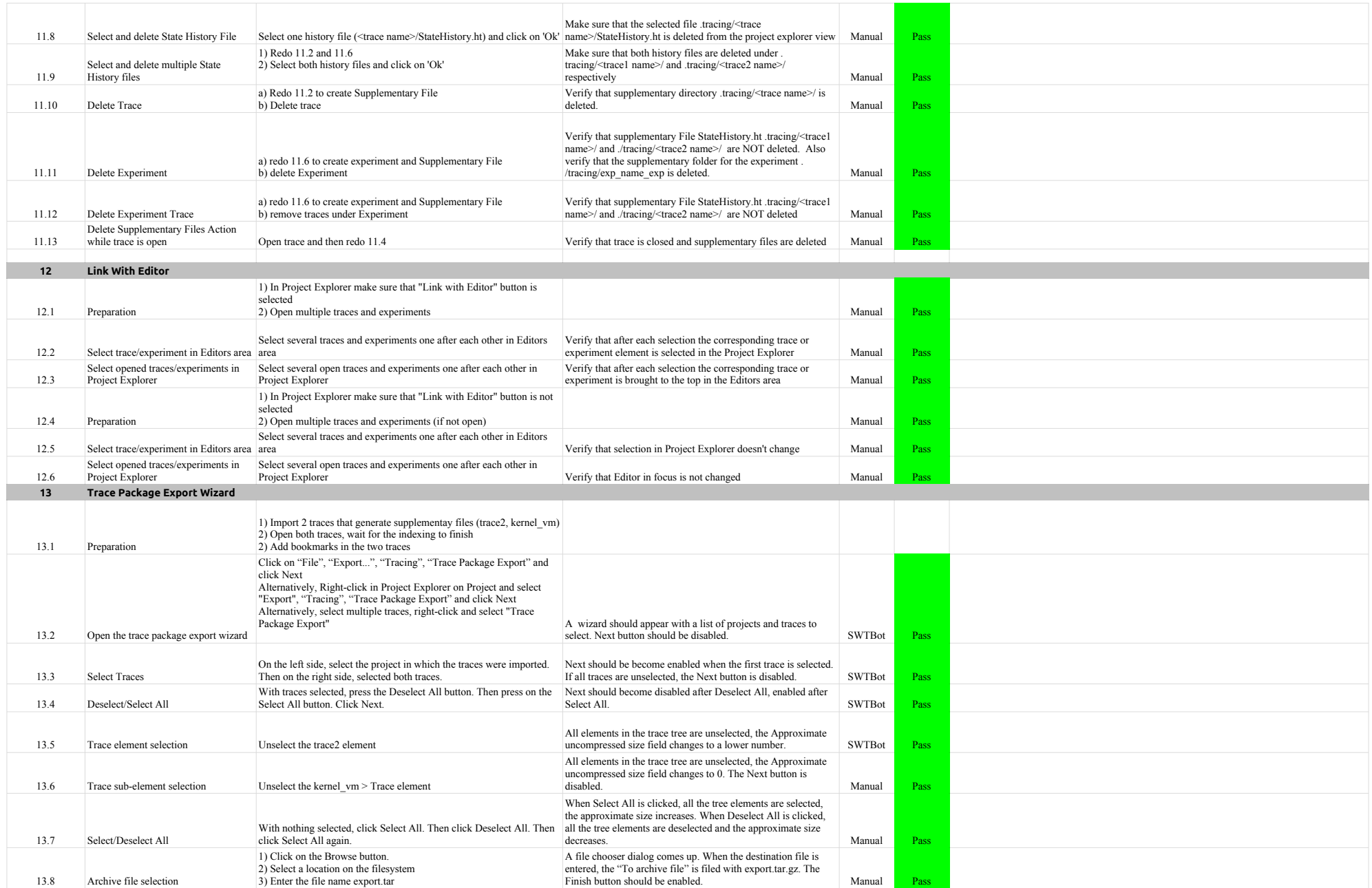

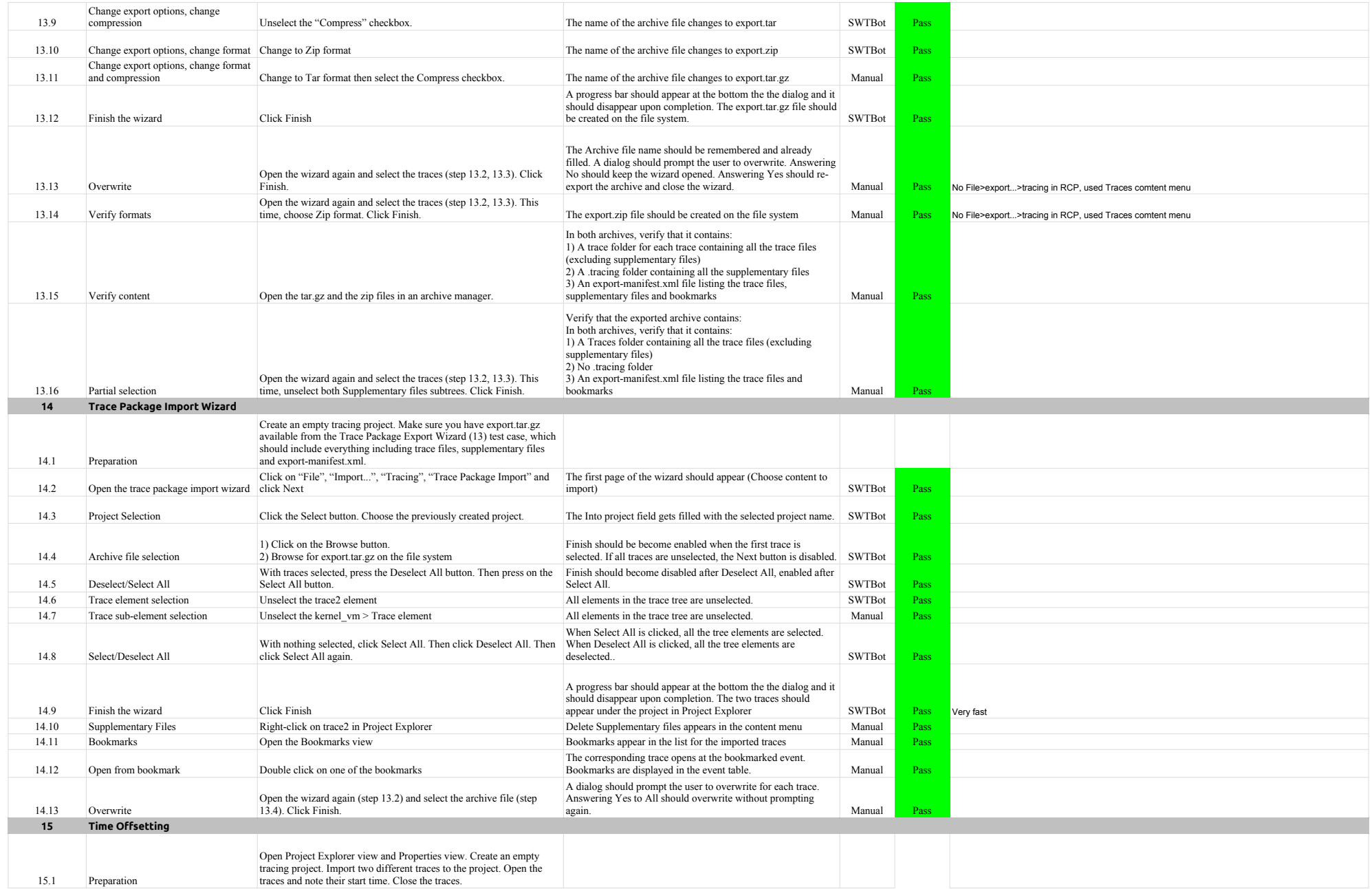

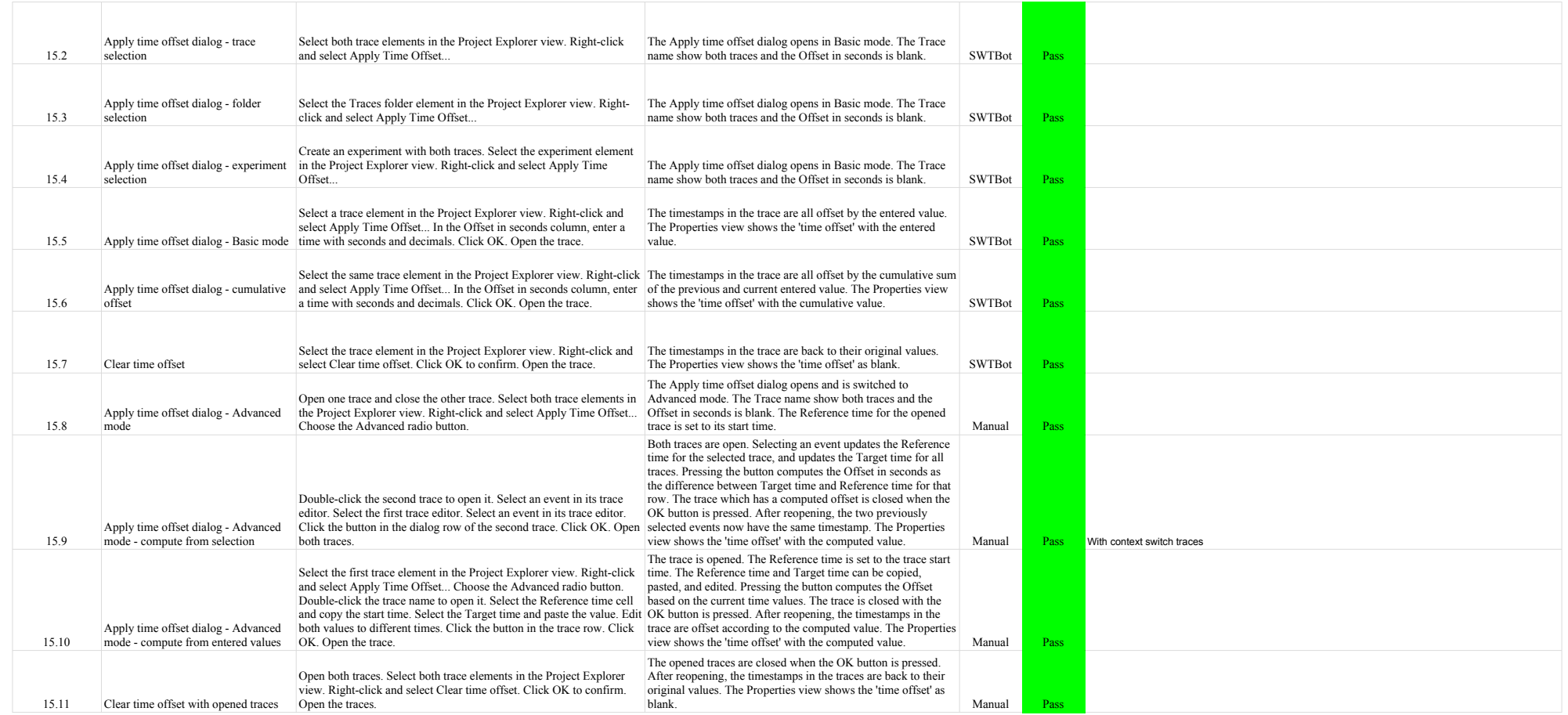

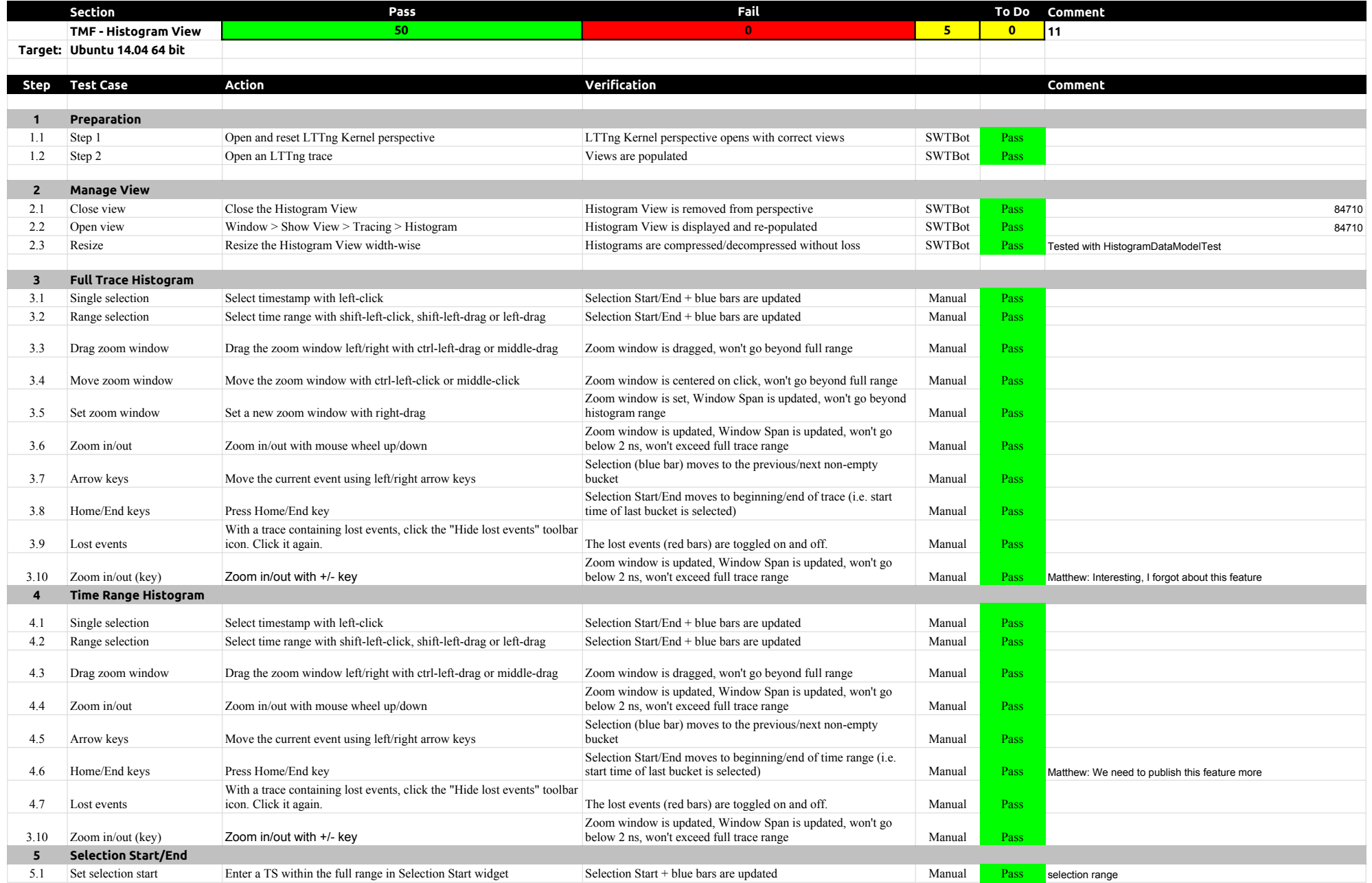

# 3.0.0-TraceCompassTestCases - HistogramView

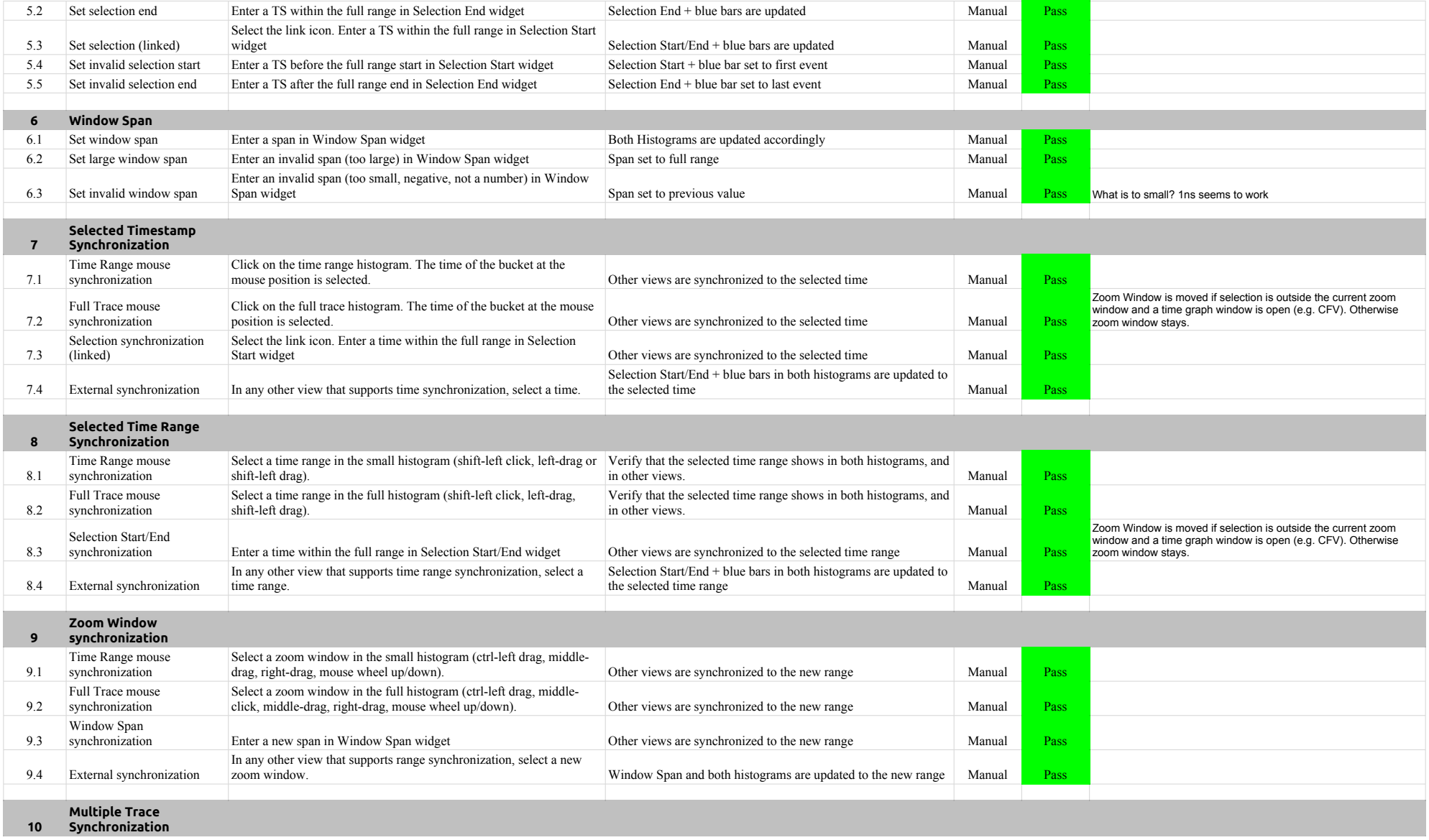

# 3.0.0-TraceCompassTestCases - HistogramView

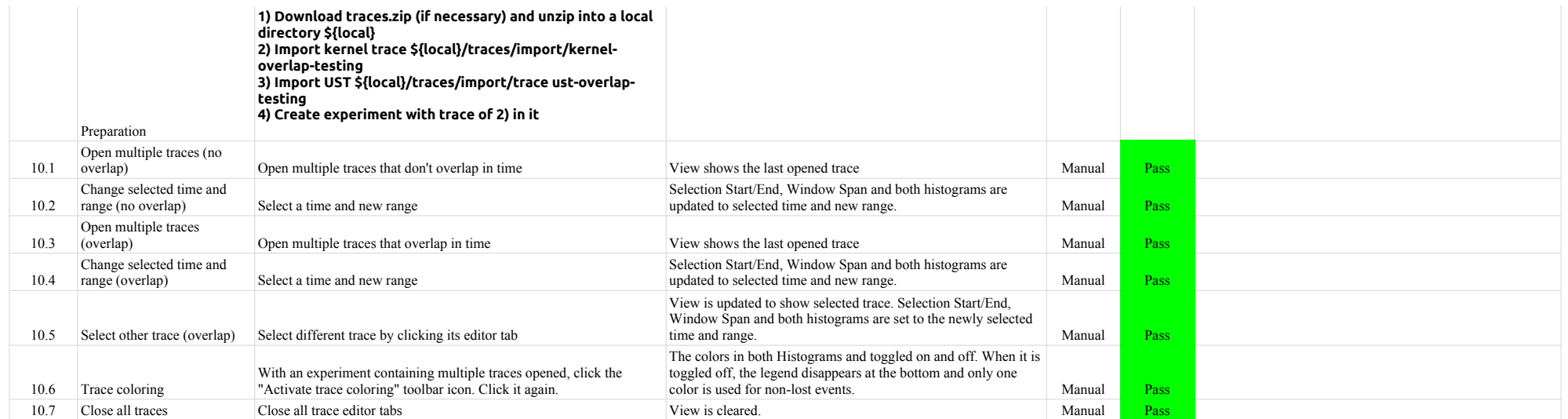

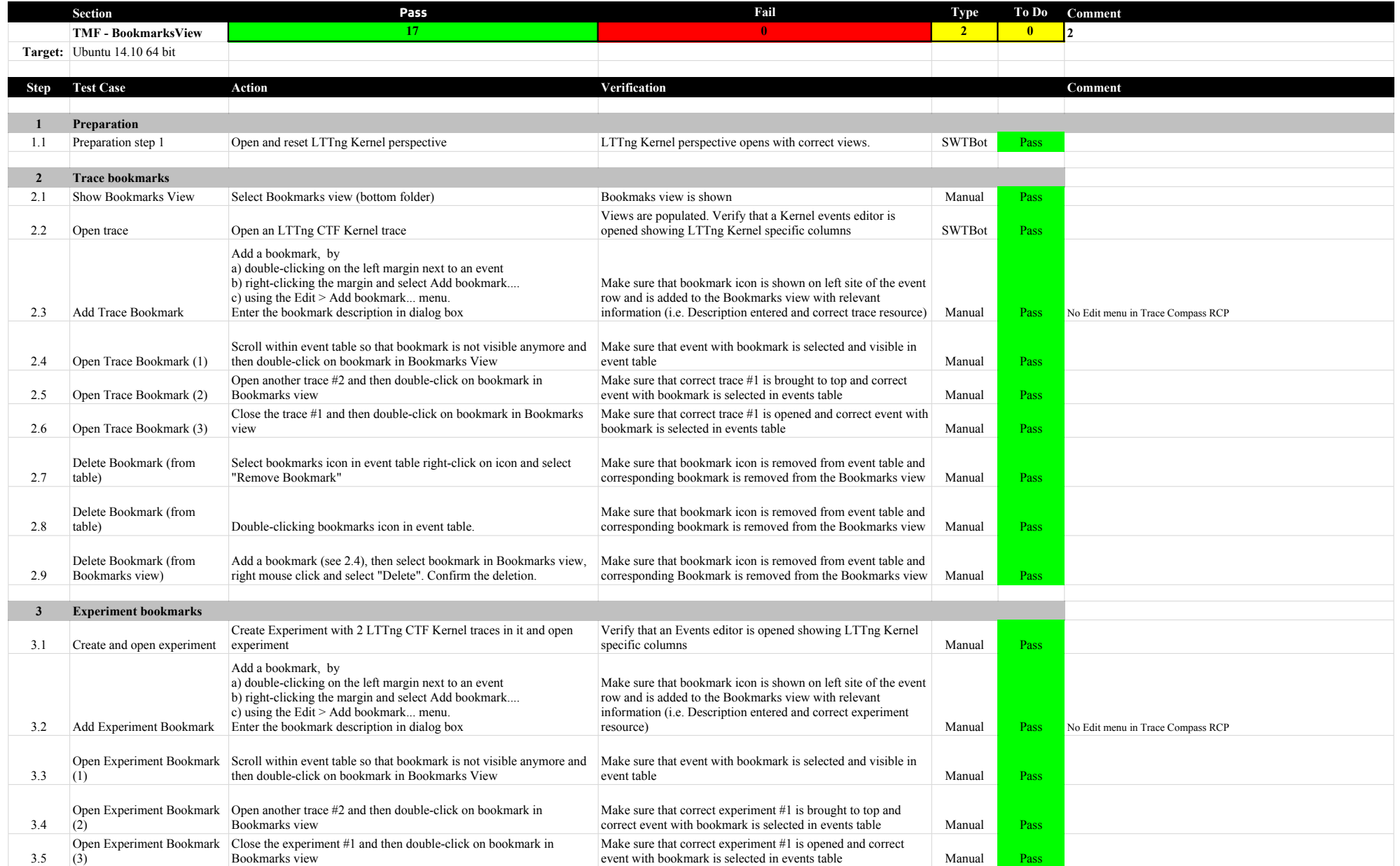

# 3.0.0-TraceCompassTestCases - BookmarksView

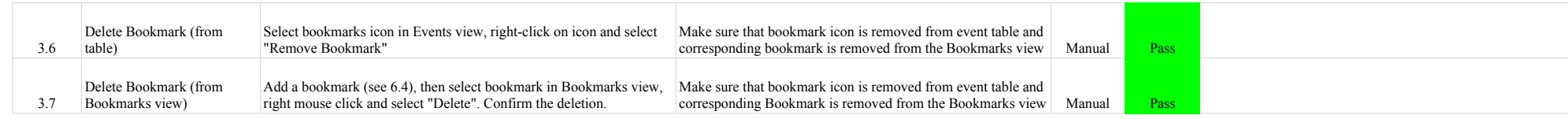

# 3.0.0-TraceCompassTestCases - FiltersView

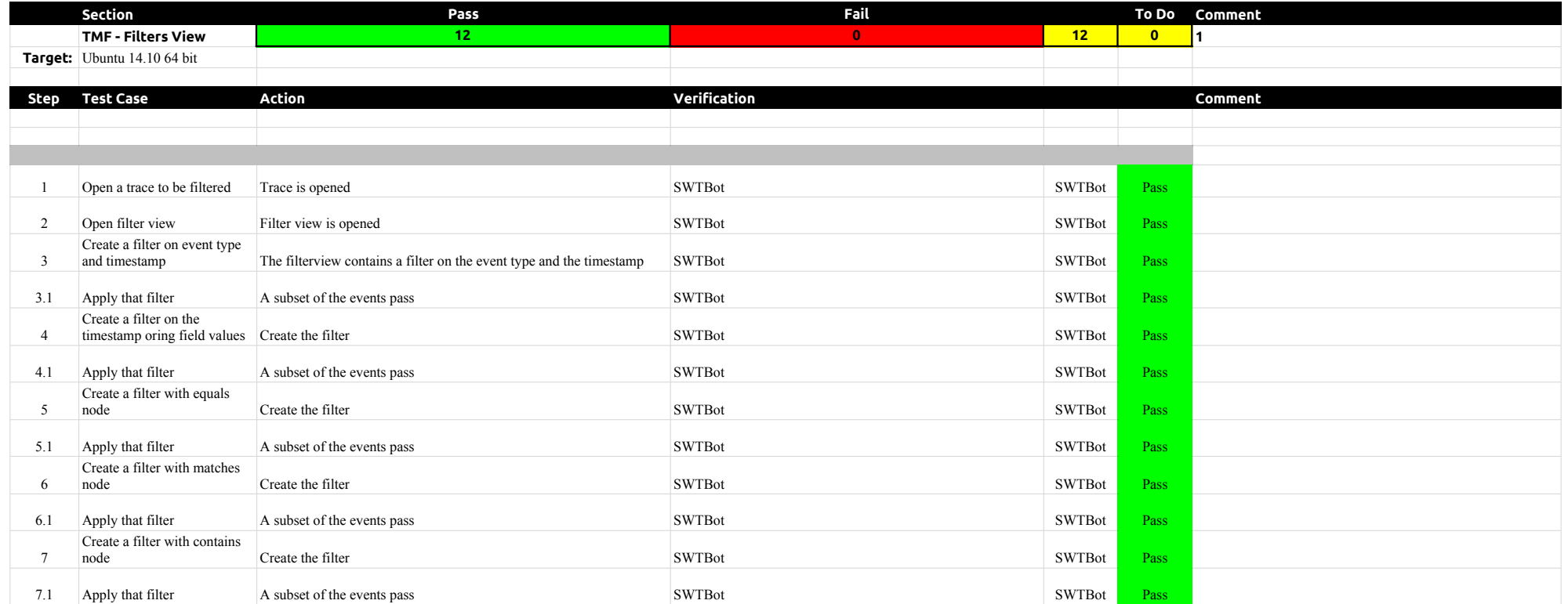

# 3.0.0-TraceCompassTestCases - ColorsView

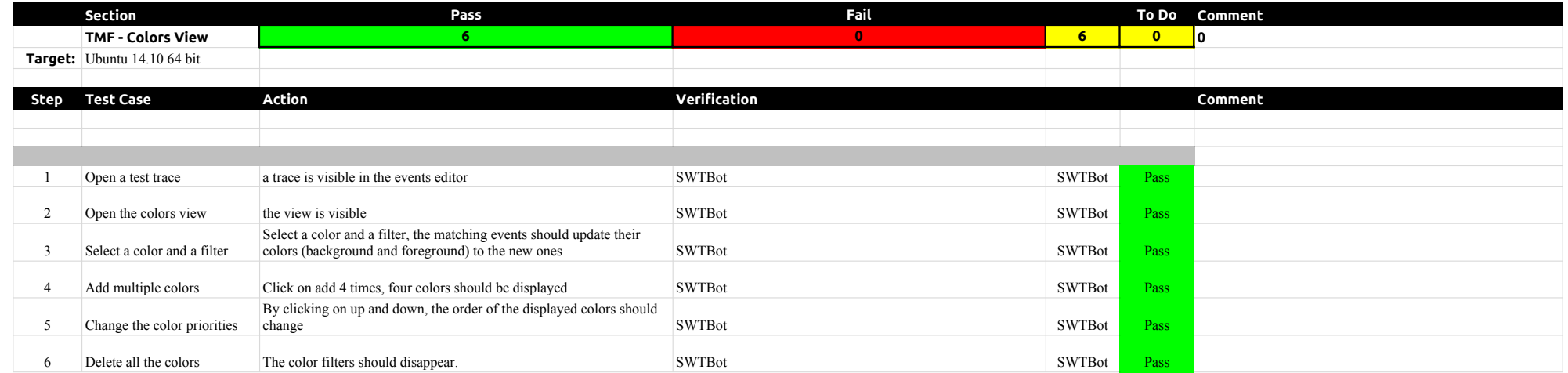

# 3.0.0-TraceCompassTestCases - SequenceDiagram

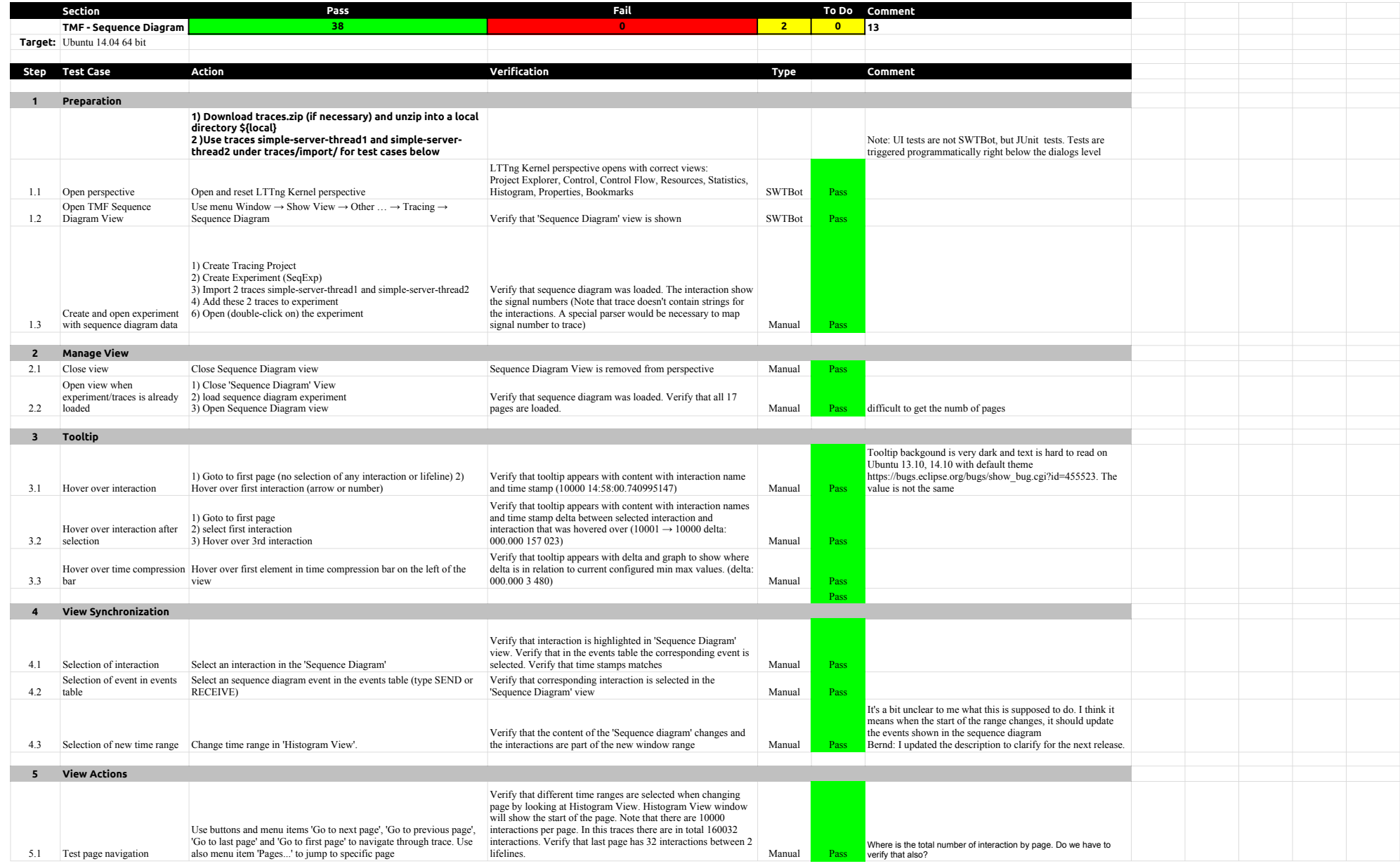

# 3.0.0-TraceCompassTestCases - SequenceDiagram

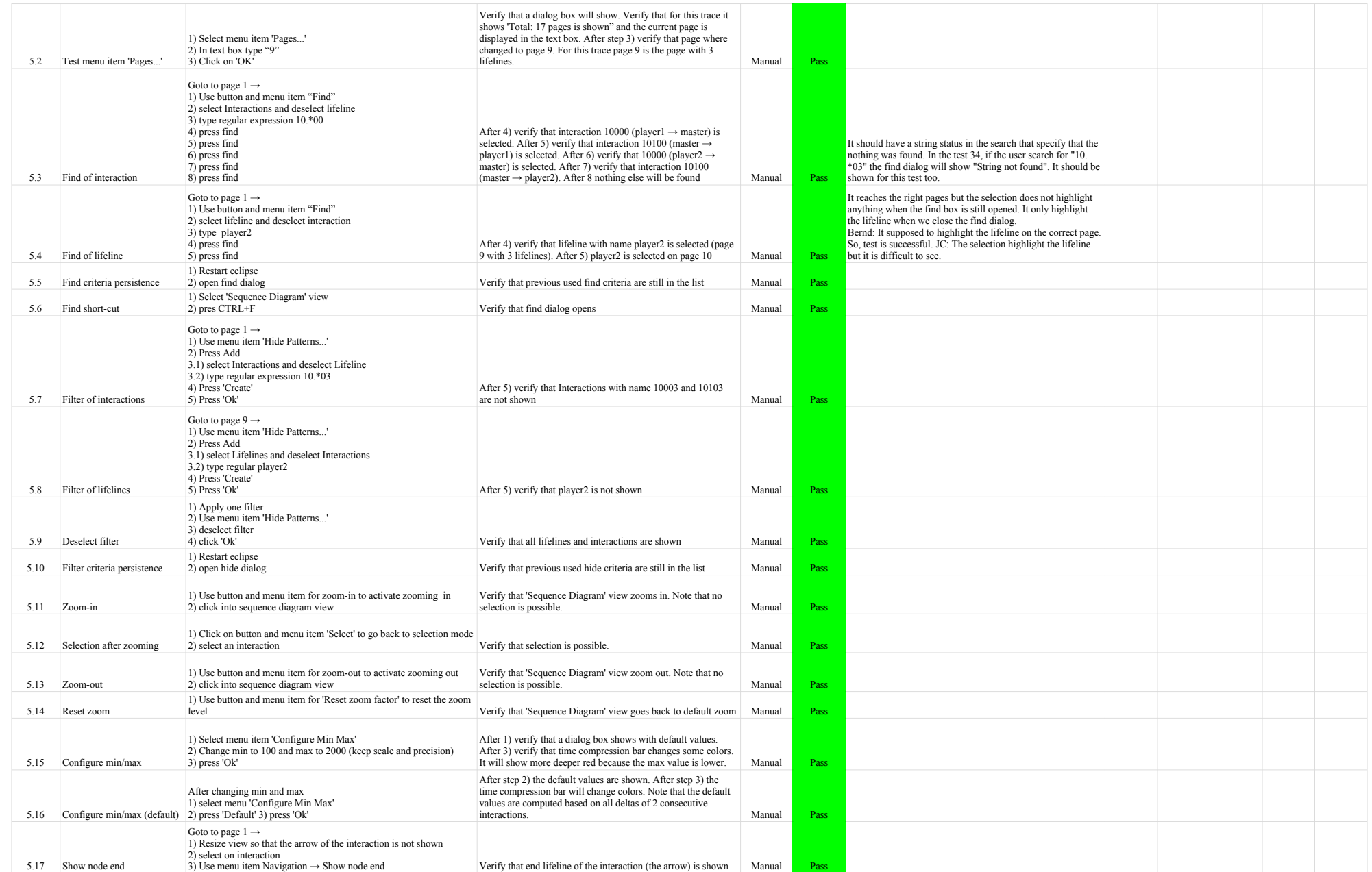

# 3.0.0-TraceCompassTestCases - SequenceDiagram

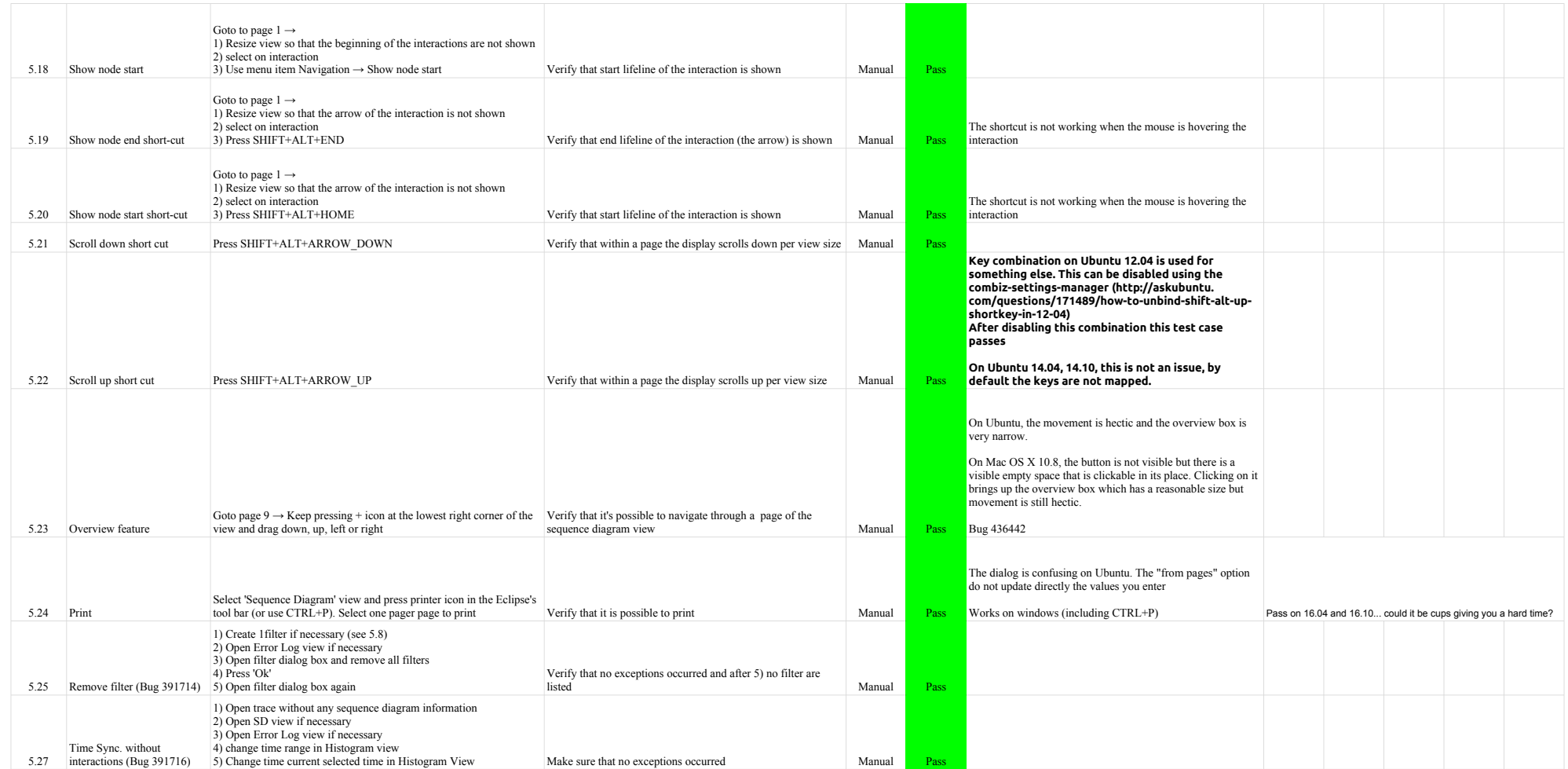

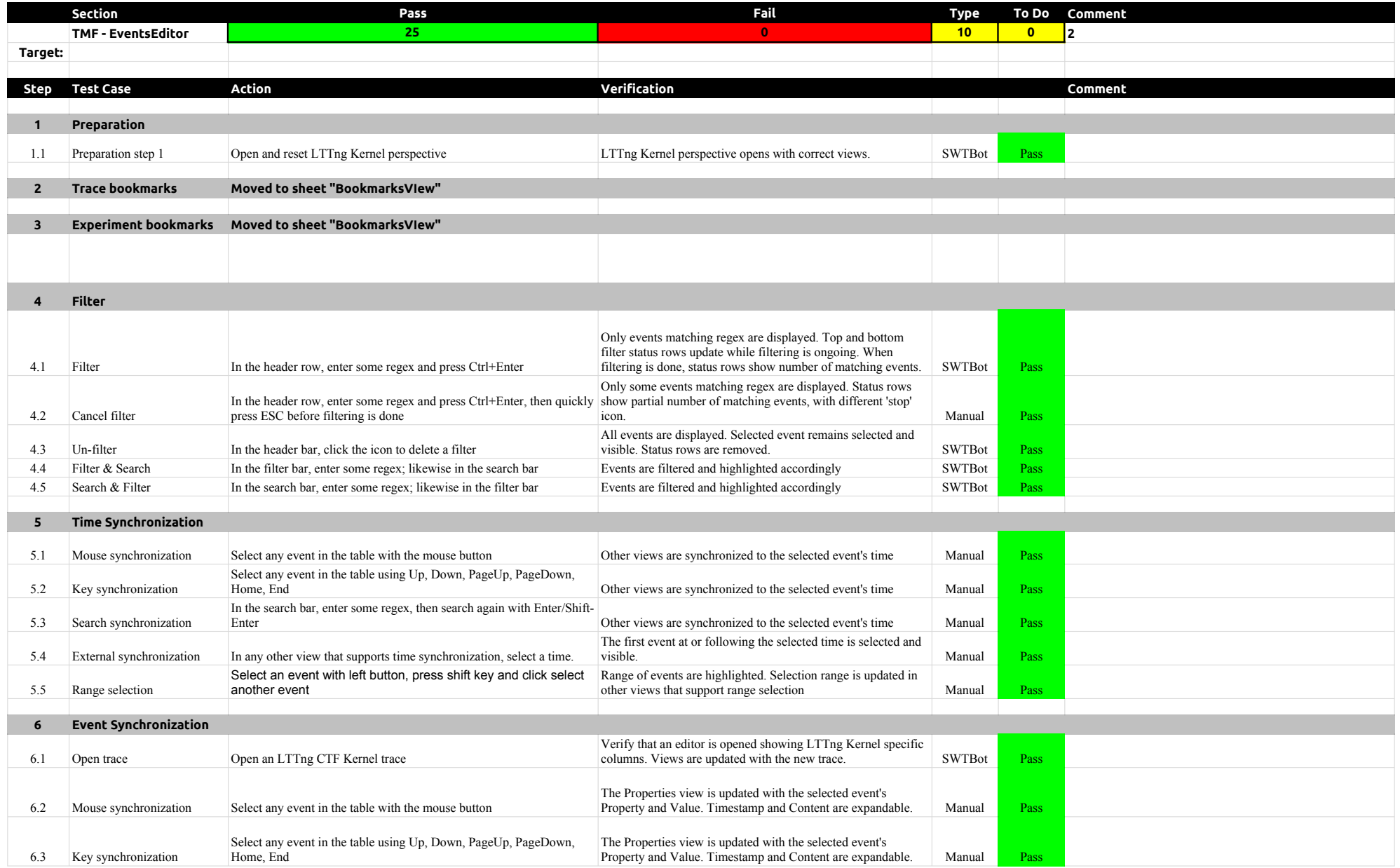

# 3.0.0-TraceCompassTestCases - EventsEditor

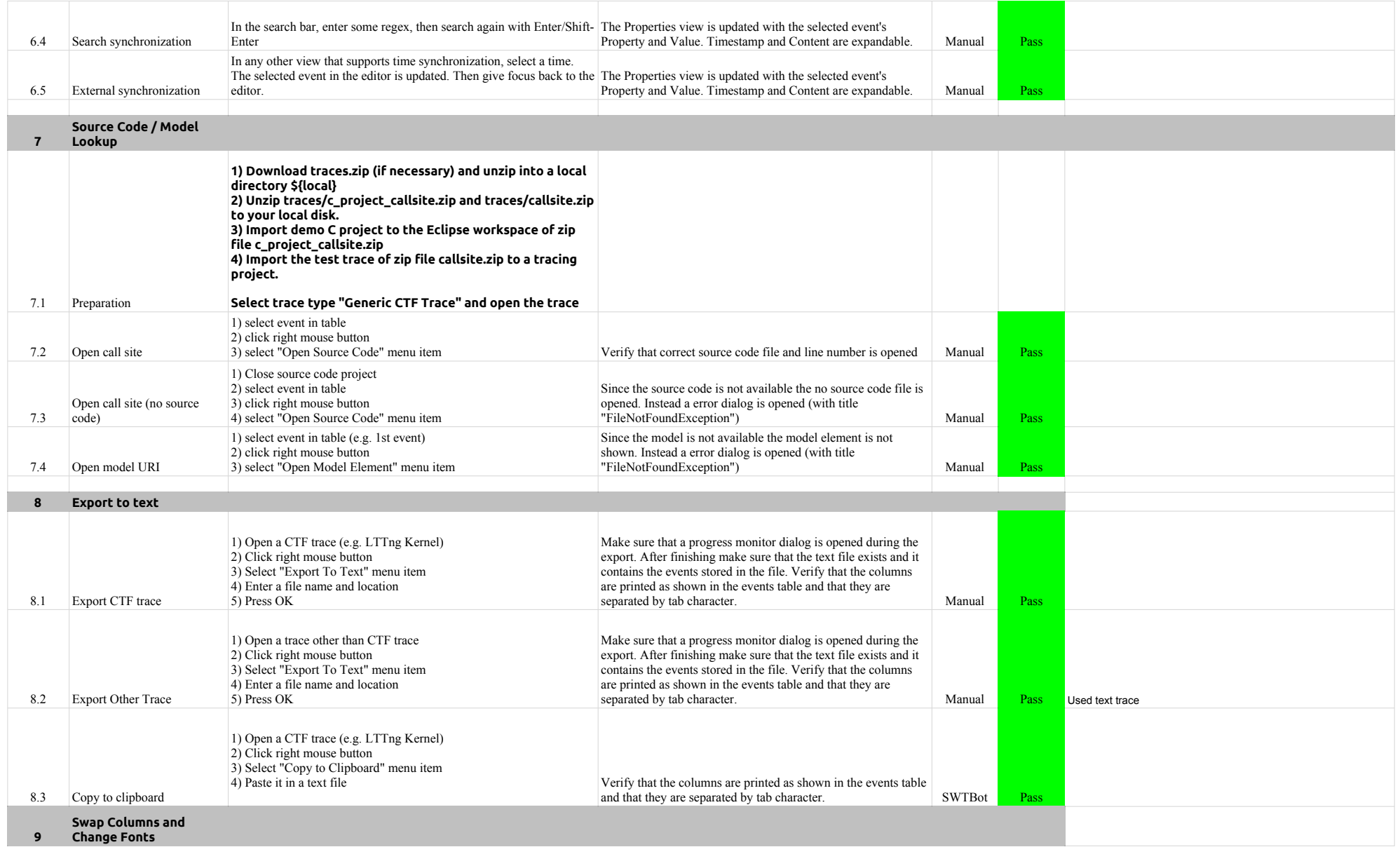

# 3.0.0-TraceCompassTestCases - EventsEditor

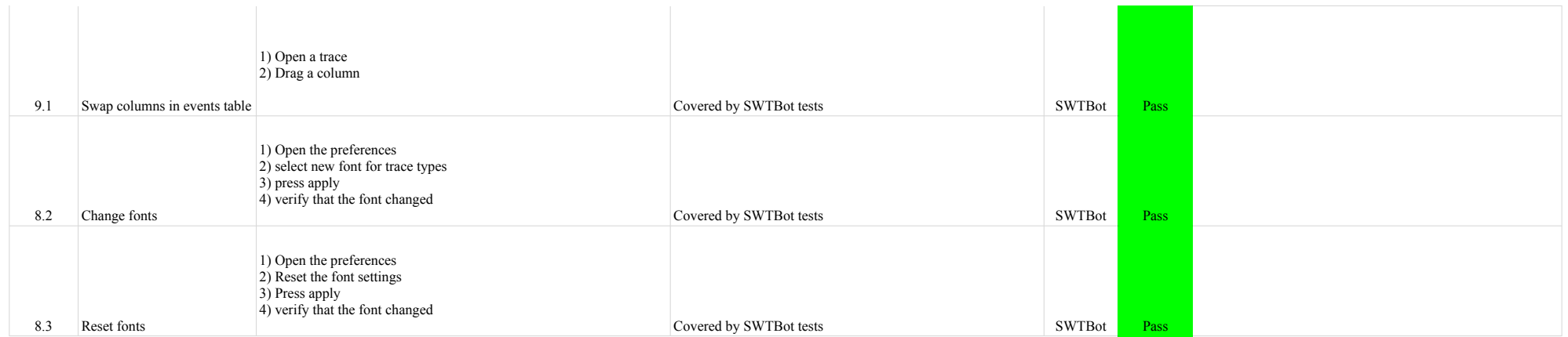

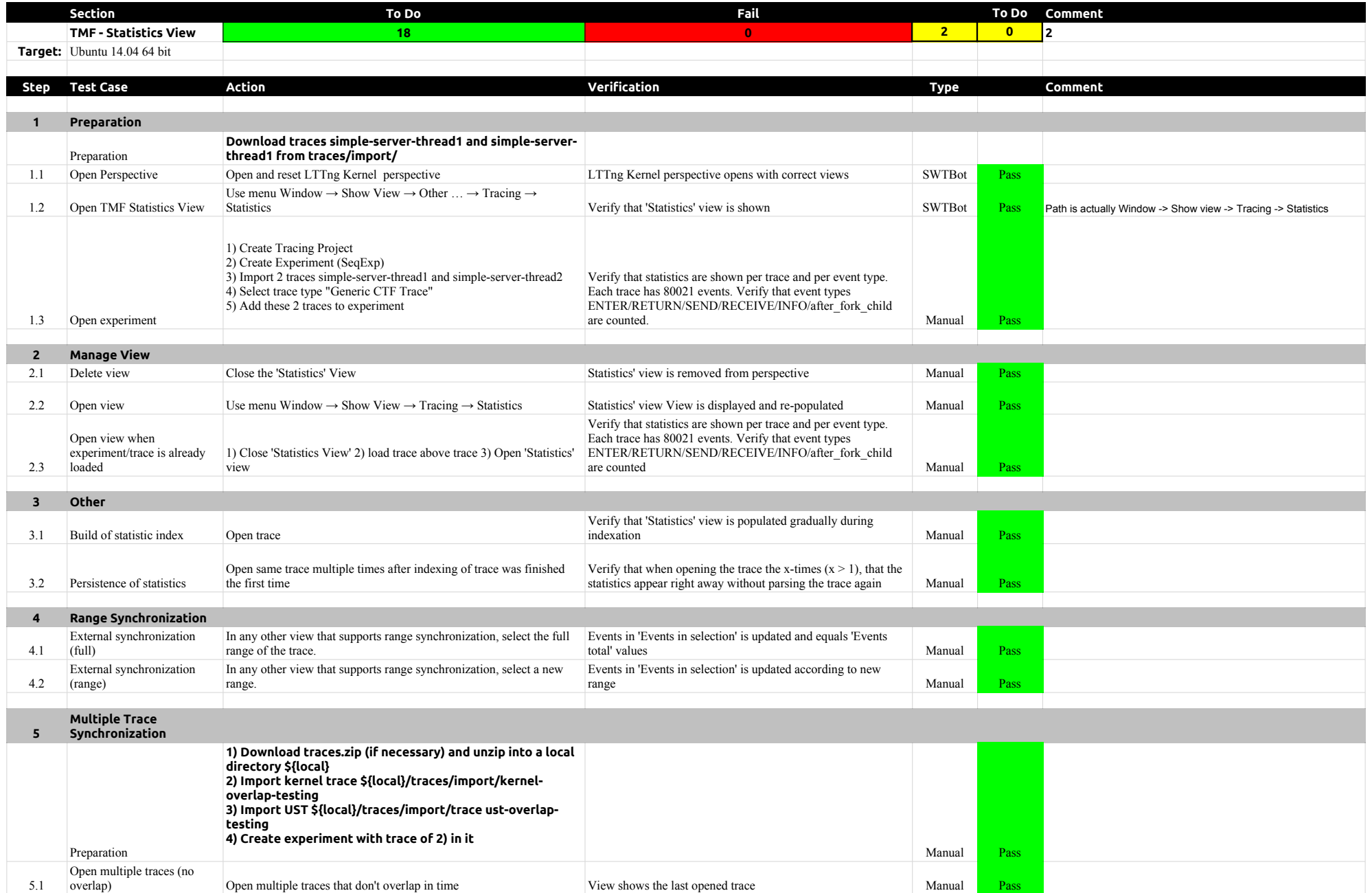

# 3.0.0-TraceCompassTestCases - StatisticsView

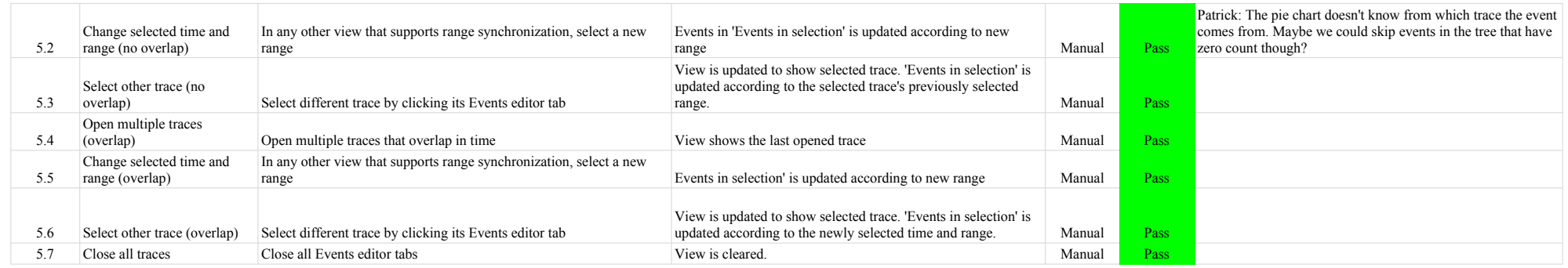

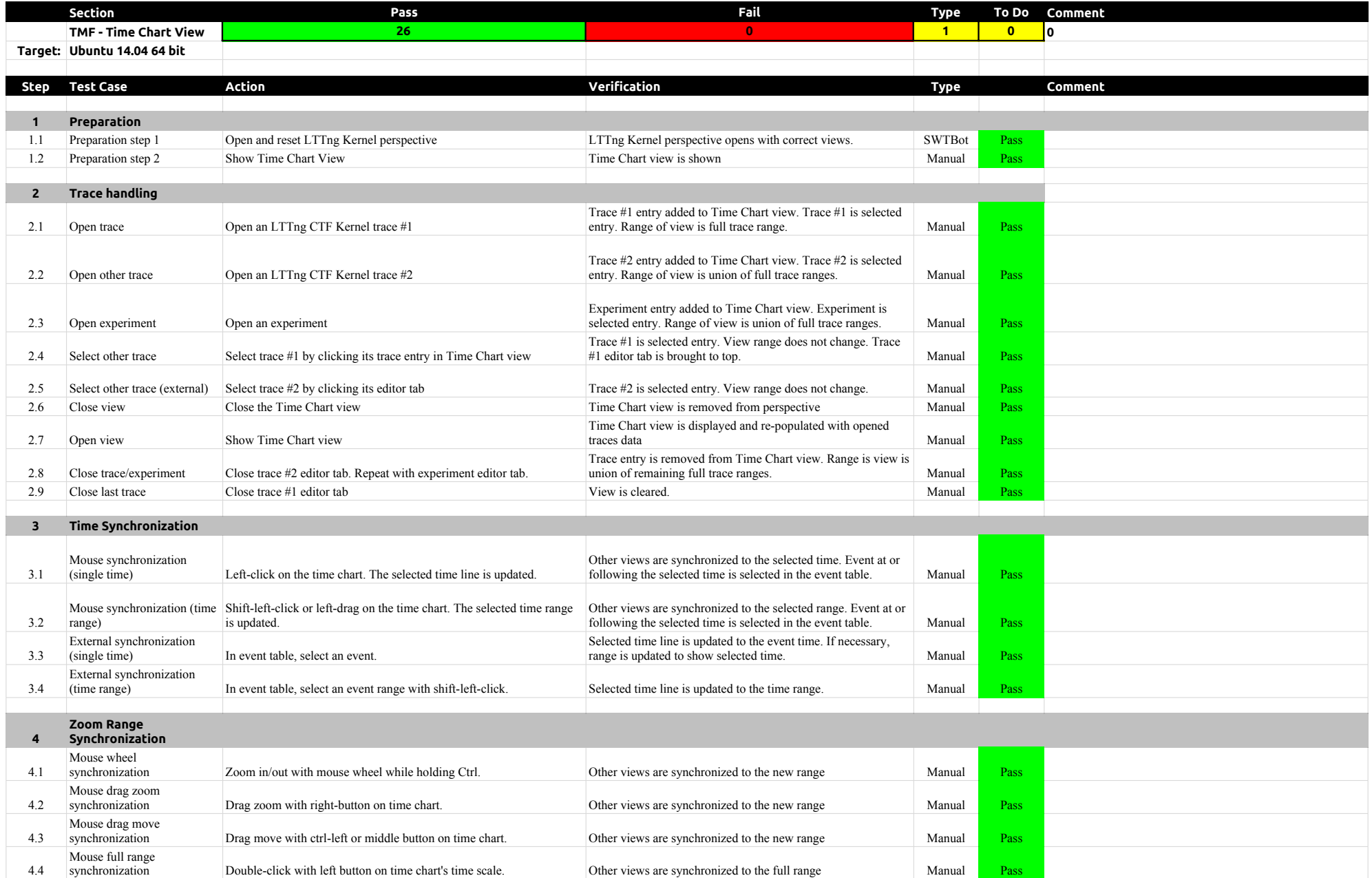

# 3.0.0-TraceCompassTestCases - TimeChartView

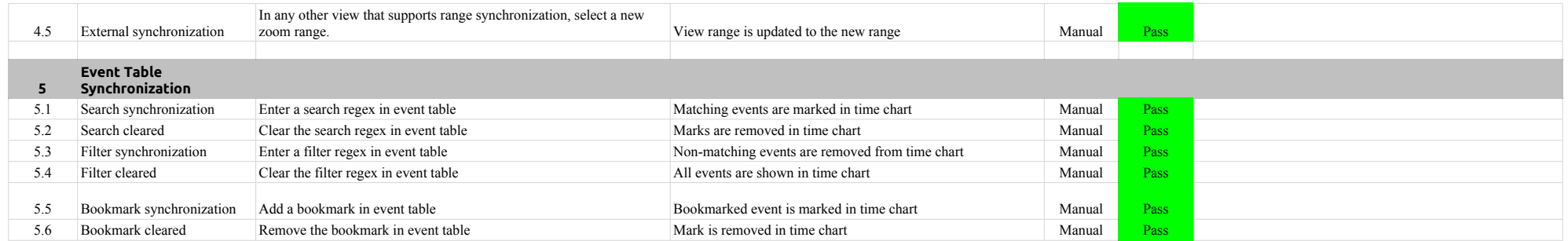

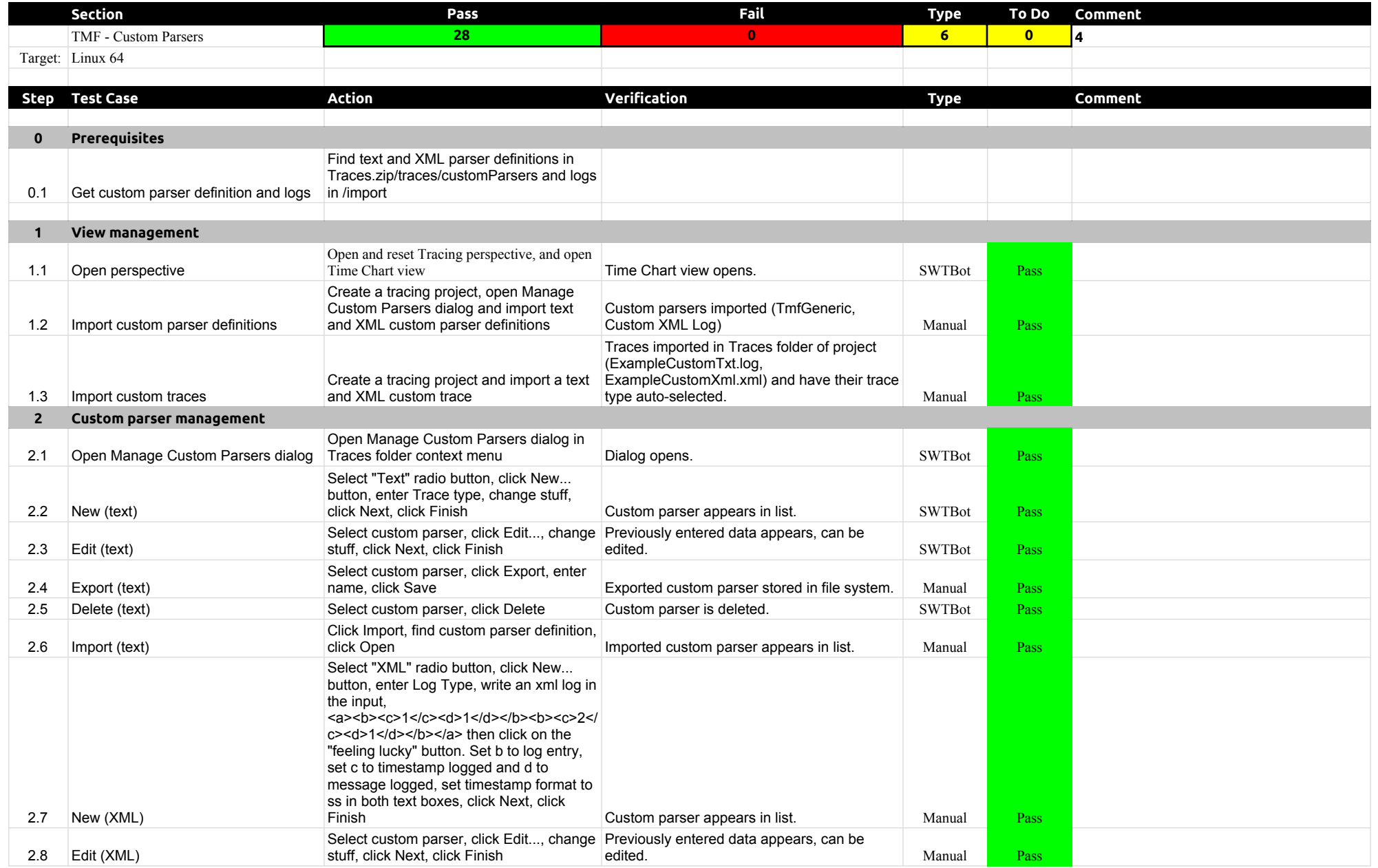

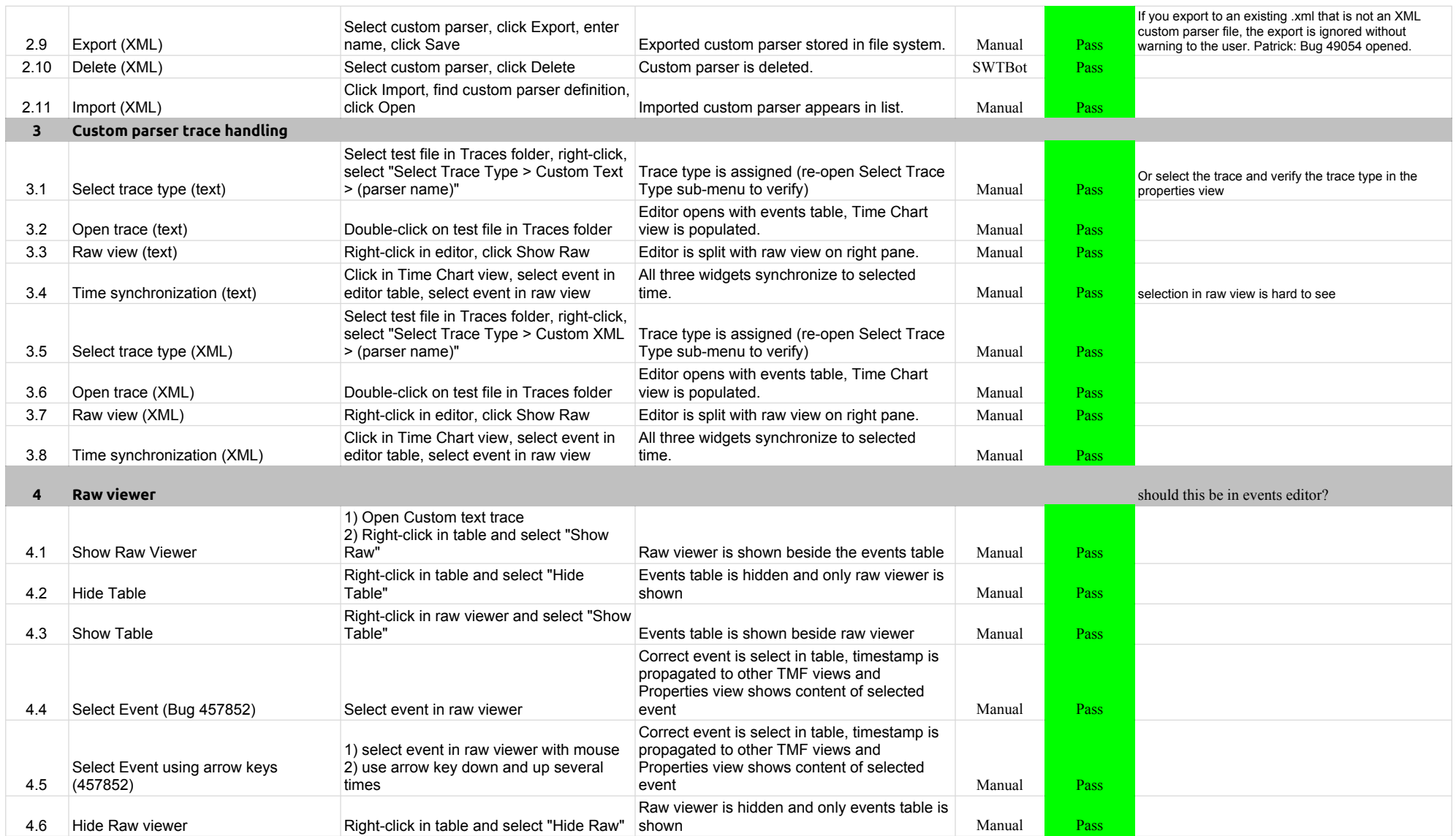

# 3.0.0-TraceCompassTestCases - State System Explorer

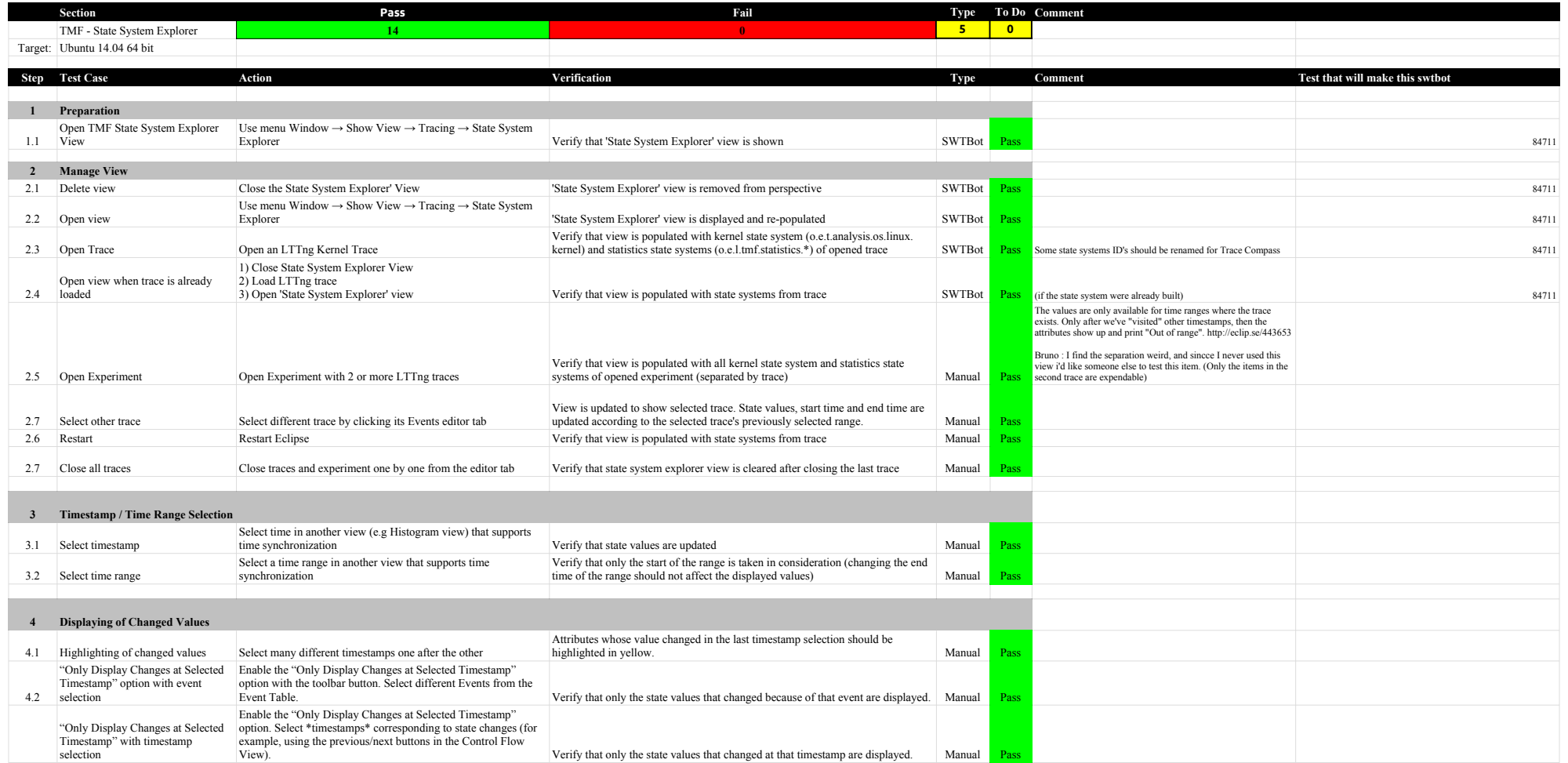

# 3.0.0-TraceCompassTestCases - Call Stack View

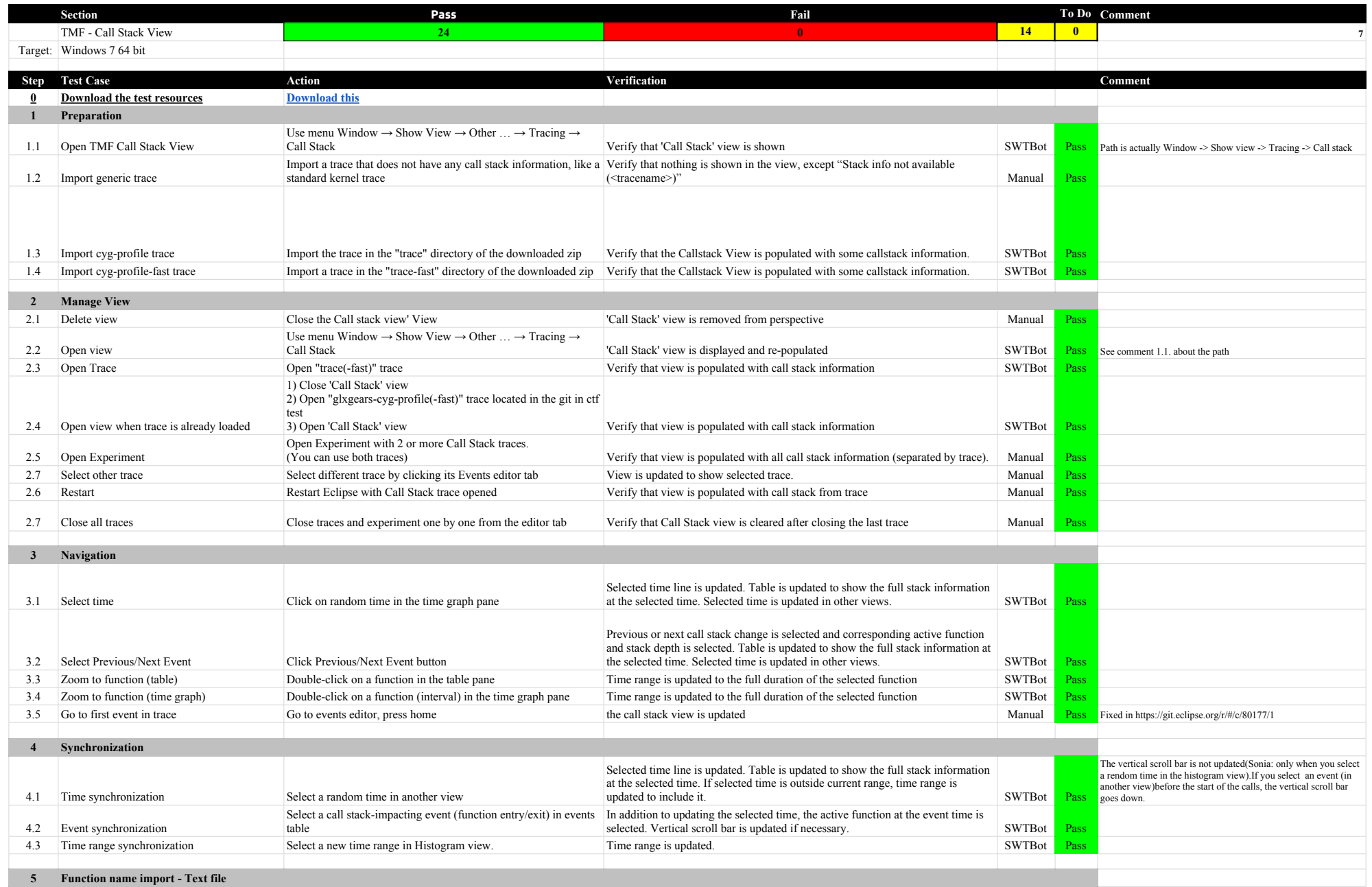

#### 3.0.0-TraceCompassTestCases - Call Stack View

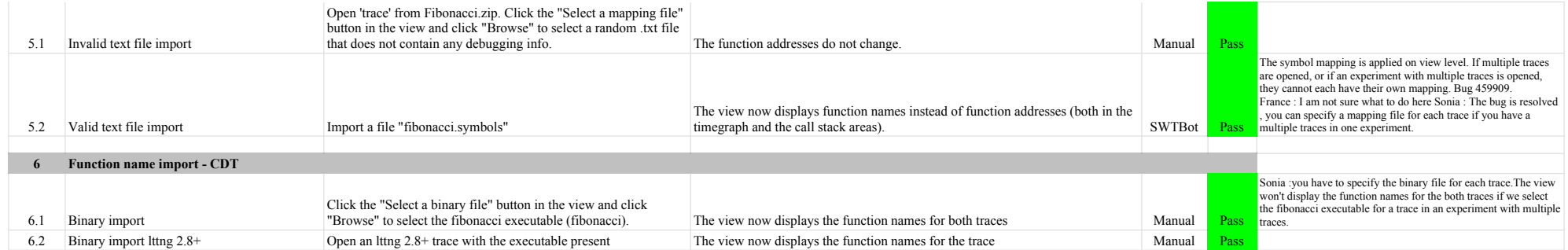
# 3.0.0-TraceCompassTestCases - GDBTracing

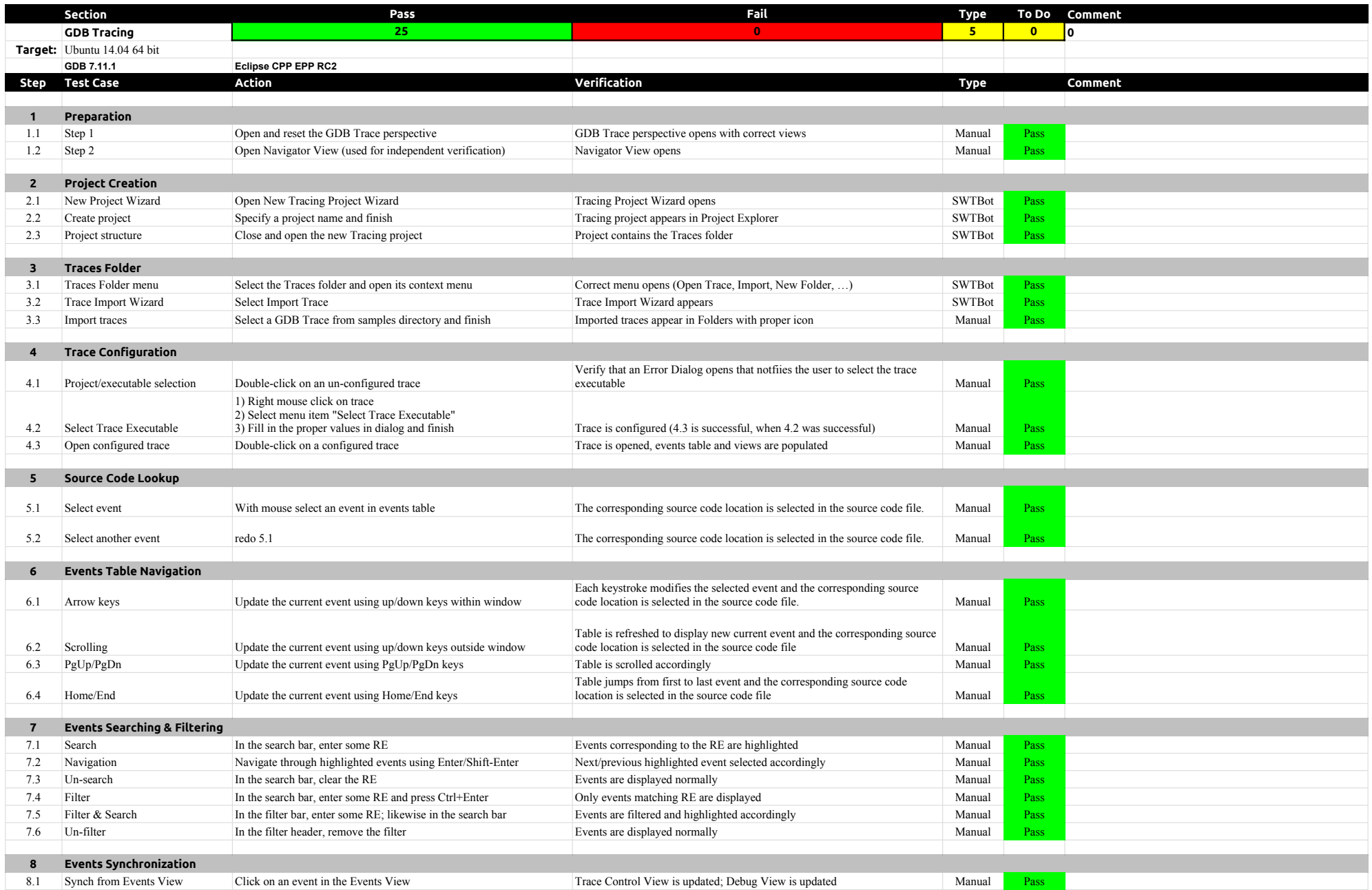

# 3.0.0-TraceCompassTestCases - GDBTracing

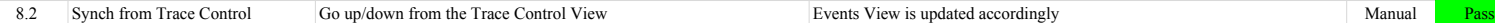

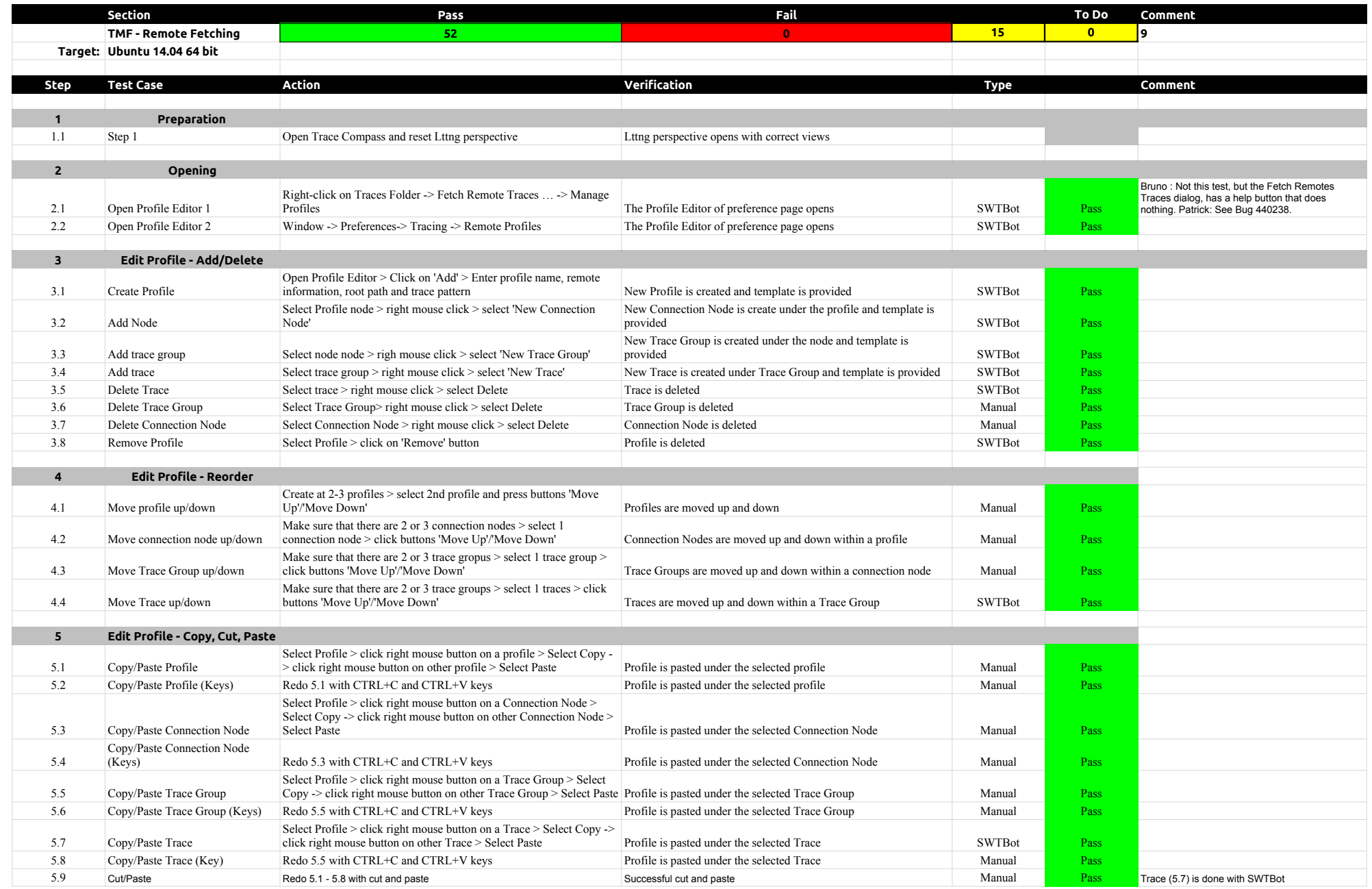

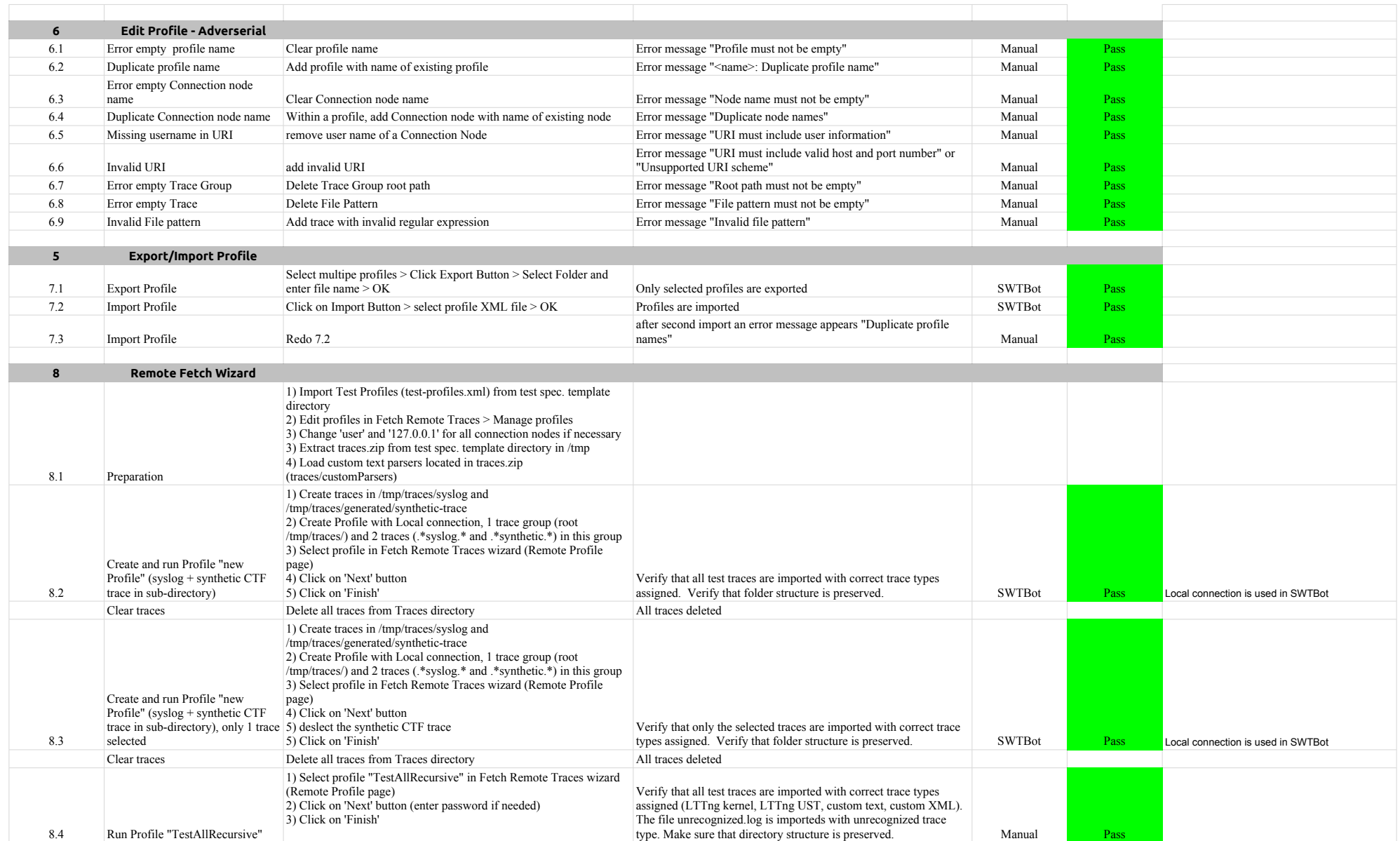

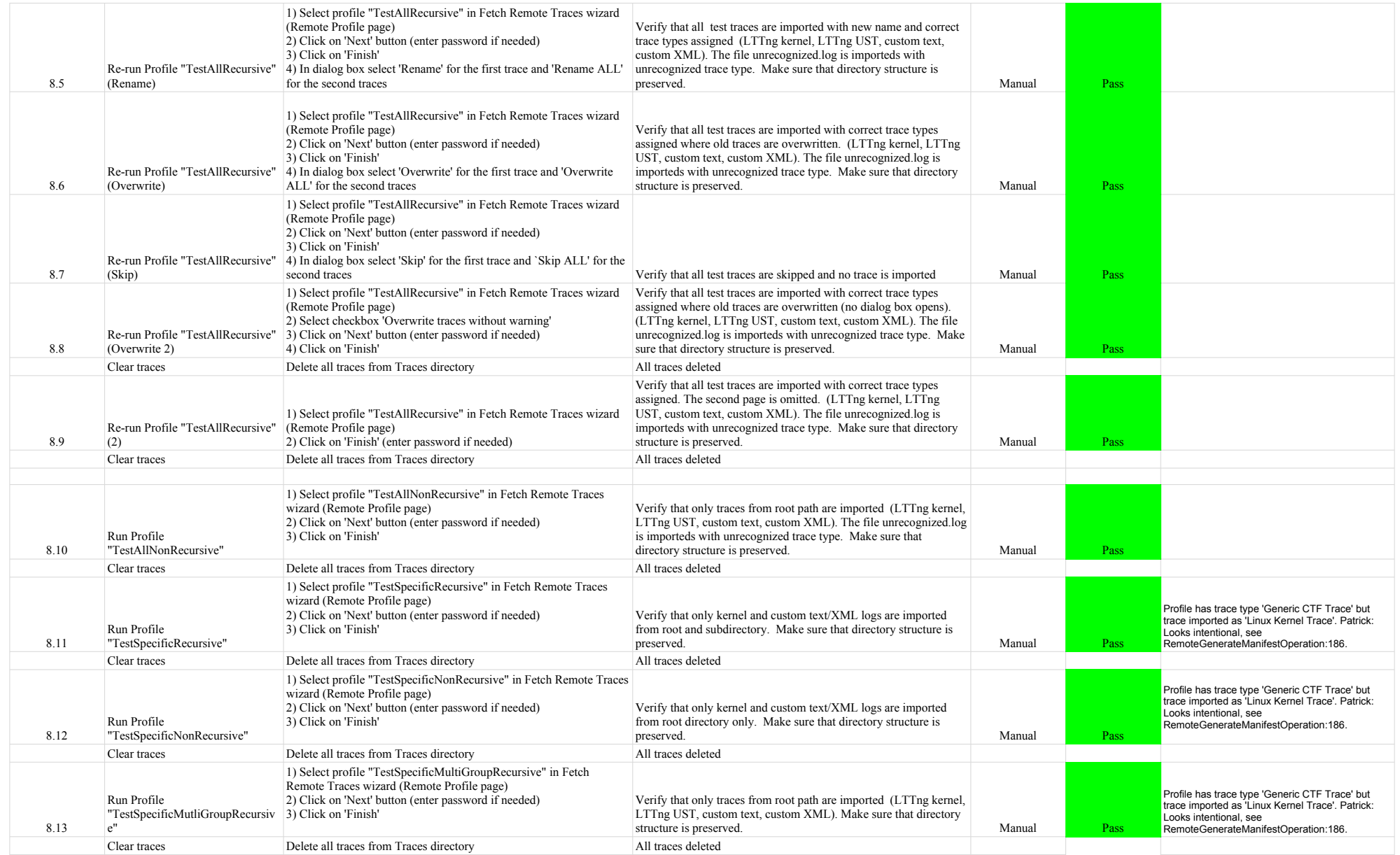

![](_page_41_Picture_192.jpeg)

![](_page_42_Picture_356.jpeg)

![](_page_43_Picture_363.jpeg)

![](_page_44_Picture_340.jpeg)

![](_page_45_Picture_270.jpeg)

![](_page_46_Picture_328.jpeg)

![](_page_47_Picture_354.jpeg)

![](_page_48_Picture_327.jpeg)

![](_page_49_Picture_33.jpeg)

![](_page_50_Picture_377.jpeg)

![](_page_51_Picture_389.jpeg)

![](_page_52_Picture_461.jpeg)

![](_page_53_Picture_394.jpeg)

![](_page_54_Picture_288.jpeg)

![](_page_55_Picture_344.jpeg)

![](_page_56_Picture_402.jpeg)

![](_page_57_Picture_375.jpeg)

![](_page_58_Picture_421.jpeg)

![](_page_59_Picture_395.jpeg)

![](_page_60_Picture_62.jpeg)

### 3.0.0-TraceCompassTestCases - RCP

![](_page_61_Picture_387.jpeg)

# 3.0.0-TraceCompassTestCases - RCP

![](_page_62_Picture_348.jpeg)

![](_page_63_Picture_344.jpeg)

## 3.0.0-TraceCompassTestCases - LTTng 2.0 - Memory analysis

![](_page_64_Picture_391.jpeg)

### 3.0.0-TraceCompassTestCases - LTTng 2.0 - Memory analysis

![](_page_65_Picture_313.jpeg)

![](_page_66_Picture_418.jpeg)

### 3.0.0-TraceCompassTestCases - LTTng 2.0 - CPU analysis

![](_page_67_Picture_287.jpeg)

### 3.0.0-TraceCompassTestCases - Network Analysis

![](_page_68_Picture_263.jpeg)

### 3.0.0-TraceCompassTestCases - XMLanalysis

![](_page_69_Picture_373.jpeg)

# 3.0.0-TraceCompassTestCases - XMLanalysis

![](_page_70_Picture_239.jpeg)

# 3.0.0-TraceCompassTestCases - XMLanalysis

![](_page_71_Picture_329.jpeg)
## 3.0.0-TraceCompassTestCases - XMLanalysis

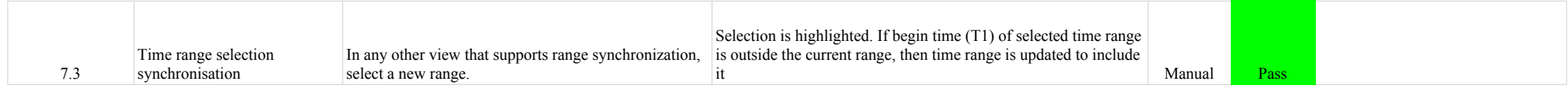

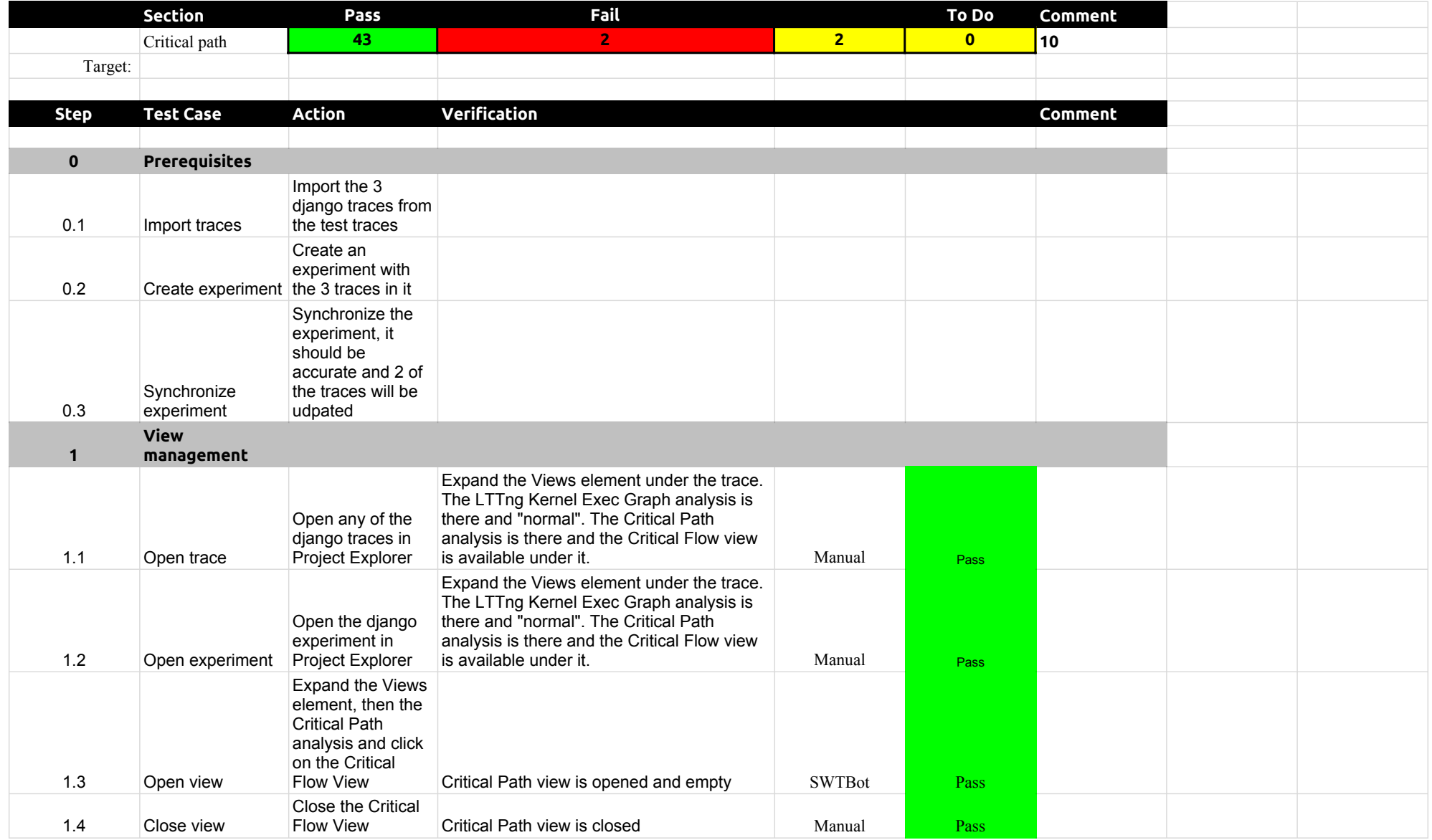

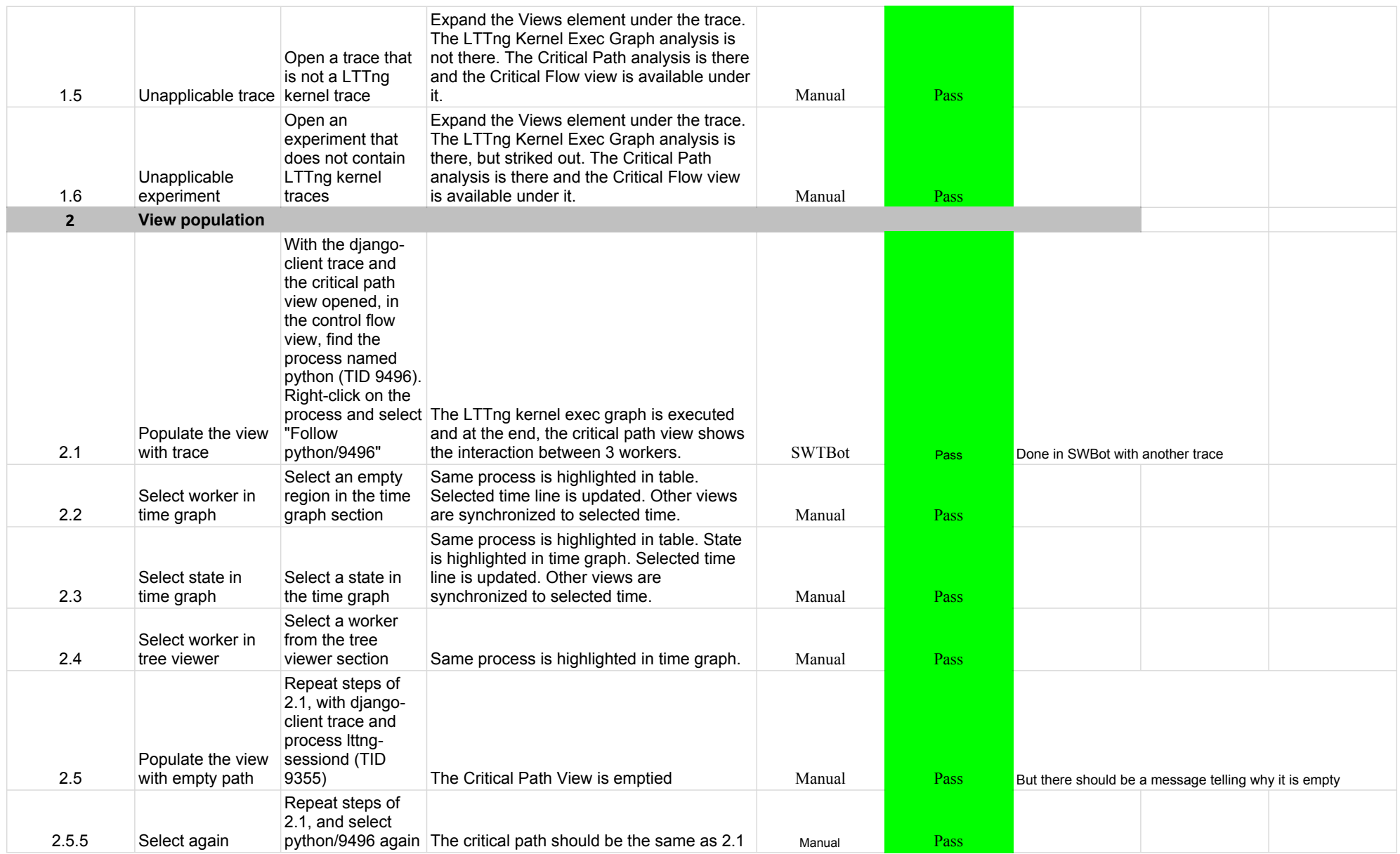

# 3.0.0-TraceCompassTestCases - Critical Path

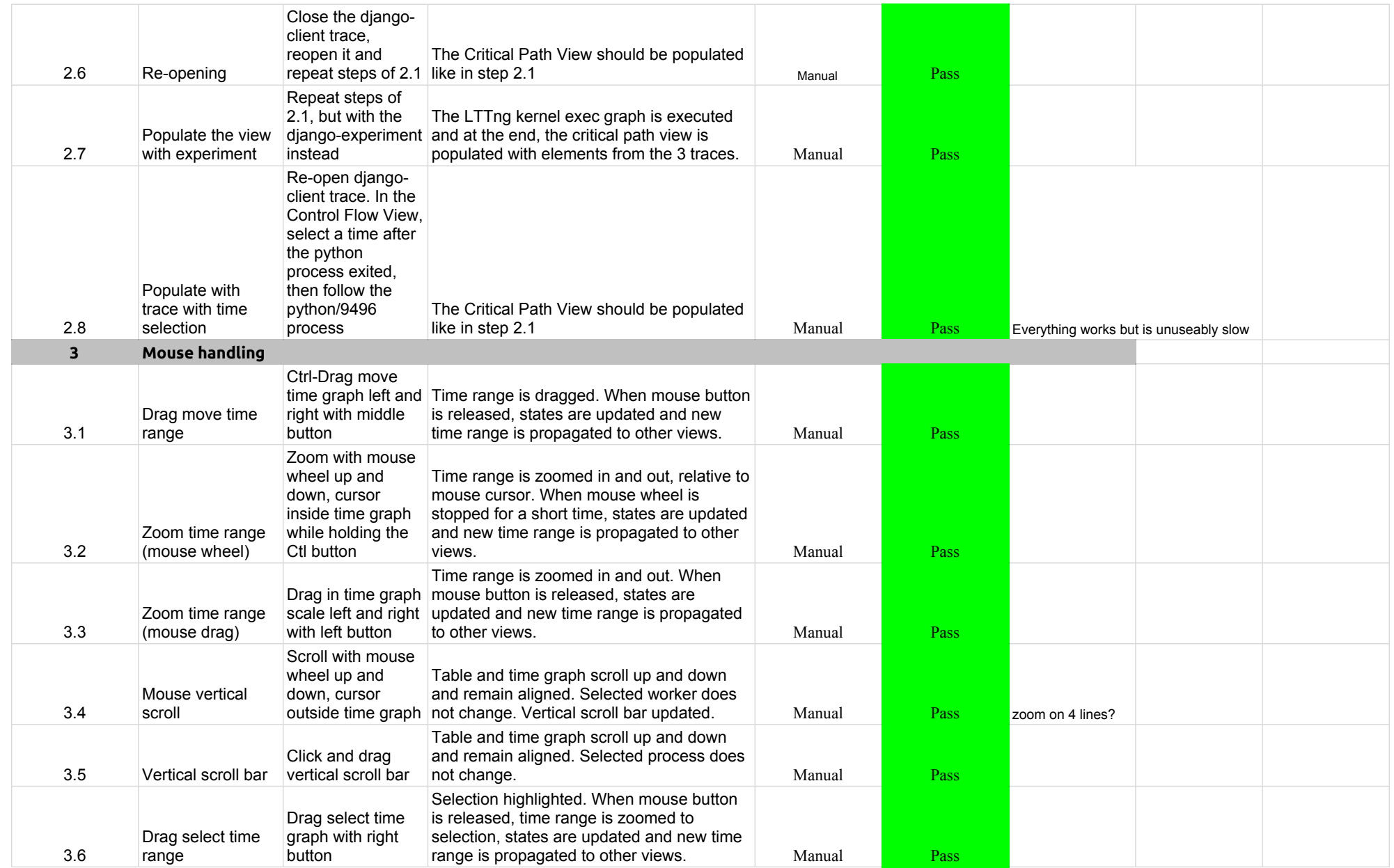

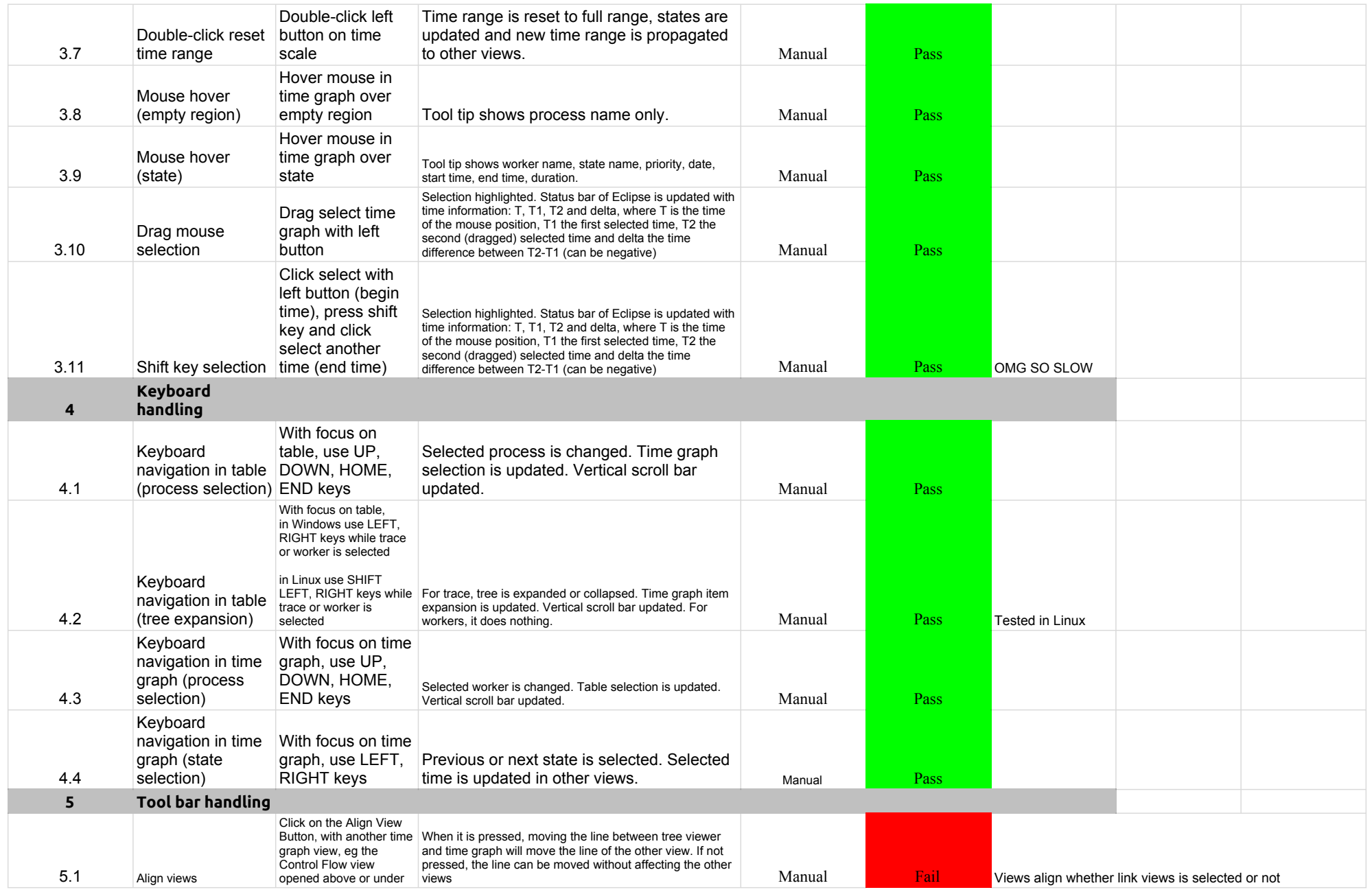

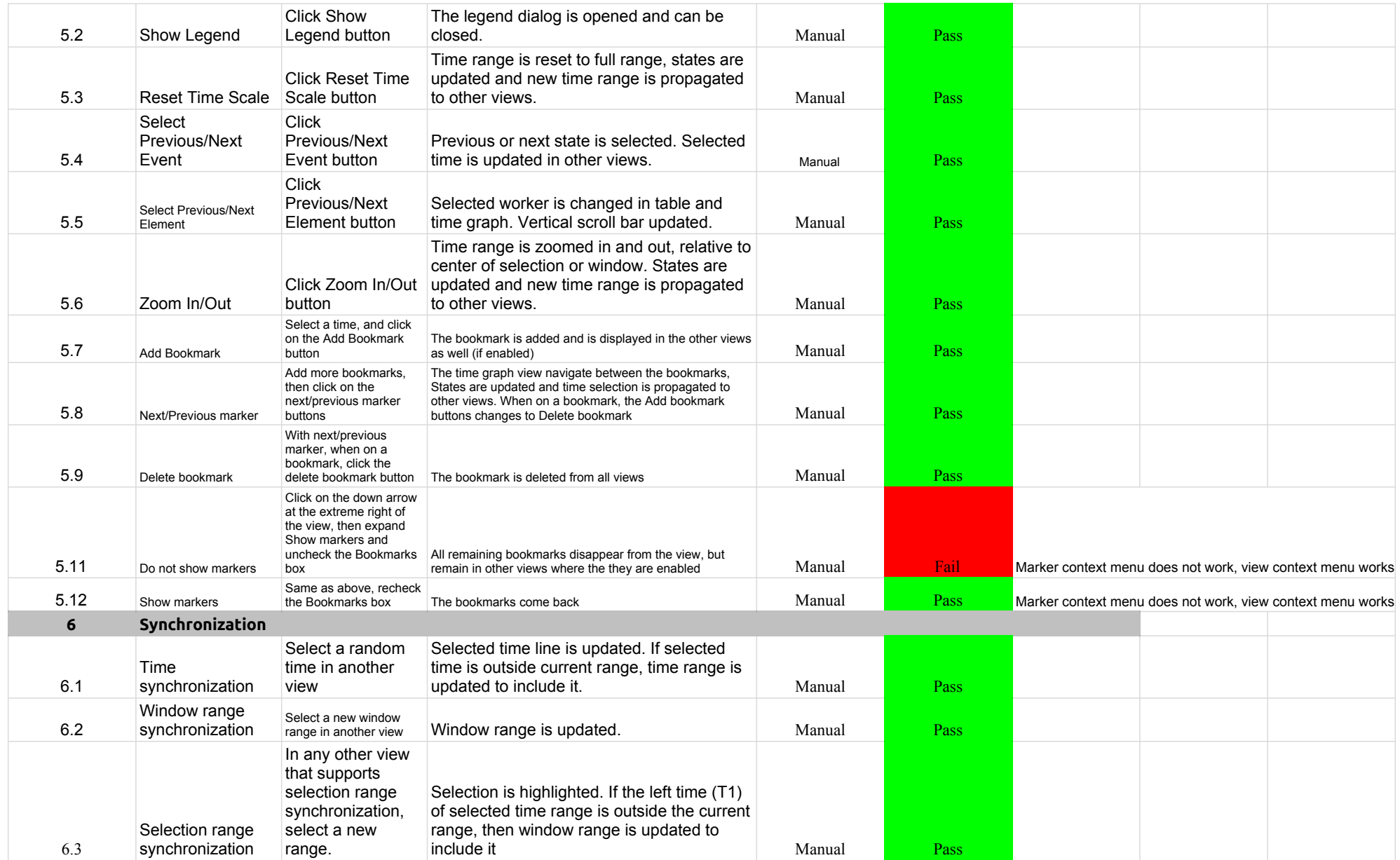

### 3.0.0-TraceCompassTestCases - Critical Path

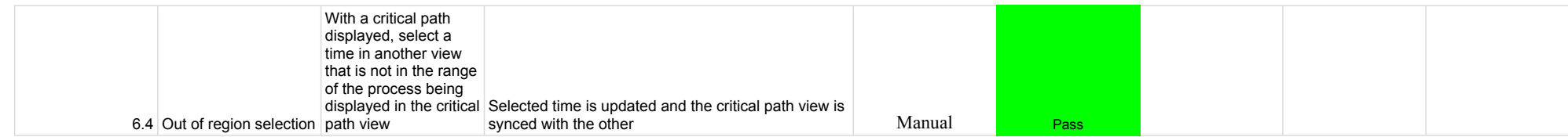

#### 3.0.0-TraceCompassTestCases - Lami

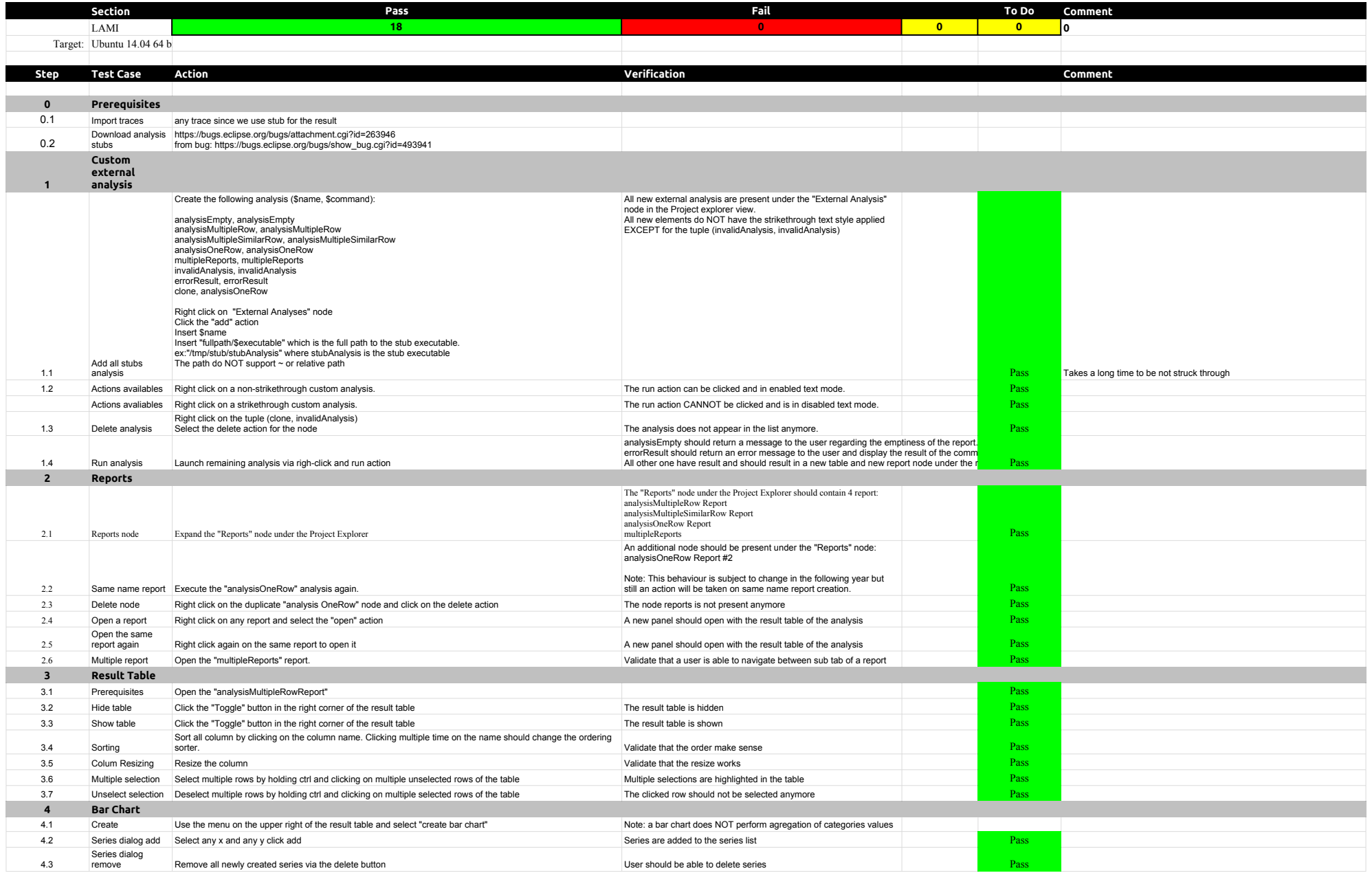

### 3.0.0-TraceCompassTestCases - Lami

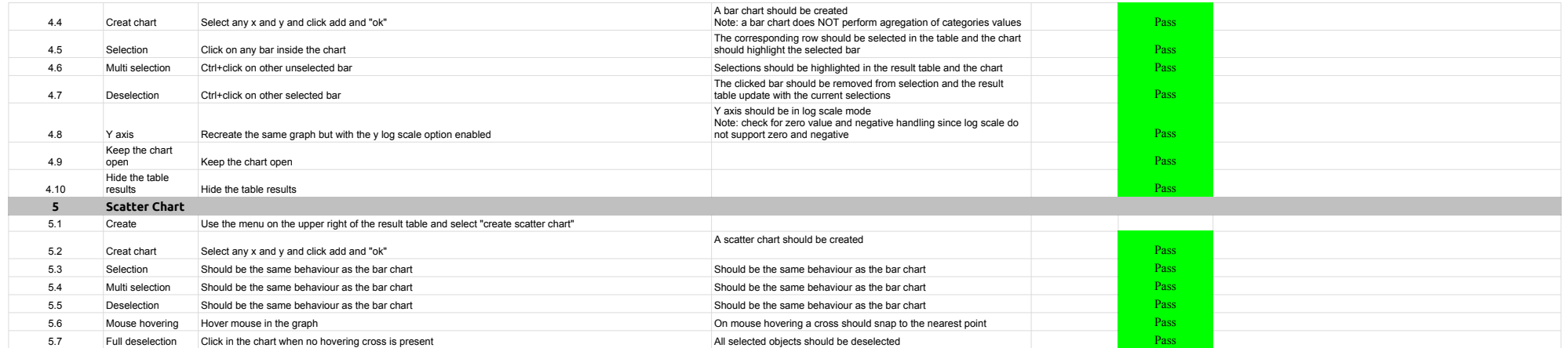

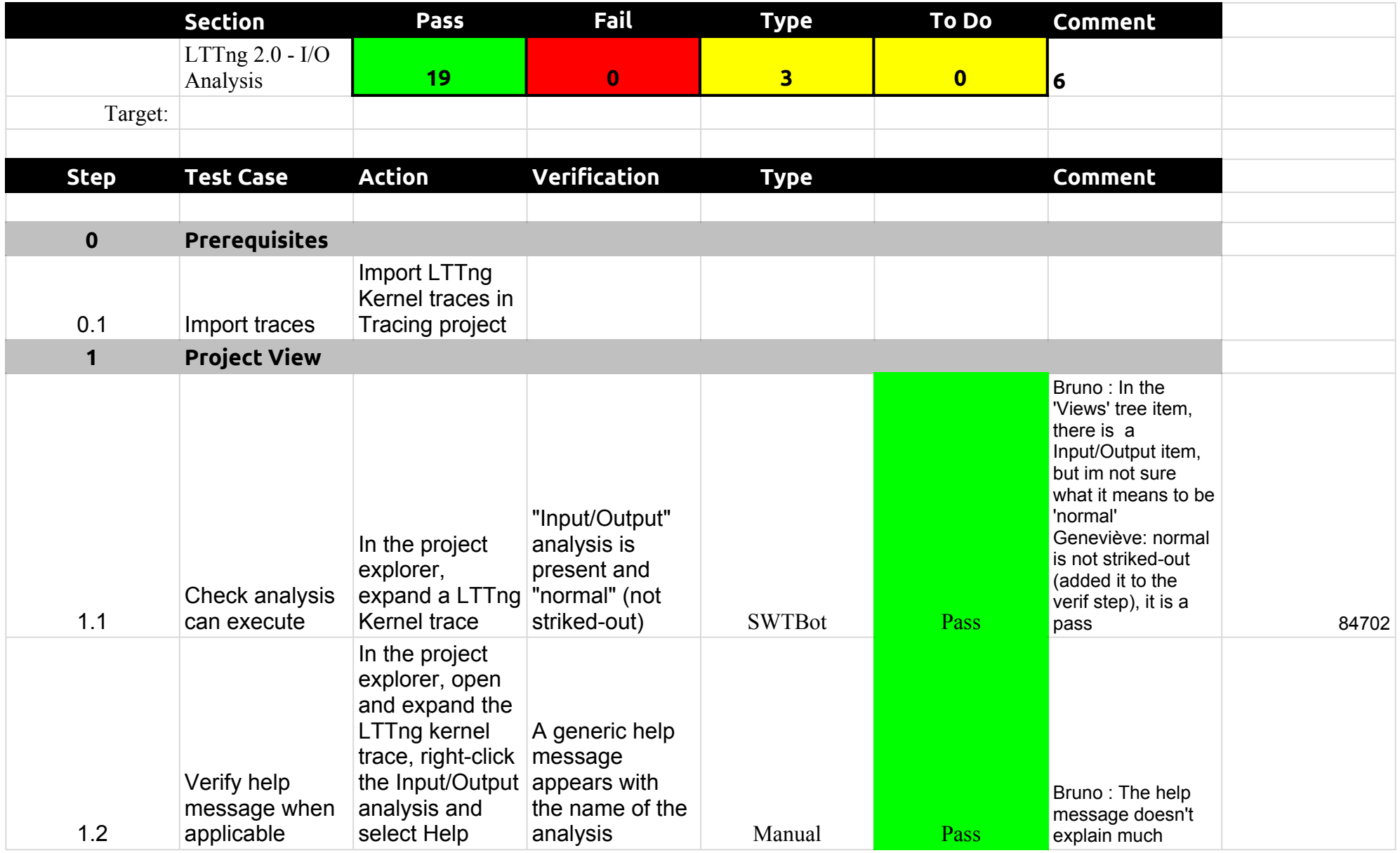

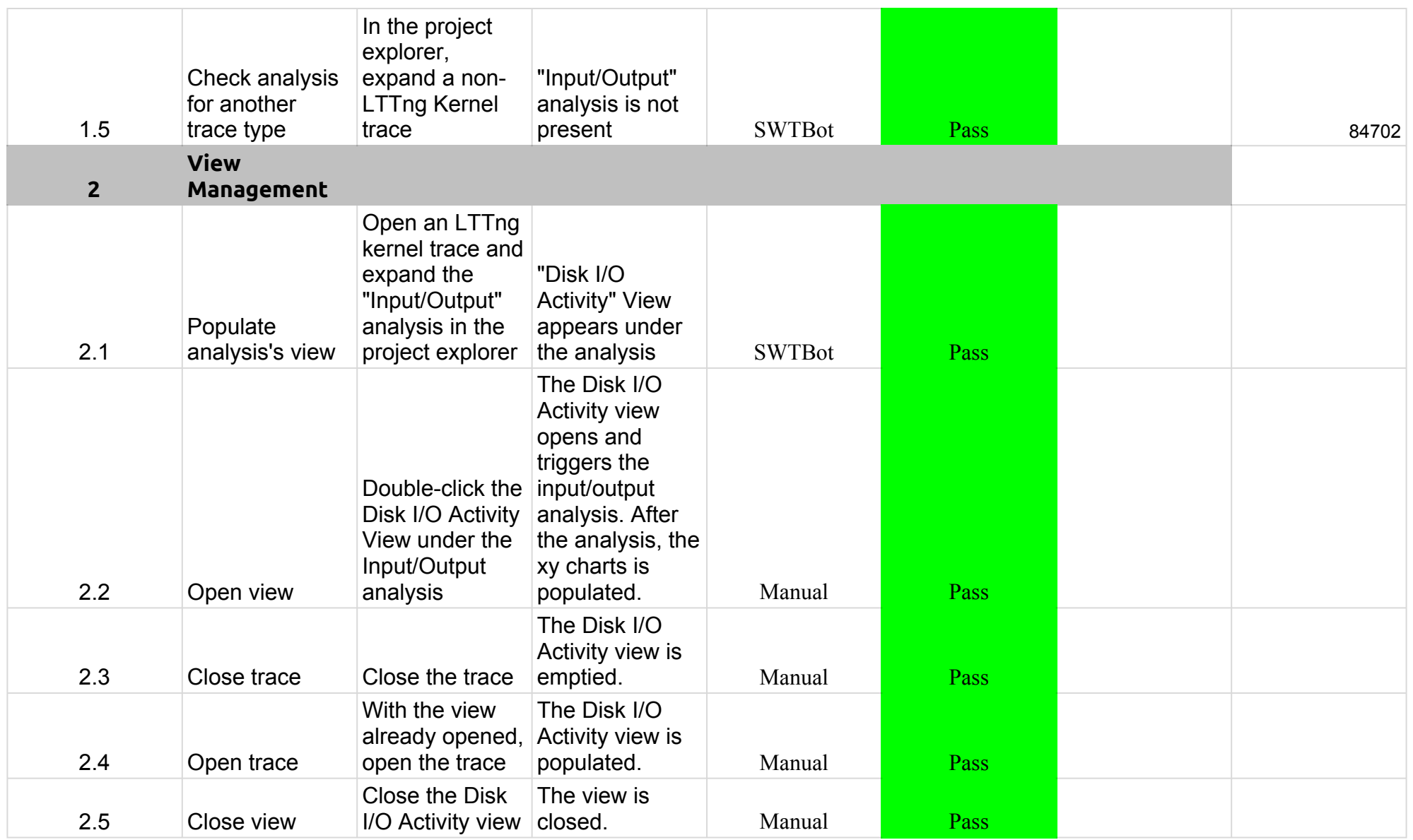

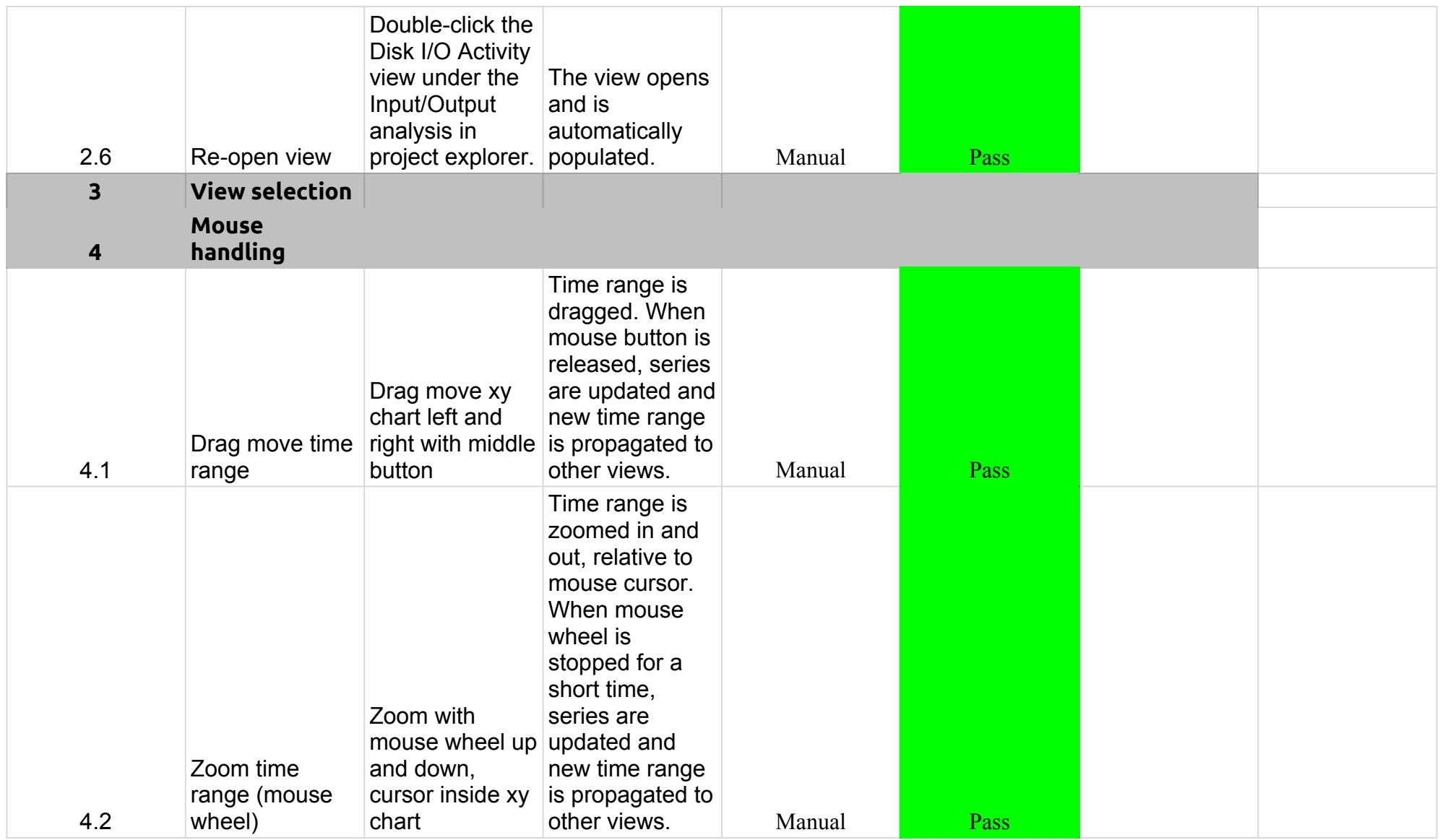

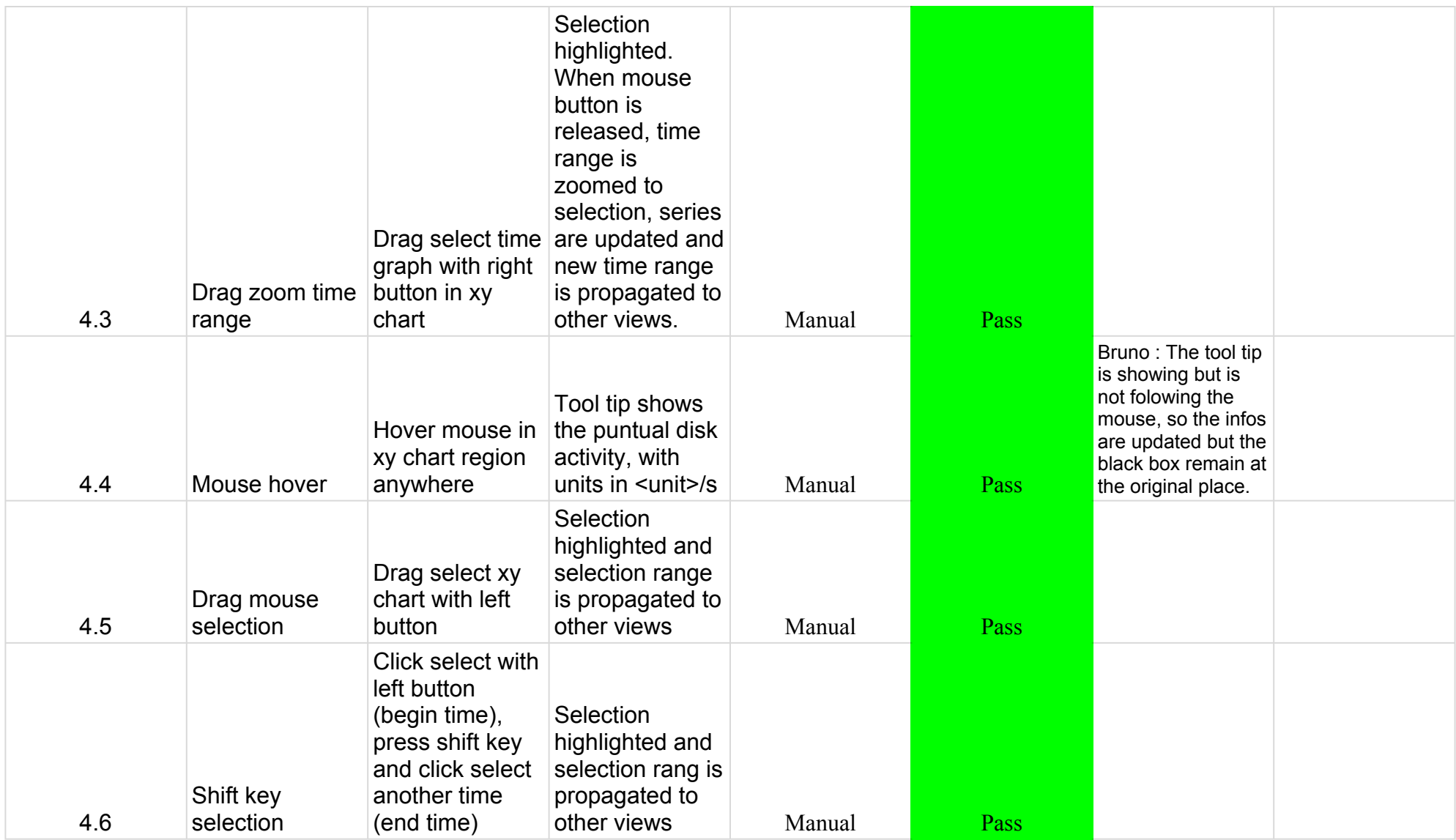

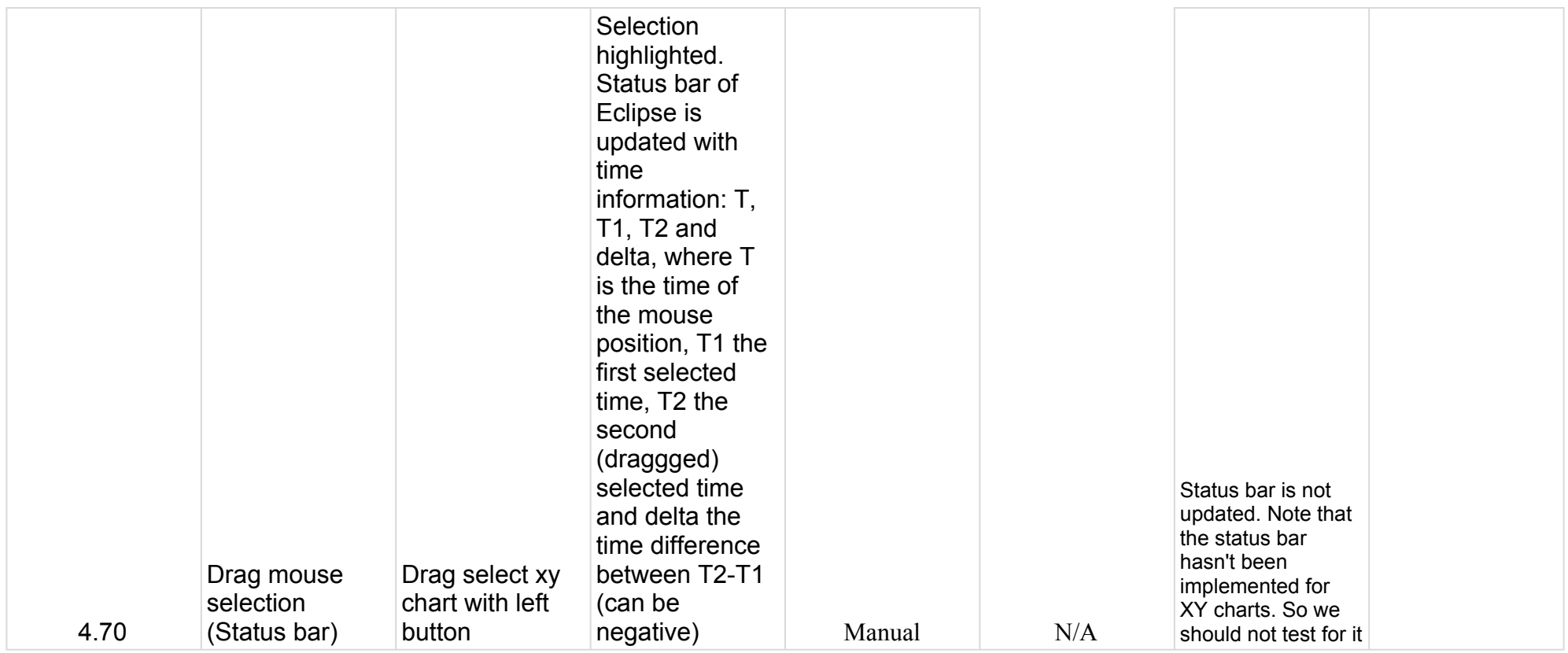

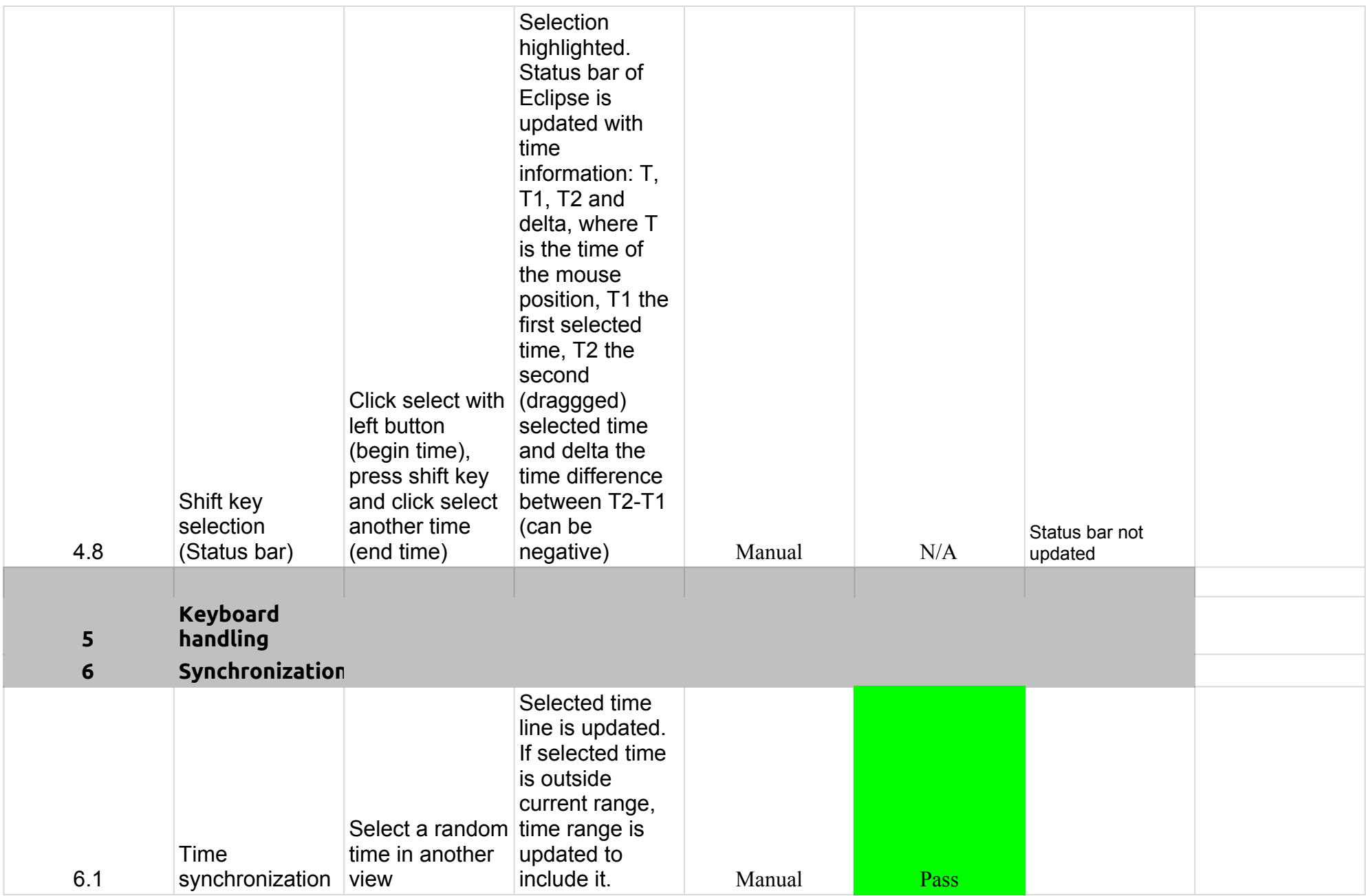

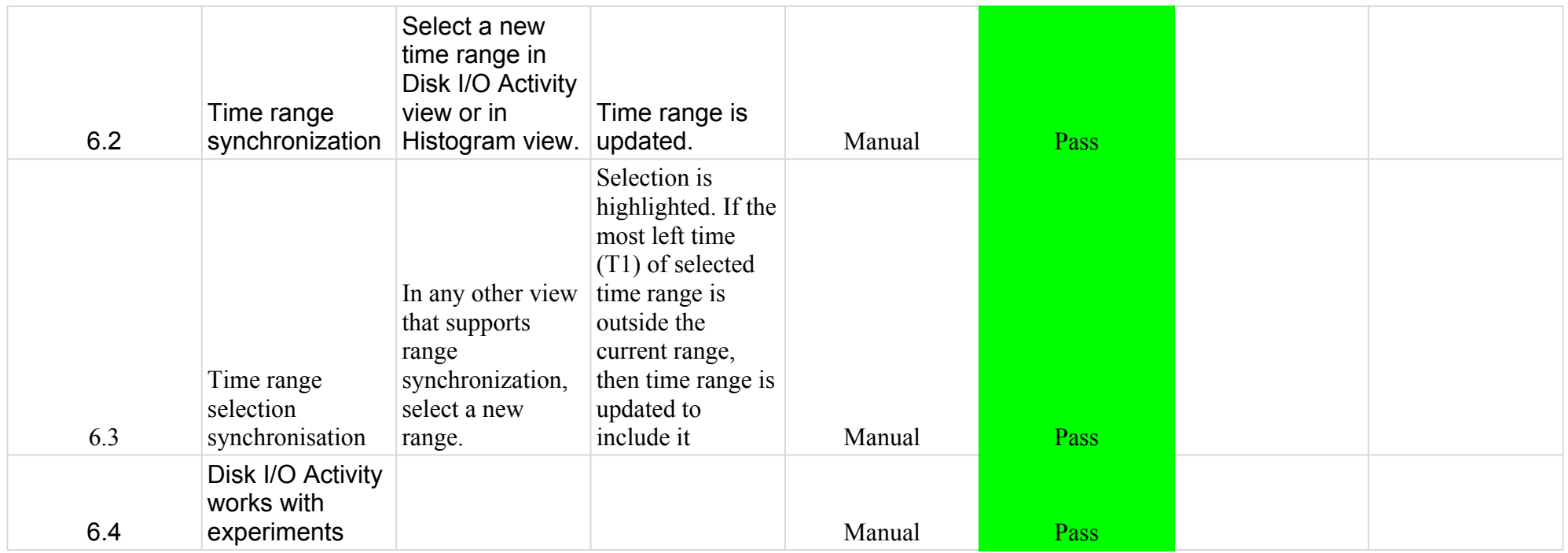

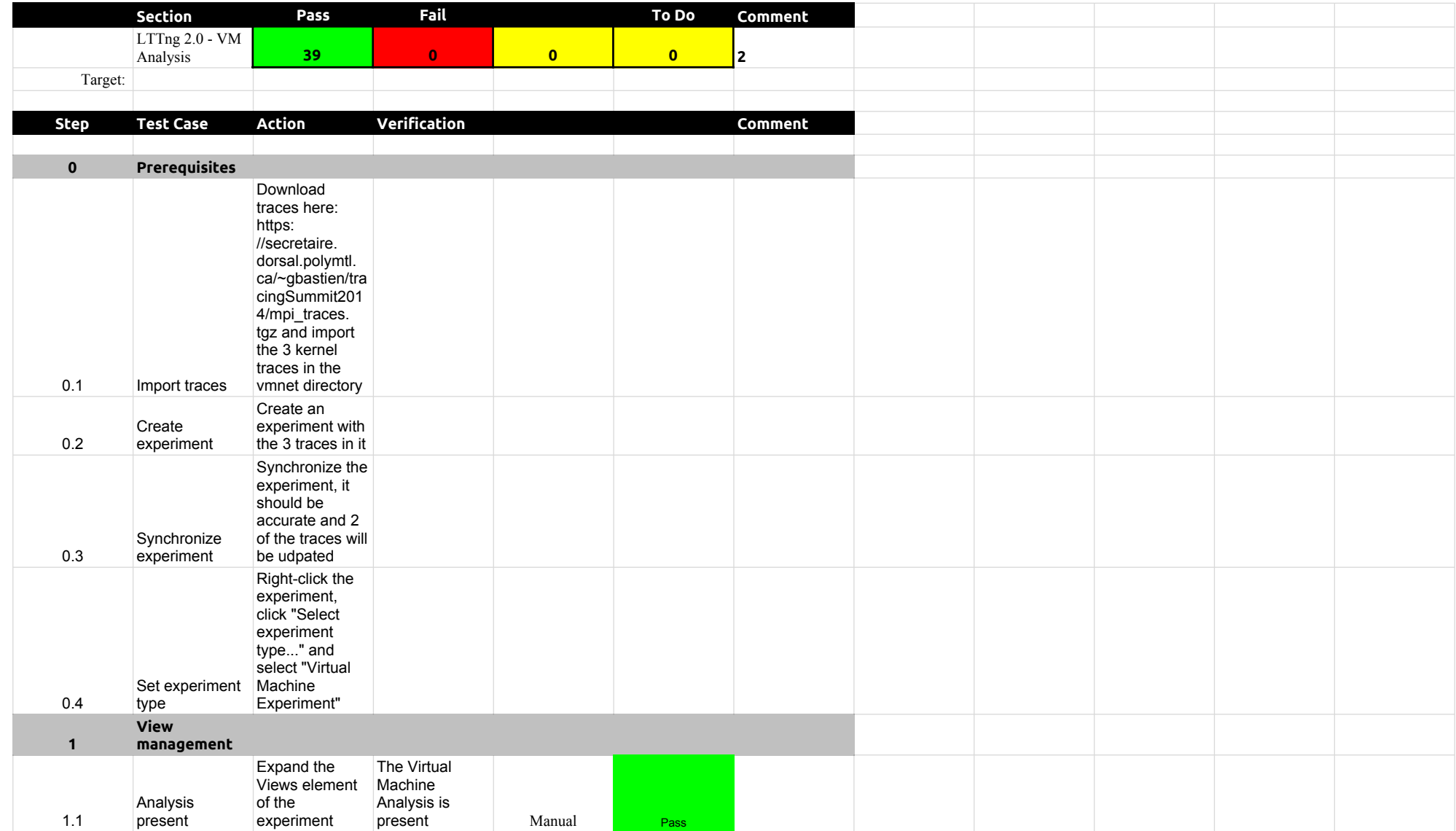

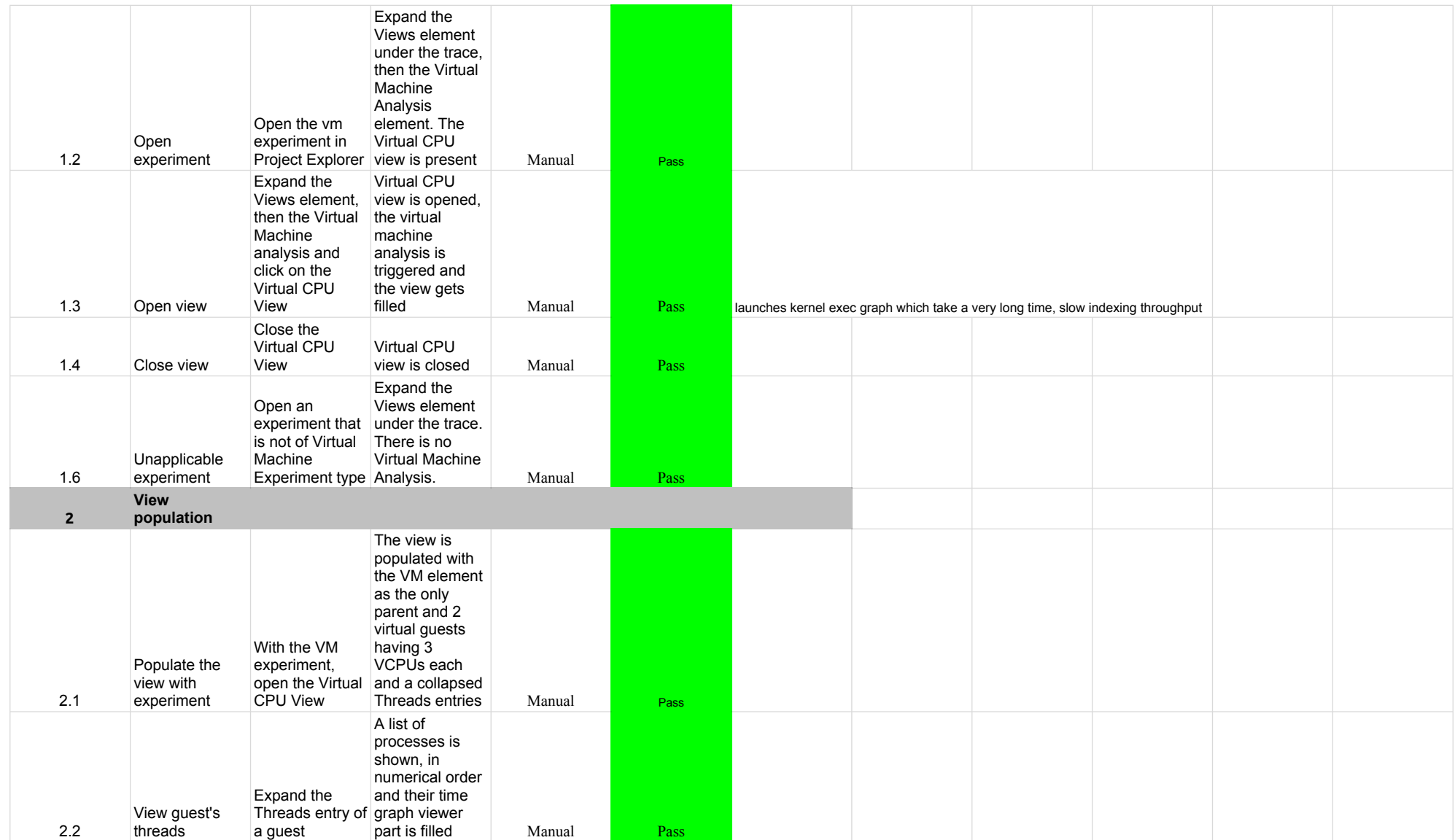

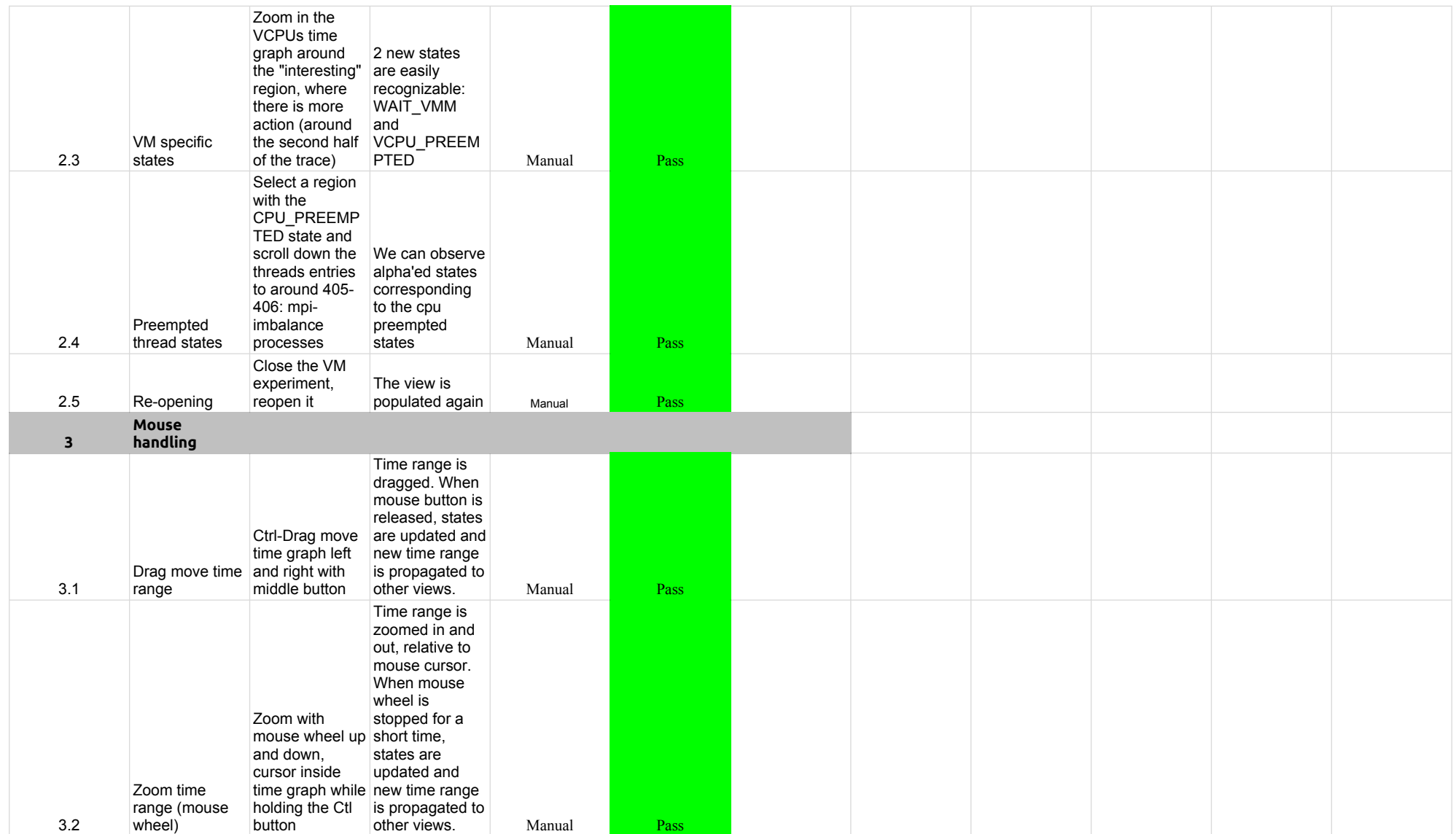

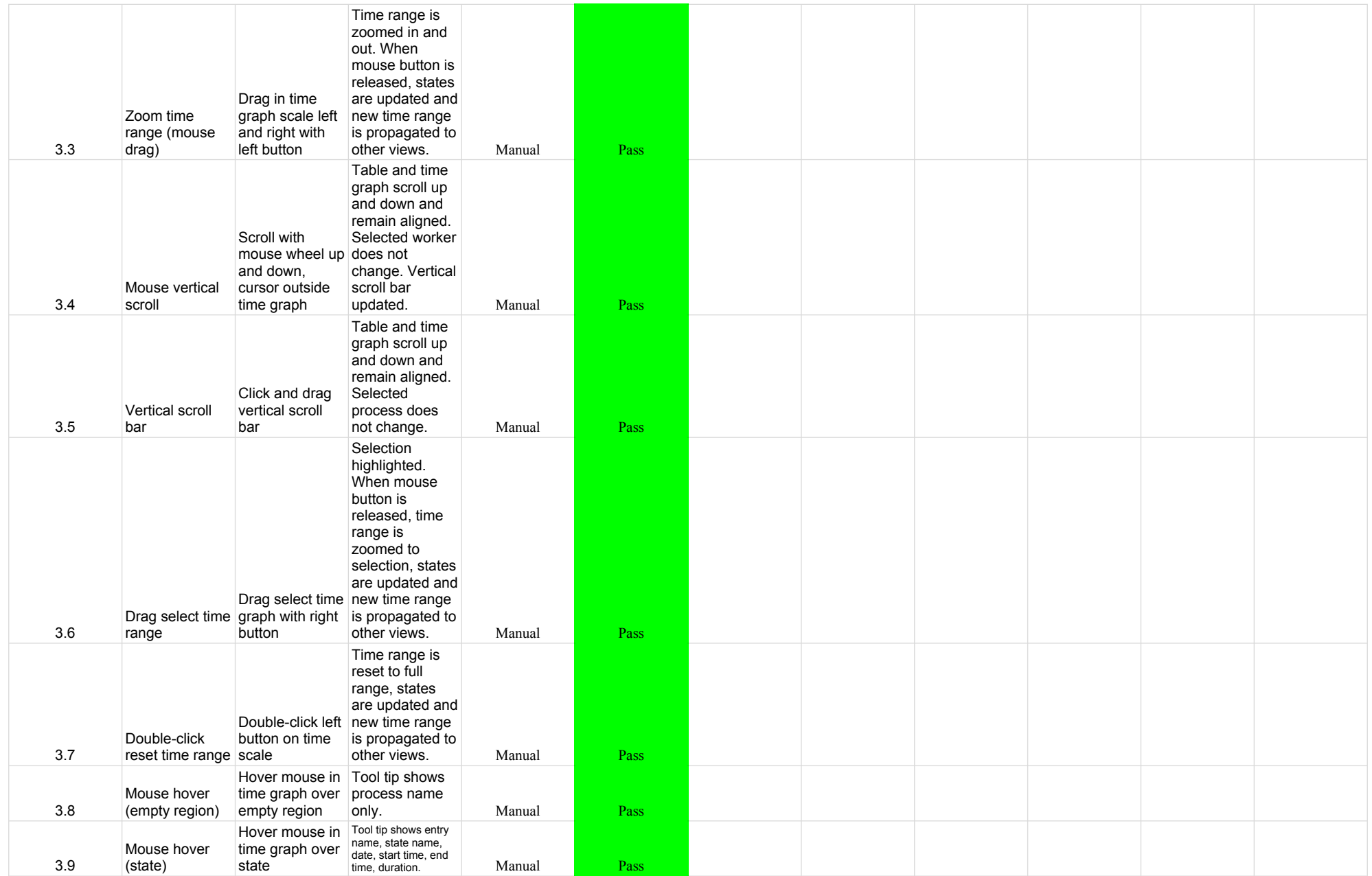

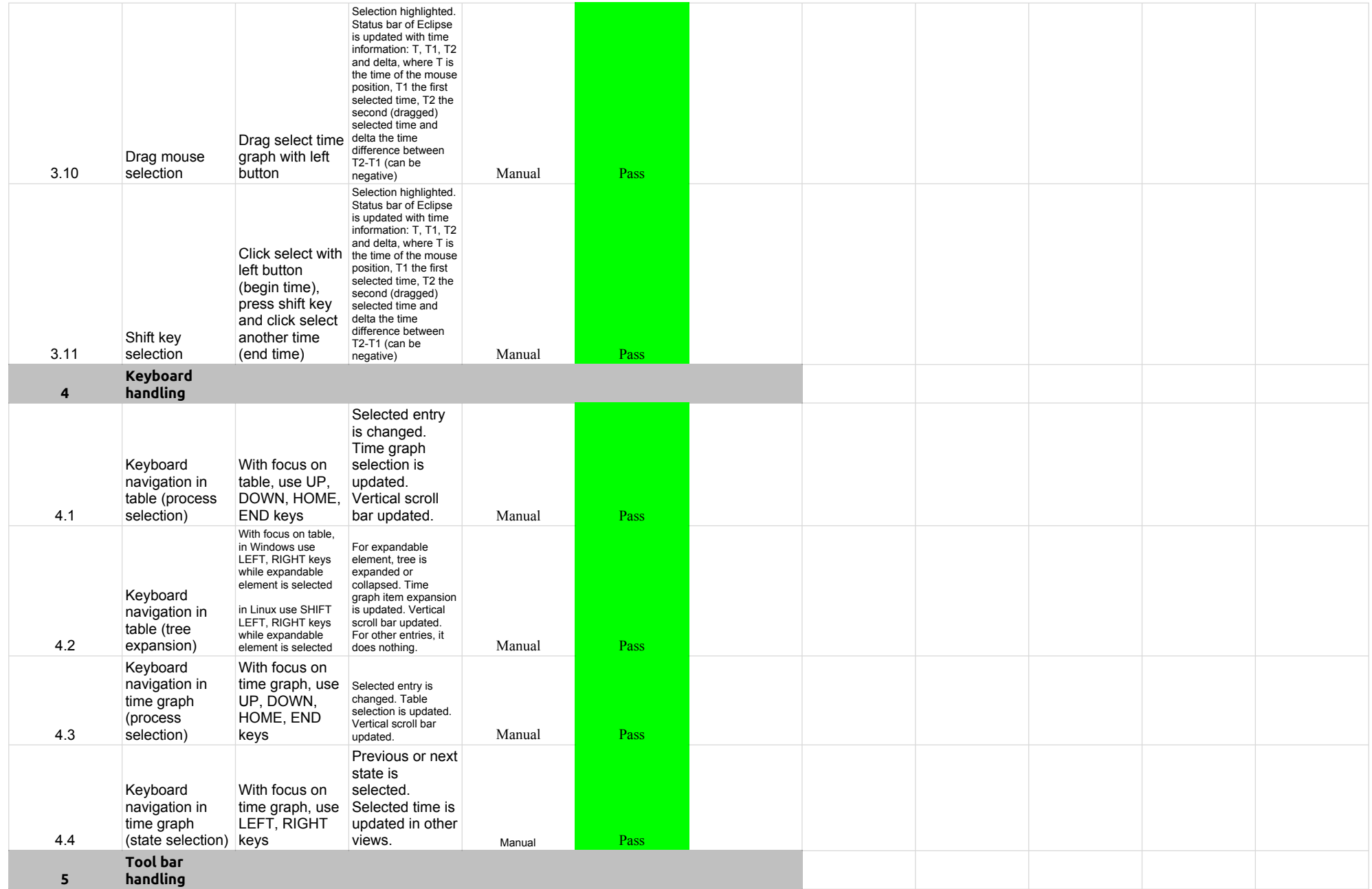

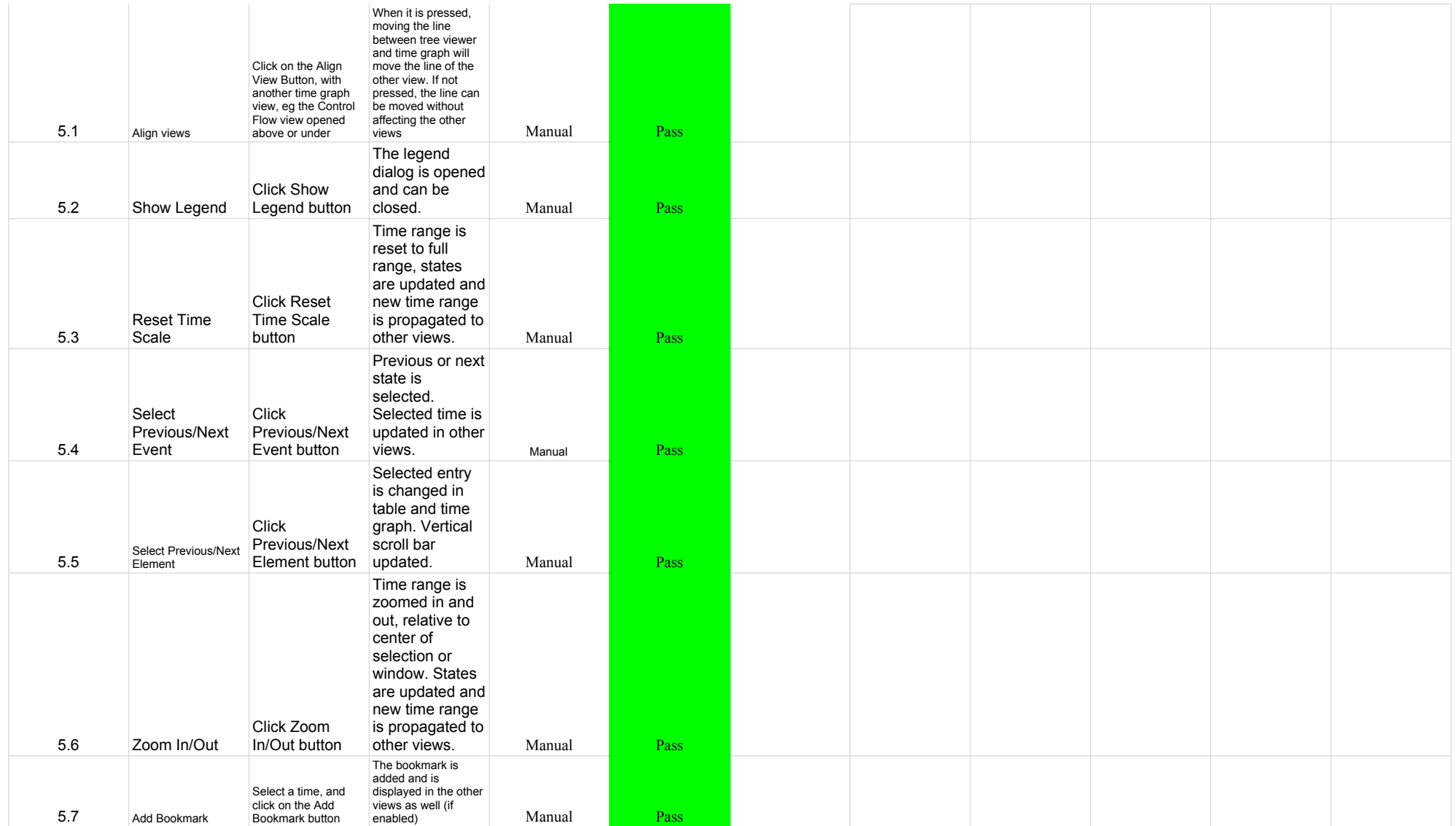

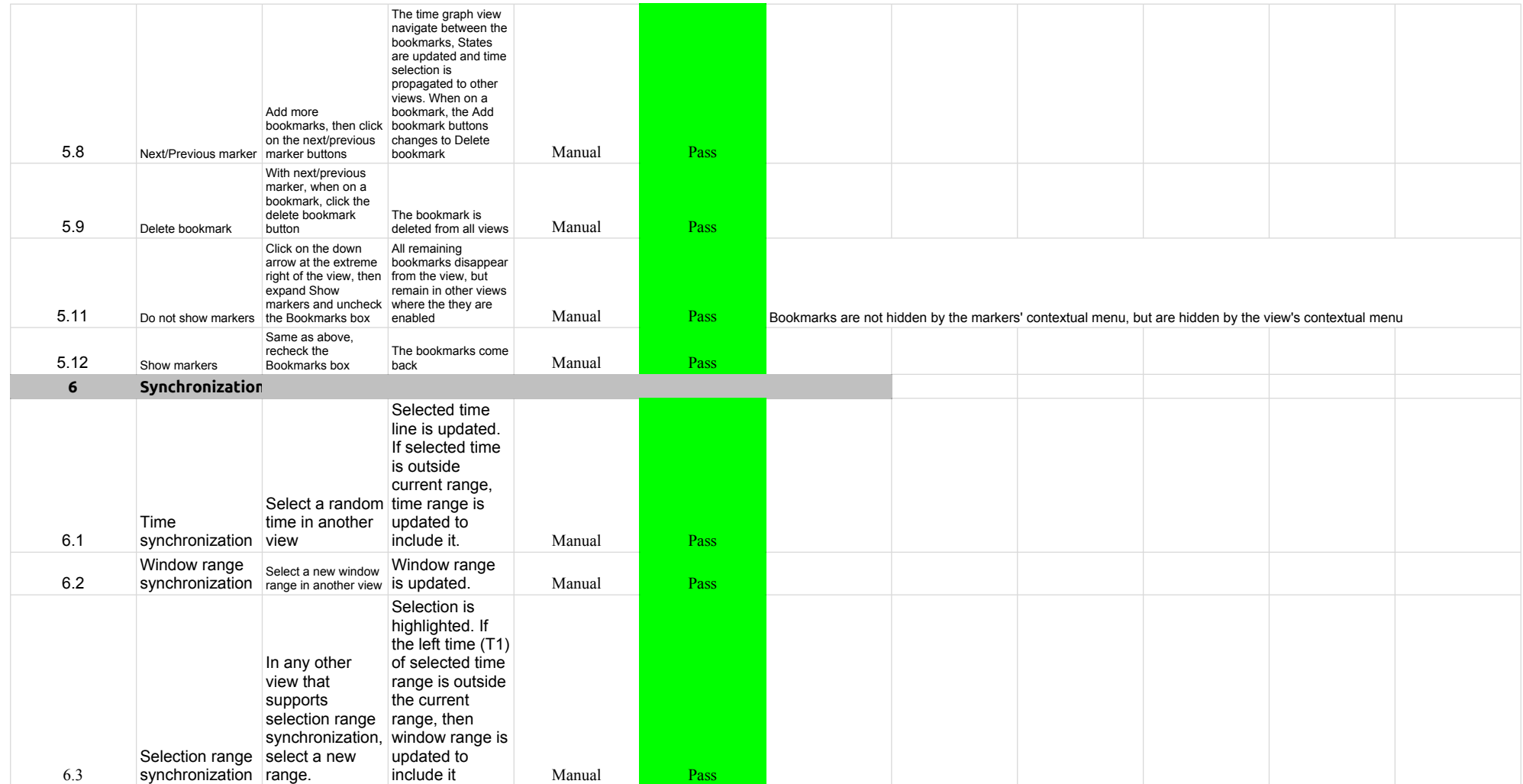

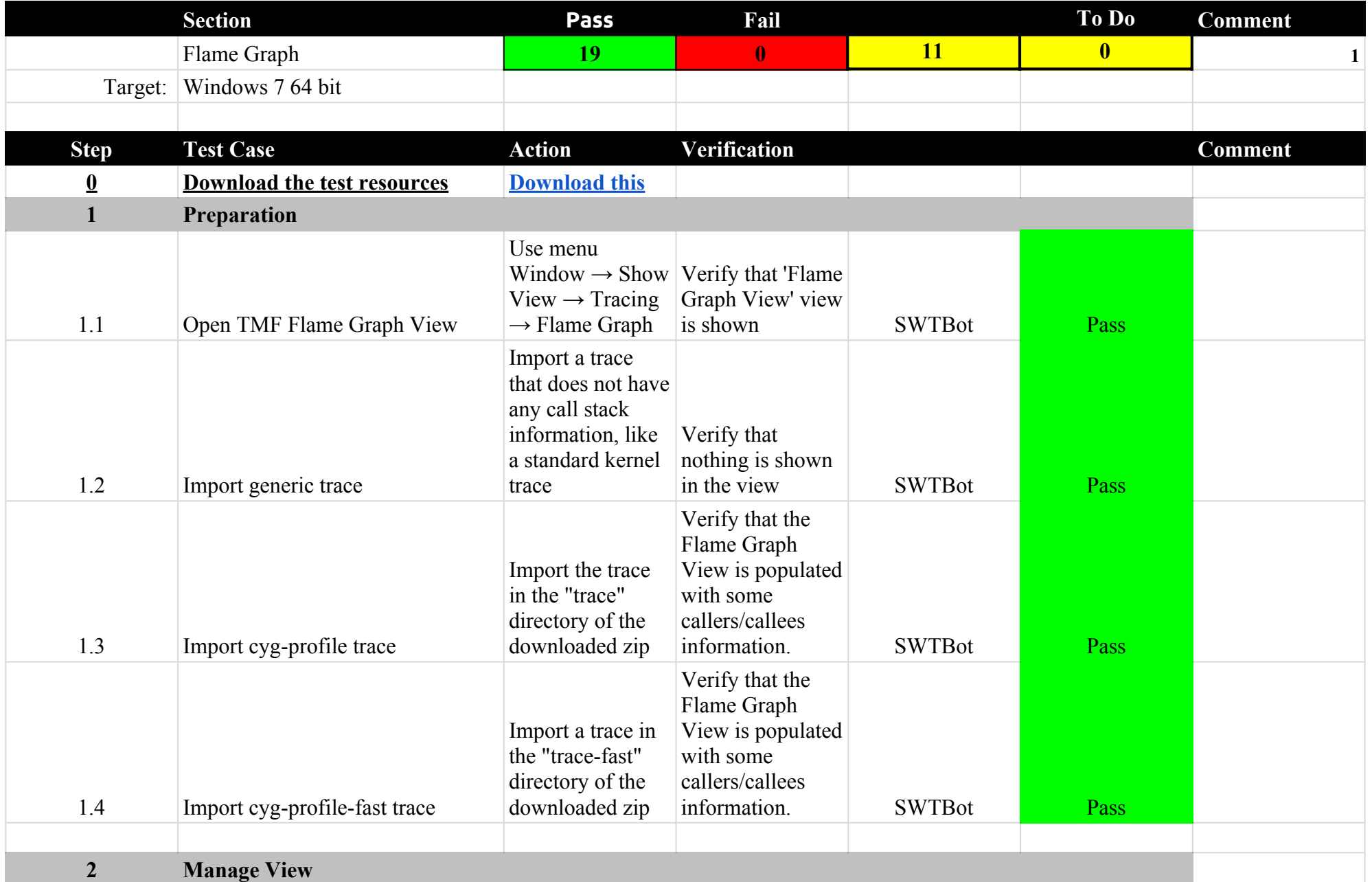

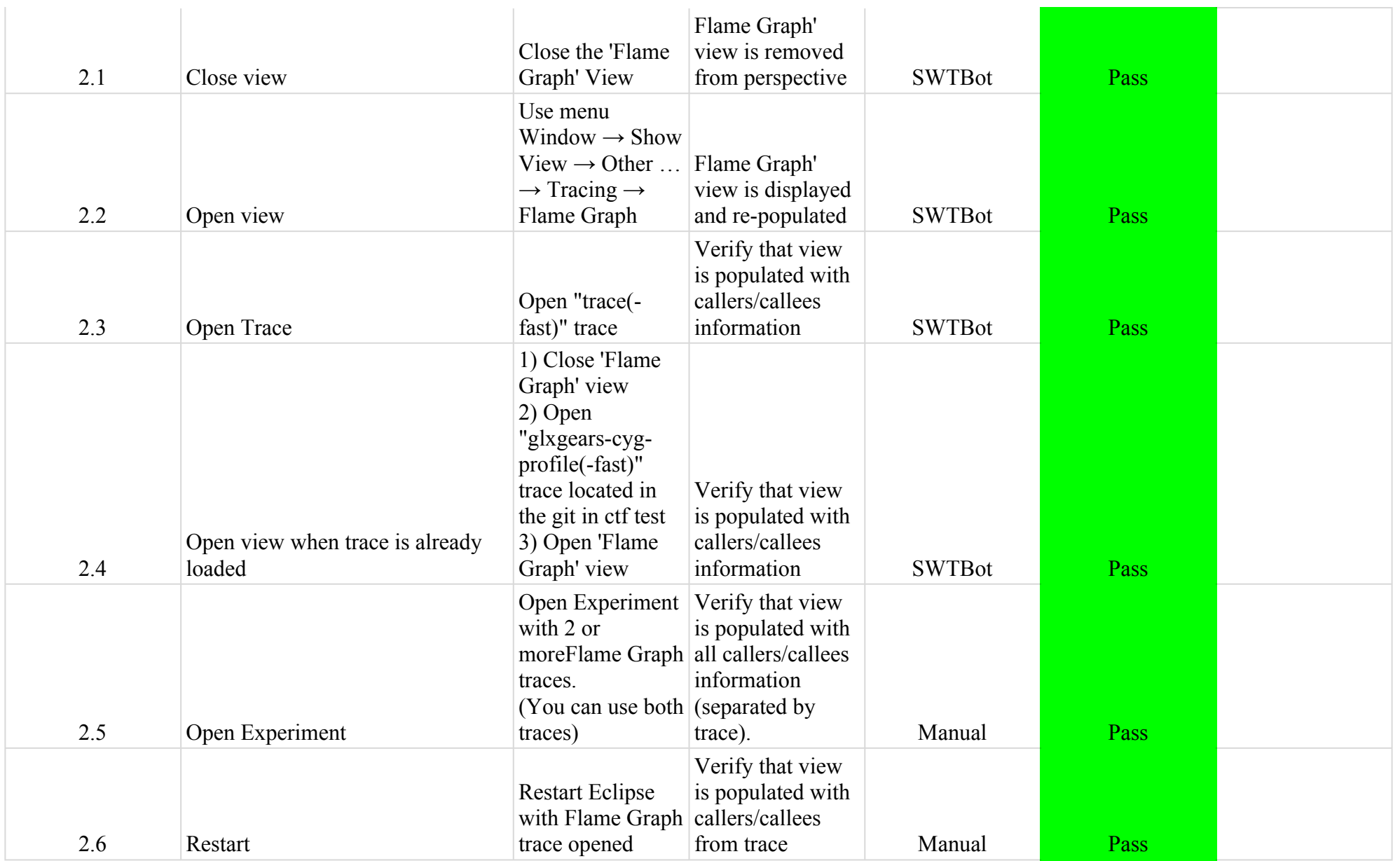

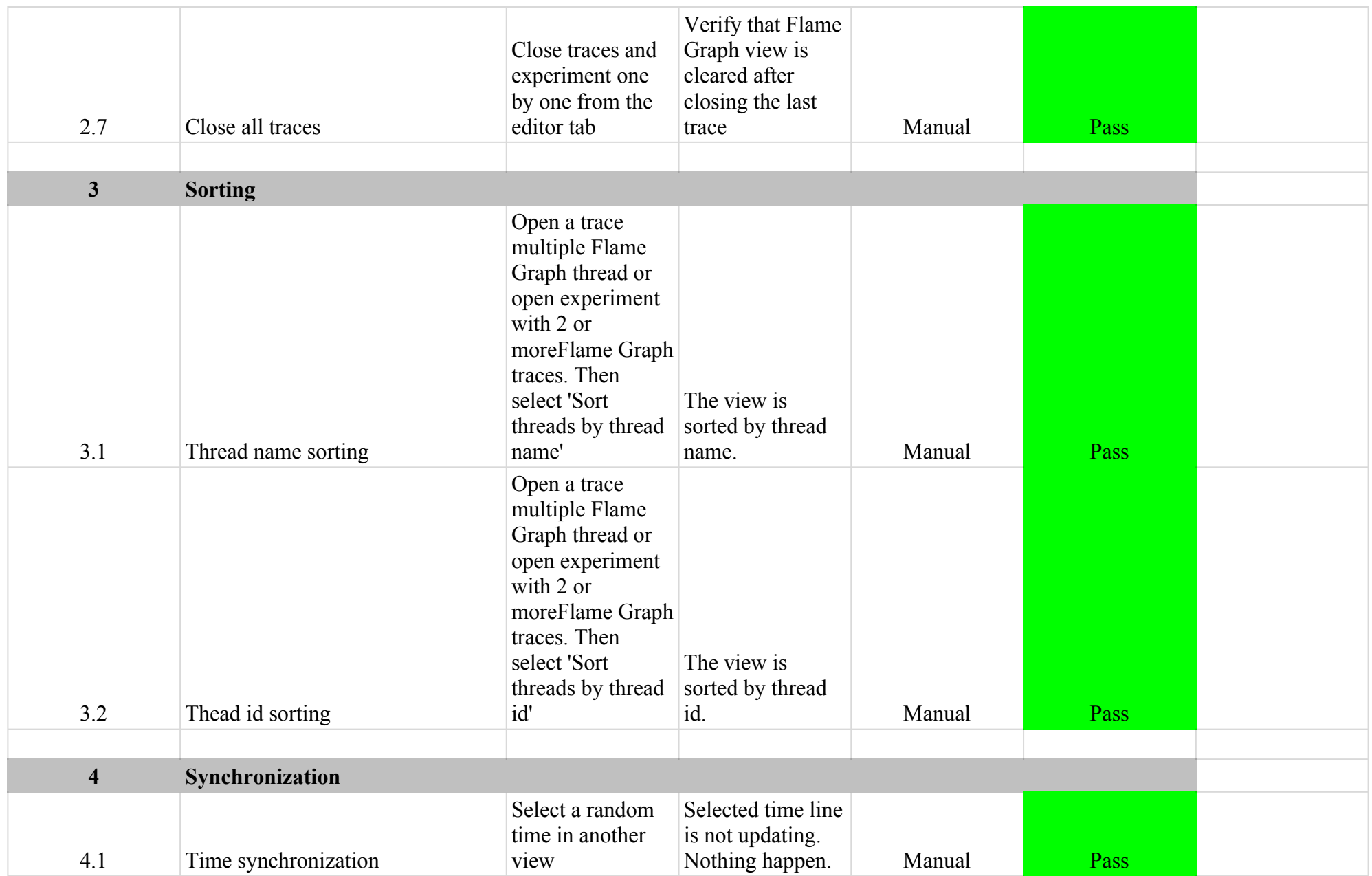

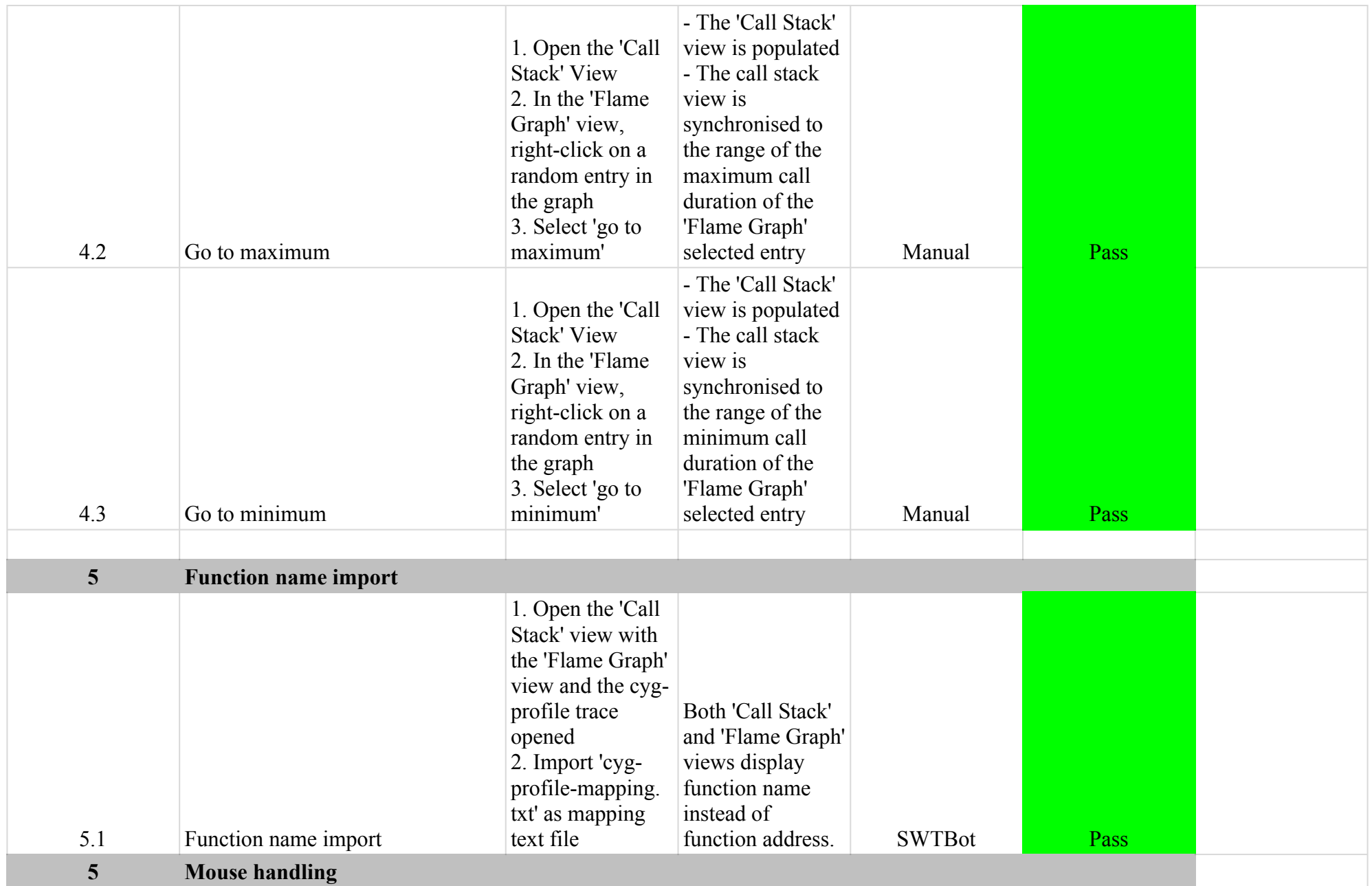

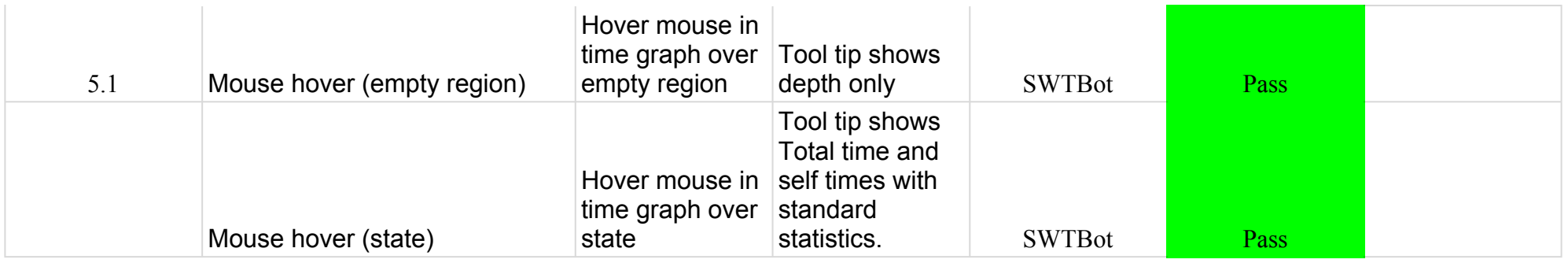

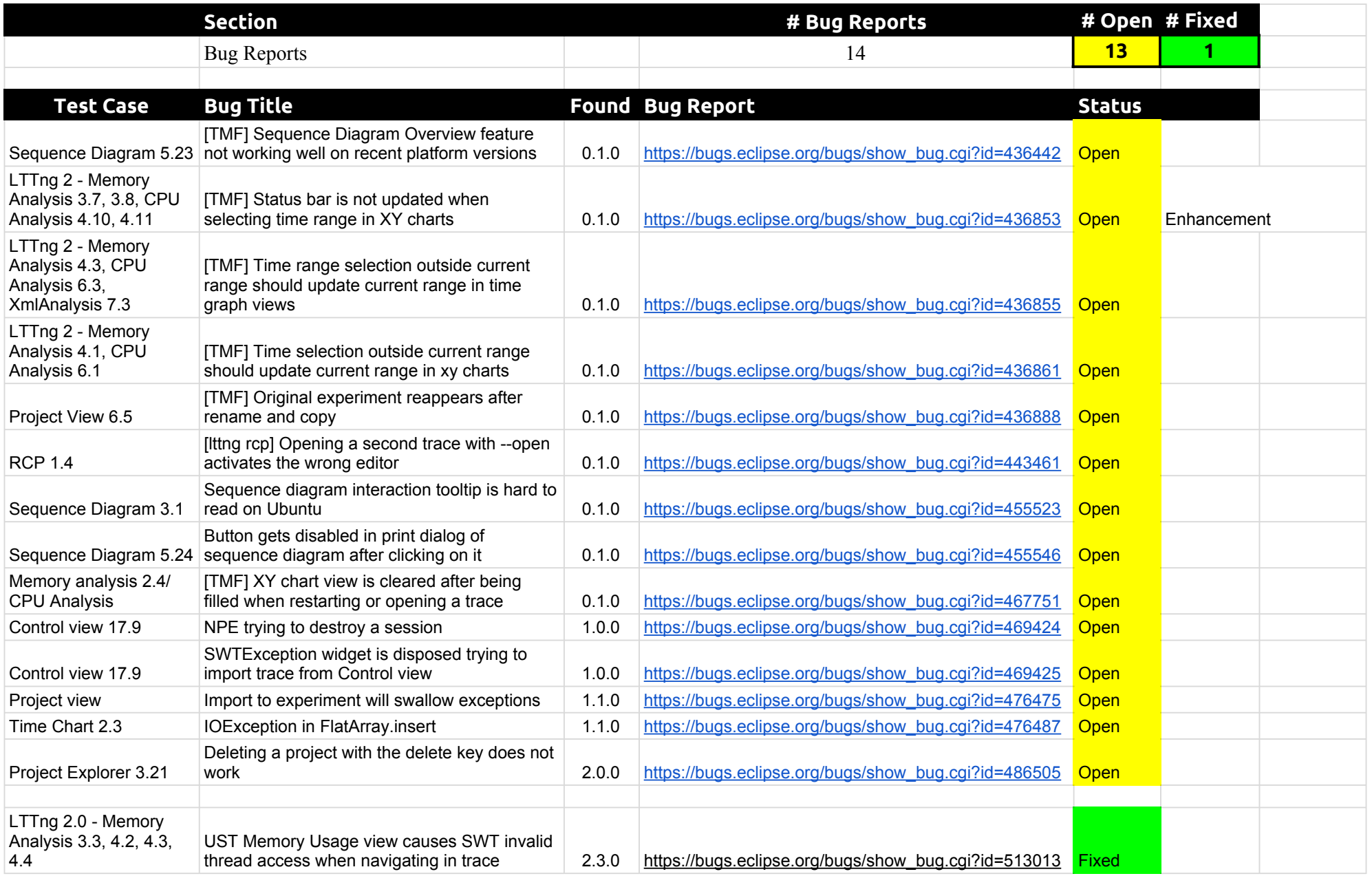